## PERSONAL NOTES

## Linear Algebra

Hanfeng Zhai

Disclaimer: These notes are intended solely for personal reference and study purposes. They represent my own understanding of the course material and may contain errors or inaccuracies. The content presented here should not be considered as an authoritative source, and reliance solely on these materials is not recommended. If you notice any materials that potentially infringe upon the copyright of others, please contact me at hz253@cornell.edu so that appropriate action can be taken. Your feedback is greatly appreciated.

2023

Date. Week 1, 1 k2 No. Column vec. Vι  $\mathcal{A}$  $V =$ m Dimension <u>mkl</u>  $\Gamma_{\mathbf{w}}$  $\overline{\Gamma A\mu A\mu}$ Aи F  $\overline{1}$ vtxn connections ner Dimosion оl ŗ. S  $\nabla_1$ ŗ, <u>`a<sub>rf</sub></u> ttor  $\nu_{\mathbf{r}}$  $a_{\rm u}$  $=$   $\alpha$ ì g Αmj Ĩ it's a row, but H  $\ddot{\phantom{0}}$ looks like a co'  $\epsilon$ R  $x + \sinh s$  all vectors as columns. 鶦 힇 語

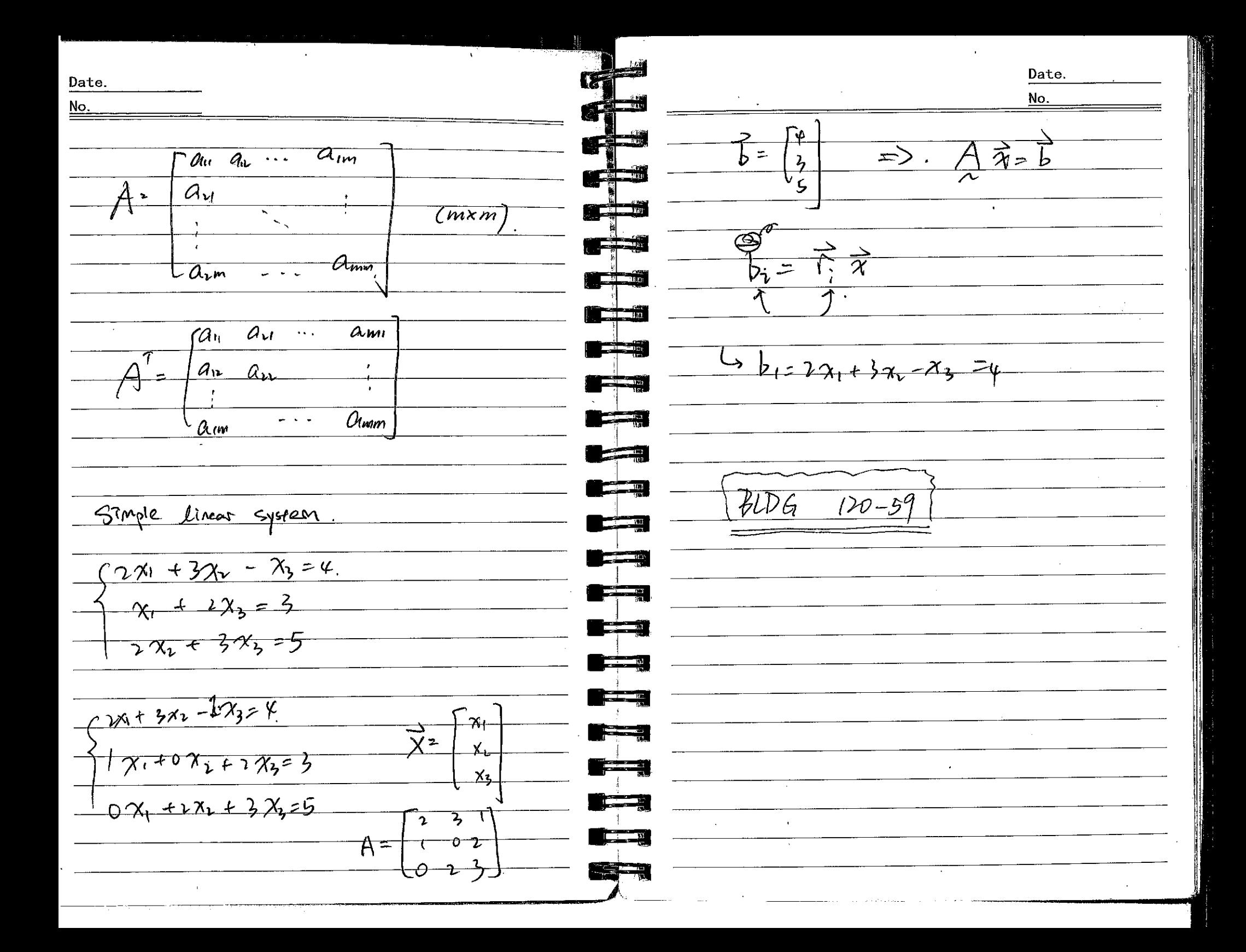

Date. Date. Week  $2 - 1$ No. No.  $\rightarrow$  it o. rows  $\Box w_{\psi}$  $\rightarrow$  organized  $F$  operations.  $\overline{vp}$ .  $\omega_{\text{umn}}, \rightarrow$  in tam  $\rightarrow$  organized b u  $\mapsto$  geoders Sedans Umenowns **Communication**  $\vec{\gamma}_{+}$ गें  $\sigma$ c $\sigma$ g $\alpha$ l Same w/ <del>o Vectors.</del>  $\overline{\phantom{a}}$  $\leftarrow$ **The Contract of Private**  $\vec{a_1x_1} + \vec{a_2x_2} + \vec{a_3}x_2$  $A\overrightarrow{x}=\overrightarrow{b}$  $\rightarrow$ Errample  $\overline{\mathrm{columns}}$ <del>Roduct .</del>  $\overline{\chi}$ matrix. e.g. rotational  $\overline{e_1}$  $\overline{\mathcal{L}_v}$  $\Delta L$  $\equiv$  $\phi$ er  $\vec{u}$  $\frac{1}{2}$ result is a scalar الأبطوط dot product.  $\overline{\chi}$  $\overrightarrow{Q}$ Martices.  $\sqrt{-5}$  $\frac{1050}{5110}$  $702$ timeer equation systems  $Q\vec{e}$ ن سانستان<br>وی ا veelor and.  $\overline{a}$  $\bigoplus_{\alpha\in\mathcal{A}}\mathcal{R}=\mathcal{R}$ leads to scalar > matrix multiplication by Glumn.  $\frac{1}{\sqrt{2}}$  $F\omega S\theta$  $\sqrt{2a} = 19 + 09 = 91 =$  $\overline{A} \underline{x} =$  $\mathcal{P}^\perp$ -7  $Q\vec{e}_{\nu} = 0\vec{q}_{1} + 1\vec{q}_{\nu} = \vec{q}_{\nu} = -5m$ 马  $\mathbb{\vec{X}}$ 

Date. Date. No. No. have determined 2: Vector-Vector & magix-vector product  $11/e$ have  $-57\nu$ *Coso* Dincen Combination D=  $650$  $\zeta_{\hat{v}h}$ o  $0. \vec{a_1} + \vec{a_2} + \cdots$   $\vec{a_n} = \sum_{i=1}^{n} \vec{a_i}$  $\overline{\mathcal{X}_{\mathcal{C}}}$ Gaz  $\overrightarrow{\alpha}$  $\bar{z}$  $\mathcal{C}_{\!\!j} \mathcal{A}_{\!\mathfrak{j}}$ Projection Gani  $\frac{1}{2}$  $\overline{\mathcal{V}\vec{\lambda}}$ D Matrix-Matrix, Multiplication  $\overrightarrow{\chi} = \frac{\overrightarrow{\eta_1}}{\overrightarrow{\eta_2}}$  $AB =$ <del>Municipal</del>  $\overline{\mathscr{D}}$  $\geq$ **The Contract of Street**  $\overrightarrow{r} = \overrightarrow{p_1} \overrightarrow{x_1} + \overrightarrow{p_2} \overrightarrow{x_2} = \begin{bmatrix} R_1 \\ R_2 \end{bmatrix}$  sta  $\overrightarrow{x_1}$  $\sqrt{\frac{\frac{1}{24}}{\frac{1}{24}}$  $\overrightarrow{T}$  $\frac{27}{10}$ <u> 루</u>ሌ  $\frac{1}{\sqrt{2}}$  $\mathcal{D}$  $=$  $\frac{\partial}{\partial x}x$ しごご  $\overrightarrow{h_{u}}$ -> projection matrix  $\omega_{\rm{max}}$  $\begin{pmatrix} 1 & 0 \end{pmatrix}$ **Frida** Definition different direction & length!  $\overrightarrow{r}$ For scalars:  $ab = b$ 

Date. Date. " order matters!" No. No. Definition: **The County** of the Party (assume square) <u>matrices</u> †ञा  $\overline{A}$  $\mathcal{B}^ AA^{-1}$   $-1$ لا. (does not Commute  $\frac{1}{2}$  $AB + BA$ Find inverge . in general) Not guaranied difinition: Wing  $\Rightarrow$ & Post - Multiplication. **The Contract of the Unit**  $\sqrt{9n}c=1$ 舱  $7944C = 0$  $\mathbf{u} = \mathbf{u}$ openerting **Dremwitiply**  $\overline{O}$  $\overline{row}$  $\mathcal{A}^{\perp}$ - 2 Salve it  $bt2d-1$ zst Multiply : operating Columns  $\rho(\nabla)$  $3$ berd = 0 A 孑 一区 test it. 一个  $B\!A$  $A^{\prime}A=I$ . しか  $705f$  $DP.$  $\ast$  $b$ oth have to  $he$  -true. Statements Permutation Matrix  $|d$ antity Matrix ) Rotertion  $Matrix$ .  $\mathcal{O}$  $\pm$  $\mathbf{O}$ <u>-005 A</u>  $-5m\theta$  $\oint_C \overline{z}$ 0 Ò -Sîn H 7050  $AF F A F A$  $Q^{\prime}Q$ =  $l$ يبوتهم  $-5u(-\theta)$  $\omega t-\theta$ ). Natrix Inverse  $CsC-\theta$  $\mathcal{G}$ in $\left\{ -\theta\right\}$  $\alpha x = b$  $x=$ b/a Vrojection Cannot fine does not exist.  $\overline{\phantom{a}}$  $A \rightarrow E$  $\rightarrow$   $\overrightarrow{\gamma}$ =

Date. Date.  $No.$ No. <u>e se d</u> not exist  $\rightarrow$   $\rightarrow$  non-singular. Assume  $\vec{z}_i = \begin{bmatrix} 1 \\ 0 \end{bmatrix}, \vec{z}_i = \begin{bmatrix} 0 \\ 1 \end{bmatrix}$ ic si  $Prof:$  $-A^{-1}$  exists  $AF$   $A\vec{x}=\vec{b}$  has <u> Tanah Pandalu</u>  $\Box \wedge A^{\dagger} = \overline{a} \overline{c}$ . a unique stution. **Control of Control Principal**  $AA' = AF\vec{a}$   $\vec{c_1} = \begin{bmatrix} 1 & 0 \\ 0 & 1 \end{bmatrix}$ <u>ar Lan</u> two proofs<br>I been are valid مستق<del>ر کرنے</del>  $34070$  $\Rightarrow$   $A^{-1}$  exists,  $\rightarrow$   $A^{-1}A=1$ . **The Company of the Company**  $A\vec{a}=\vec{a}$  $3 - 47 = 6$  $A^{(1)}(A\vec{x}) = A^{-1}\vec{b}$  $\frac{1}{2}$  $\frac{3}{x}$  =  $A^{-1}b^{-1}$  $\frac{1}{2}$ **The State** *- Îs -- also - en - Solution*  $\neg \dagger \quad \rightharpoondown$  $\overrightarrow{v} = \overrightarrow{A}^{-1}\overrightarrow{b}$ **The Contract of the Contract of the Contract of the Contract of the Contract of the Contract of the Contract o**  $\overrightarrow{y} = \overrightarrow{x}$  the sol'n is unique. **The State**  $\frac{1}{\sqrt{2}}$  $7f$  b las a unique  $\vec{x}$  . then  $A^{\text{-}t}$  exist. **The p** 

Date. Date. Induced Norms No. Week 2 -2  $\underline{\underline{\mathsf{No}}}.$  $||A||_2 = max \frac{||A \times ||_2}{||A||}$ Motations.  $\mathscr{Q}$  from Definitions  $\|\vec{x}\|_{\nu}$  $\forall \vec{x} \nrightarrow \theta$ Sailor, vee, Martines Vector  $\overline{\mathcal{O}n}$  a  $20 - 8$  pow ) not easy to compute, Ity all veutory والاكتراء أيتبعه ΥÙ <u>na amin'ny fivondronan-kaominin'i </u> <u>Norm :</u>  $\overline{\chi} \in \mathbb{R}^m$  $||A||_{\infty} = max \sum |a_{ij}|$ movimm erbs  $\rightarrow$ tompove objects FOW SHAYES  $V_{\ell \ell \ell \sigma \tau - \beta}$ larnes  $||A|| = max \sum la_{ij}$ Edwma பு≾∦-SHM Spoothtean Norm  $L_{00} = 11\pi\sqrt{3}$ Maximum Norm Droperties of norms  $|| \cdot ||$ Taxi Cab  $\perp$  $\mathcal{W}_{\mathcal{U}}$  $||A|| \geq 0$ . 17120 ببيدها Distance between Vertois  $\vec{\mathbf{r}}$  $A = 0$   $\sqrt{2}$   $\|\vec{x}\| = 0$   $\sqrt{2}$   $\pi$  $||A||=0$ بمنتصفهما  $IF$  $\mathcal{C}_{\mathbf{z}}$  $0(x,y) = 11\vec{x} - \vec{y}$ /2  $||\alpha A|| = |\alpha| ||A||$ and  $||\alpha \vec{x}|| = |\alpha||\vec{x}||$ لتتقيض  $\mathcal{H}$  $= 2(4 - 4)$ <u>and a sh</u> -  $||A+B|| \le ||A|| + ||B||$   $\nu$   $|| \ge ||\gamma|| + ||\gamma|| + ||\gamma|| + ||\gamma||$  $\overline{L\infty}$ ستحص Morris Noon  $||AE|| = ||A|| ||B||$ 广潮  $\frac{1}{\sqrt{1-x^2}}\sqrt{1-x^2}-\frac{1}{\sqrt{1-x^2}}\sqrt{1-x^2}-\frac{1}{\sqrt{1-x^2}}\sqrt{1-x^2}-\frac{1}{\sqrt{1-x^2}}\sqrt{1-x^2}-\frac{1}{\sqrt{1-x^2}}\sqrt{1-x^2}-\frac{1}{\sqrt{1-x^2}}\sqrt{1-x^2}-\frac{1}{\sqrt{1-x^2}}\sqrt{1-x^2}-\frac{1}{\sqrt{1-x^2}}\sqrt{1-x^2}-\frac{1}{\sqrt{1-x^2}}\sqrt{1-x^2}-\frac{1}{\sqrt{1-x^2}}\sqrt{1-x^2}-\frac{1}{\sqrt{1-x$  $A\vec{x}$ '  $\in \mathbb{R}^{m\times n}$ li<del>s a</del>  $||\triangle \overline{\gamma}|| \leq ||\lambda|| \, ||\overline{\gamma}||$ بلاتينا  $F$ robenius Norm:  $L_f$ =  $MAI_F = \sqrt{\ge 2} G$ <u>ی کو کرد ک</u> يبصب

martito

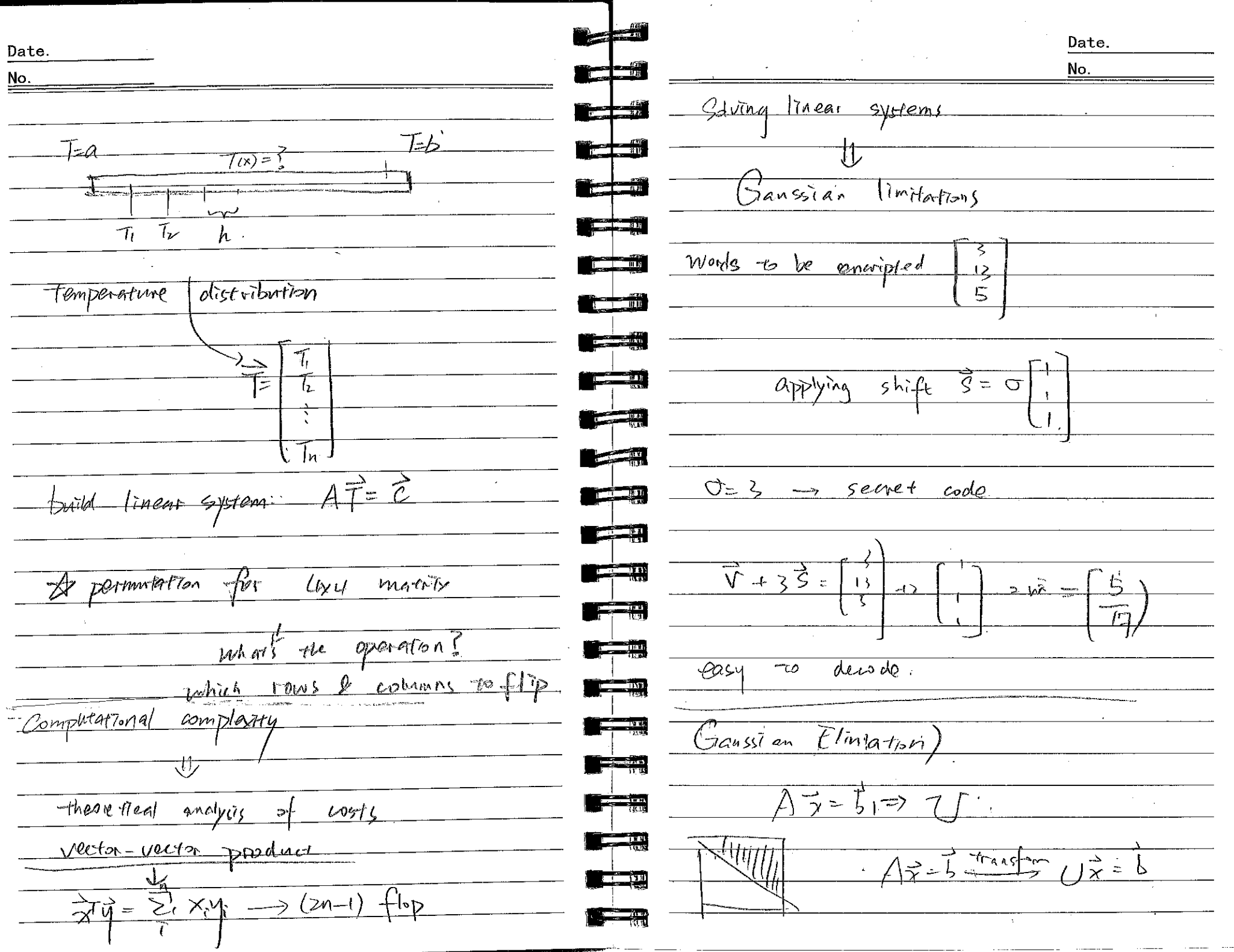

IÑ.

Date. Date. No. No. Ganss Elimination  $A' \rightarrow A'' \rightarrow$  interpret this Ster  $x_1 - 3x_2 + x_3 = 4$  $\overline{a}$   $\overline{a}$  $\overline{\mathscr{O}_{\mathcal{P}_2}}$  $\overline{a_n}$   $\overline{a_n}$   $\overline{a_{12}}$  $2x_1 - 8x_2 - 8x_3 = 2$  $\Rightarrow$   $\overrightarrow{47} = \overrightarrow{5}$  $\overline{\mathcal{A}}$ =  $\rightarrow$  A'=  $a'_n$ ,  $a'_n$  $0$   $a_{1}$   $a_{2}$  $\overline{D}$  $-6x_1+3x_1-15x_2=9$  $\mathcal{A}_{2}^{\prime}$  $\mathbb{A}',$  $=\mathcal{C}_i A'$  $\rightarrow$  A  $A \rightarrow A$  $\overline{o}$  $\overline{\mathcal{D}}$ びて  $\overline{\mathfrak{d}}$  $\overline{\mathcal{O}}$  $\overline{Q} = a'_{\lambda} \sqrt{a'}$  $A\vec{x}=\vec{b}$ **Contract Ave**  $\longrightarrow$   $\vec{\gamma}$  $7\overrightarrow{1\alpha}$  =  $\frac{1}{2}$  $U = A'' = G(C_1A)$ mentary mention Gaussian Elimination in Upper triangular matrix. R Interprete invertible  $\blacksquare$ general Sense,  $-$  assume more Transformation:  $A \rightarrow A^{\prime\prime} \rightarrow \cdots \rightarrow A^{n-1} = U$  $\frac{1}{2}$  $C_n^{-1} = C_n^{-1} C_n (C_1 A)$  $\overline{A\rightarrow A}$  $A' = C.A$  $\rightarrow$ - pre-multiplication.  $\sim$ يصص  $\mathcal{C}_1{}^1\mathcal{C}_2{}^{-1}$  1  $=\mathcal{C}$  $\mathbb{R}^{\mathbb{Z} \times \mathbb{Z}}$  $\rightarrow$  $\theta$  $Qn \mathbf{o}$ The result:  $(Ct'Ct')U = LU =$ operfector  $\overline{O}$  $\circ$  $-\theta \sqrt{a_{0}}$  $A_{11}/A_{11}-0$   $1/C_{11}$  is  $\hat{\mathcal{U}}^{**}$ 

Date. Date. No. No.  $\theta^{\mu}$  $\rightarrow$  $G^{\prime}$  $\frac{1}{2}$ mhat are **PERSONAL**  $C_1$ <sup>-1</sup> $C_2$ <sup>-1</sup>  $-$  what is  $\frac{1}{2}$  $\frac{1}{1}$   $\frac{1}{1}$   $\frac{1}{1}$   $\frac{1}{1}$  $\rightarrow$  deconpland  $\overline{\mathcal{A}^{\circ}}$ Tinear systems momy **Carpenter** dreck  $C_1$ ,  $C_2$  inverses <u> Time de la propie</u> A Gaussian Elimination form  $\tau$  $\angle$   $U$ factorTzation in operator Arve a factorization of A:  $A = LU$  $l =$  $\equiv$  $\frac{1}{\sqrt{2}}$  $A - 11 - 1$  $\frac{1}{2}$ **THE READ**  $A$ ळे=  $G_{\text{plution}}$  of E Linear system  $\rightarrow$  factorization  $H = U$  $\bullet$ ్ కా  $-191$  $L\vec{v} = \vec{b}$  $40110$  $\rightarrow$  get  $\sqrt{D}$  $\frac{1}{2}$  $\bullet$ ひえーす  $9010$  $=LL\overline{D}$ **The Contract of Section**  $DT'$ 1) factorization is essentially Gaussian Eliminian RESSENTIALIUI. applying decomposition to TÒ  $w_{efn}$  $H$   $W$  $LU$  $75$ سيز تو  $\ln h$  $000$ we do not need to change ستوسی<br>تاریخ because (defferent from Gaussian Stim.) - Veevee FER  $-martvee$ **Transfer**  $-martmat$  $AA^{\dagger}$ = Compute Inverse  $\mathbf{r} \rightarrow \mathbf{r}$ بتقييل

Date. Date. No. No. UR=B) compressed  $\sqrt{\frac{-1}{2}}$ factsubstitution.  $\gamma_i = \frac{1}{\log \left(b_i - \sum_{i=1}^{n} u_i \right)}$ are the same <u> a stratif</u> by the uniqueness of Inverse  $\frac{1}{2}$  and  $\frac{1}{2}$ computational complexity for  $-tw$ tulceaway. an an an Alba ID diffuson equation LU factorization is smaller the  $GE$  $\frac{1}{2}$   $\frac{1}{2}$   $\frac{\partial^2 u}{\partial x^2} = 0$  $\mathcal{O}(n)$   $\mathcal{O}(n^3)$ discretize  $-mat$  mat  $\longrightarrow$   $\widehat{U}(n^3)$  $\frac{2^3U_i}{2\pi^2}\approx \frac{U_{iH}-2U_i+U_{i}}{\sqrt{x^2}}$ Week 2-3 mech size Stances Elimination  $\frac{1}{2}$  $\begin{array}{c|c} -\mathcal{V} & | & \\ \hline & | & \mathcal{V} & \end{array}$  $A + 2$  1-18  $\frac{1}{2}$  $-\sqrt{0}$   $0$   $35$   $55$ when me Lingne of the LU Derompolion  $int50$ MATLAB  $T1$  $f^*$   $A=uv$  $A=LU=UL$ 1 Compute IV deromps sition  $\overline{\mathcal{O}_{l}(-l\mathbb{K})}$ しし、ひ R | 2 21(A) of tout operations  $L_1^{-1}L_1U_1=U_2\cdot L_1^{-1}L_1=U_2U_1^{-1}$ V parm ofon march De 

Date. Date. TA sewon No. No. Q: Imean Algebra ? gave matrix of linear combinations. Garsing & Ull Darompairing  $\frac{1}{2}$  and  $\frac{1}{2}$  and  $\frac{1}{2}$ Define  $G$ iven  $V$ ,  $W$ ,  $V_{m}$  $\frac{1}{\sqrt{1-\frac{1}{1-\frac{1}{1-\$ George Former  $=$  Spare of  $\mathbb{R}^n$  $\sqrt{n-\text{wectors}}$  or Heat point representation and  $\forall_{i}$ ,  $\forall_{m}$ a finear combination a verser of the form  $W = 0.1V_1 + 0.1V_2 + 11.4V_mV_m$ Trangle  $V_1$  =  $\sqrt{\frac{1}{1}}$  $V,E$   $0$  $44$  $\mathcal{H}$  $\frac{v}{\psi}$ **The American**  $-L$  $T = \sqrt{1 - \sqrt{1}}$  $\sqrt{u}$ 

Date. Date. No. No.  $Ax=1a$ <u>in the set</u>  $\overrightarrow{a}$ <u>relost ve'll do</u> 71 [  $kg$  part  $9$  $\Delta \sim \rho_{\rm{eff}} \sim 10^{11}$ On  $\frac{1}{2}$   $\frac{1}{2}$   $\frac{1}{2}$   $\frac{1}{2}$   $\frac{1}{2}$   $\frac{1}{2}$ explore Lets  $\frac{1}{r}$ rder  $\overline{C_{0n}}$ ক $\overline{\mathcal{A}}$ **The Contract Office**  $\chi_{\rm n}$  $\mathbb{R}$  ,  $\mathbb{R}$  ,  $\mathbb{R}$ For example, we four on solving  $-\overrightarrow{A} \cdot \overrightarrow{a_1} + \overrightarrow{X} \cdot \overrightarrow{a_1} + \overrightarrow{X} \cdot \overrightarrow{a_1}$  $\overline{1}$   $\overline{1}$   $\overline{1}$   $\overline{1}$ linear systems, But this is Just  $\frac{1}{2}$   $\frac{1}{2}$ Therefore, golding for  $\frac{2}{\sqrt{2}}$ Ax= b Guswerthe Method a perton, **The State** an  $b_z$ equivalent to finding wells. **Communication** be expressed My a linear working strong **Terminal**  $\gamma_1, \gamma_2, \ldots, \gamma_n$  $\mathcal{L}_1$ لتبكينا  $0$   $l$   $m$   $l$   $l$   $s$   $l$   $l$ **The Common**  $\frac{1}{\sqrt{10n} + x_1a_1 + \dots + x_na_n} = b$ **The Company** prod intepretation Max -vec  $7.0, 9.1$  $\overline{lin.$   $\overline{co} \overline{n}$ ,  $\tilde{O}$  $O($  $\overrightarrow{T}$  $\theta$  and  $\theta$  $\overrightarrow{u_{in}}$ <del>्ति ।</del>  $\mathcal{U}_{\mathfrak{v}^{\,\prime}}$  $\theta$ m  $L_{\parallel}$  $a_{n}$  $\circ f$  $Coln_s$  $A = \parallel$  $\hat{v}$ . <u>range</u>  $\sim$   $\epsilon$  $\sum_{n=1}^{\infty}$ 15 as a protucting  $a_{nl}$ میں تعلیم ہے۔<br>اس کا مطالع  $O(m)$ Commple  $\zeta \to \zeta$ Frany complexe at 2 = 1+24  $\overrightarrow{a}$ ,  $\overrightarrow{a}$  $\overrightarrow{a_n}$ 

Date. Date. No. <u>No.</u>  $avitu \rightarrow r r$   $cR$ , and  $r = r-1$ , multipleases চ)  $S$ calar 1. Addition Gian  $\overline{\alpha}\in\mathbb{R}$ , we can mitriply  $\frac{1}{2}$  $a_{\text{IM}}$  $2 + 2 - 2 + 2$ **Contract Contract Pro**  $\overline{x_2} = \overline{x_1 + \overline{y_1}}$  $k = 1$  . The Commanationey  $=$   $(x + i x y)$  $\mathcal{Q}(\mathcal{Z}_{1}+\mathcal{Z}_{2})=\mathcal{X}\mathcal{Z}_{1}+\mathcal{Z}\mathcal{Z}_{2}$  $(x_1 + iy_1) + (x_1 + iy_2) = (x_1 + x_2) + i(y_1 + iy_2)$ *aigeribution*  $\overline{p}$ <u>recognización de la p</u>  $(\overline{Z_1+Z_2})+\overline{Z_3}=\overline{Z_1+ (Z_1+Z_3)}$  $(x_1+x_2)Z = x_1Z_1 + x_2Z_2$ <del>(Association</del>  $\sqrt{dx}$  $\mathbb{P}$   $[ \frac{\mathbb{I}}{2} ]$  $\frac{1}{\sqrt{2}}$   $\frac{1}{\sqrt{2}}$  $27 - 0 = 0 + 2 = 2$ Colditive identity defines a veux Spane complex Z1  $for$ we have every  $angleT_{11}$ تانیک  $\zeta_1 + (-\zeta) = 0$  (additive ray)  $-\overline{z}$ SCalar, sells  $O(D$ *p* $A + P$ and  $\frac{1}{2}$   $\frac{1}{2}$   $\frac{1}{2}$ -fathedrom  $\approx$ Abstract # Multiplication  $\overline{a\cdot a}$   $\overline{v}$   $\overline{e}$   $\overline{e}$   $\overline{a}$   $\overline{a}$ properties MICE  $\infty$ Complex  $\overline{m}$  $|e_4|$   $\sqrt{w}$ <sup>4</sup>ber Stackene Menognize COMMON ne can  $\sqrt{9}$ 

Date. Date. No. No.  $v$ +0=  $0+U=U$  (additive i.d.) myriad of different scenarios NG 20  $\overline{\mathcal{W}}$ . there is  $\gamma$  s. t Addition and sealer mult, are exactly  $k_{\text{eq}}$ أأنسش Cadolica  $(-v) + v$  $-\cup$  )  $=$  $\overline{7\pi r}$ **Communication** Werth necolad to linear comb.  $L_{1}$ <u>to pa</u>  $5)$ for any XIB e R, we have  $DeA_2$ (informal) **The Street** vector Space  $(\sqrt{4\beta})v =$  $\overline{15}$  $x\cdot y$ objects st  $\alpha$ uu the  $Sets$ -91  $\frac{1}{x^2 + y^2 + w^2} = x \cdot y + x \cdot w^2$ lineur cromb. of **The Second Second** <u>fine</u> ser  $and$ **Parties 200** Sykamples on element of V.  $V_1, V_2, \ldots, V_n$  $\overline{1}$ **第二十一章**  $\overline{1}$  $R$ ,  $Q$  and  $\overline{\mathcal{R}^n}$ Deff peent vector space  $\overline{a}$  $\overline{\alpha}$  $\frac{7}{20}$ there is a espirition  $\mathcal{L}$  $f(x, 3)$ and a operation Sealer mult of sit  $+$ Hav mony elmt. can have ?  $a \nleq$  $(50)$  $\gamma + \gamma t = \gamma t + \sqrt{2\pi\gamma\gamma}$  $i\alpha$ fin 76 ly One  $\mathcal{D} \cap$ Many  $-200$  $2)$   $(\sqrt[4]{+\omega})+\mu = \sqrt{+(\omega+\omega)}$  $\frac{1}{2}$  $-3)$  The set of  $All$ mxn matriaer (associacional)  $\begin{bmatrix} 0 & 0 \\ 0 & 1 \end{bmatrix}$  = Zerot (m, n) Zero modrix 3) there is an elf labored of Sit الأكالي

Date. Date. No. **The County** No. <u>i de p</u>er  $\measuredangle$ pate **REAL PROPERTY**  $\frac{m}{2}$ derree  $-t$ o  $col(A)$ tin Comb  $\lambda$ the 75  $\alpha$ ll  $Set$ **Receive** <u> Terry and</u>  $\alpha_i \in \mathbb{R} \left\{$  $\varphi$  $\omega_{n}$  $\lambda$ +  $\sim$  1 <u> and an</u> Take<br> $F = \frac{N_{0} + N_{1} + N_{1} + N_{2}}{N_{1} + N_{2} + N_{3} + N_{4}}$  $l_{1}q_{1}$  $\mathbb{R}$  . The set of  $\mathbb{R}$  $\alpha_n \chi_n$ 0 المشدون  $\sqrt{\epsilon}$  $\frac{1}{20}$  $\beta_n$   $\pi$  $\nabla_{\!\! \iota}$  $\div$  $\cdots$  $Cyl$  $\alpha, \beta$  ene  $\Rightarrow$  $\alpha$  $\cal O$  $P_1 + P_n$ <del>( (x <sub>0</sub> + /0) +</del>  $\overline{(x_i+\beta_i)}\chi$  $e_{11}$ **The Secrets**  $\frac{\Gamma\alpha+\beta}{\Gamma}$  $A_n + B_{n}$ **PS STATE**  $\alpha, \beta \in R$ رست<br>سن 7.स्त्र म  $d$ ent  $\overline{P}$ ef'n  $\mathcal{L}$  $\frac{1}{2}$ The TOW  $(mw(A))$ *Space*  $0 = 0 = 0 + 0x + 0x^{2} + ... + 0x^{n}$  $\overline{5}$  set  $\mathcal{A}$ ll  $lim$ amb.  $\rightarrow$   $\in$  $row$  $O_{\tau}$  $\overline{R}$  $\mathcal{F}$ **Continued B** الاستقطار  $Q_{1}q_{1}$ Sconler multi abare  $\varnothing$ **Including the Sea**  $UP_1 = 406 + (401) \chi + ... + (40n) \chi^n$ **IN THE REA Phy**  $\frac{1}{2}$ related matrices.  $U\cdot \varsigma$ **ILLE BEE** GIVEN marchine mxn  $a_{\Lambda}$ IL TESTA

स्थितिको रहरूरेल हुन्न जनन

<u>a belgi ing panggunang pagang</u>

Date. Date. We u  $-1$ No.  $\frac{1}{10} \frac{1}{\sqrt{10}} \frac{1}{\sqrt{10}} \frac{1}{\sqrt{10}}$ No.  $A_z = A \cos{\theta}$  $=\left\{\begin{array}{c} \alpha+\gamma \\ \alpha+\beta \end{array} \middle| \begin{array}{c} \alpha,\beta,\gamma \in \mathbb{R} \end{array} \right\}$ <u> a shi a shi a shekara ta 1991</u>  $\frac{1}{2}$  (b)  $= \alpha (A\gamma) + \beta (A\gamma)$ **Experiment** the millspane of A, nulled)  $=\alpha \cdot \mathfrak{o} + \beta \cdot 0$ Defn  $\mathcal{V}_{\mathcal{D}}$ **fight the model**  $\hat{1}$ <u>the state</u> Example  $\chi$  Ax=0'  $\sqrt{z}$ Groom winn A, check that  $\mathbf{r}$  $\mathcal{N}(A) = \frac{1}{2} \pi \epsilon R^{n}$   $A\overline{x} = 0$  $\blacksquare$ Exercise - Why this indeed  $T(s)$  a  $\sqrt{s}$ <u> Tanzania provincia provincia provincia provincia provincia provincia provincia provincia provincia provincia </u>  $\frac{\mathsf{D}}{\mathsf{P}}$ First notice  $N(A)$   $\subseteq$   $R^n$ ; every  $\pi$ <u>is an</u> show our set is a us. 5 How to  $\frac{1}{2}$  $5 + -Ax=0$  on n-vector in  $R^{\prime\prime}$ . Now  $\frac{1}{\sqrt{2}}$ A: If you recognize your sor is a notre that **The Contract of the Contract of the Contract of the Contract of the Contract of the Contract of the Contract of the Contract of the Contract of the Contract of the Contract of the Contract of the Contract of the Contract**  $A 0 =$ فلتشتقت  $kmom \cup .5$  $54621072$  $\frac{1}{2}$ then all you need is **Contract Contract** Now we've chown the ang linear **The County** elt, Izelongs to pour seil  $1)$  Zero  $\frac{1}{\sqrt{1-\frac{1}{\sqrt{1-\frac{1$ My orts bologs to the Contingence  $\rightarrow$  for any  $\gamma$ , in you set,  $\gamma$ ,  $\gamma$ , mad spree NTA). So no also have **KEEPING**  $\frac{1}{2}$  $\mathcal{E}$   $\theta$   $\theta \leq$  $N(\Lambda)$ 

Date. Date. No. No. *Liver* saseemeres homagements  $4400$ gnd therefore  $(\mathscr{A})$  $-\overline{\ell}$ Multspace شع Q  $\overline{\mathcal{I}^{\mathcal{N}}(l\ell)}$ 75 recran  $S$ pere ĺπ - 1  $-r$  $\Lambda u$ 0 t C  $\overline{D}$ /っ  $\frac{1}{\sqrt{1}}$  $A$   $\gamma=0$ endig non-empty alverys less  $\frac{1}{\|R\|}$  $\rightarrow$  $N(\Lambda)$ -19 gotherian, naro ly  $\mathscr{P}$ *Regist*  $O/\sqrt{2}$  $2000$ - 3m Definition  $\bigcap$ vector Given  $v_{\mathcal{F}}$  $\mathcal{N}$ .  $\sim$   $\times$   $\sim$ **Communication**  $\alpha$ . chime prop.  $-\frac{2}{\sqrt{2}}$  $t/a$ inder  $\ell$ et  $\tilde{l}$ Closed OTILLAN  $\frac{1}{\sqrt{2}}$ vectors  $\overline{t^{he}}$ ا-ت Span  $\mathsf{m}$  $\mathcal{D}_{\mathcal{A}}$  $\sqrt{n}$ ,  $v_y \sqrt{m}$ Pind o Combination defined टा ai  $-$ lvere  $\lambda$ as non-zaro  $\leqslant \mathcal{N}_n$  $+o$  $bc$  $\frac{1}{2}$ (act inct <del>fiarte</del>tto  $\overline{\mathrm{t}}$ marry  $\leq N_{\mathcal{N}}$ Span (Vi, ..., Vm  $Q_1)$   $f \dots + Q_m$   $V_m$ Example:  $\in \mathbb{R}$  $R_{12}$   $W_{1}$  $\mathbb{R}^m$  $-112.5$  $\sqrt[n]{\sqrt[n]{\sqrt[n]{n}}}$ も穴 interidy neary  $P$ mmaana maaaan  $\tilde{z}$ Set all lin Vì  $\sim$ Mb  $\cdots$  )  $\sqrt{a}$ లే  $-v$ e, <del>ဥ႙ၹ</del>  $\frac{1}{100}$ <u> Granple</u>  $\mathbf{r}$  , we a  $-$ rka+  $\hat{H}te$  $\hat{\theta}$  $\mathcal{L}^{\text{max}}$  $\frac{1}{2}$  $\sqrt{v}$  $\overline{0}$  $r_{\nu m}$  $l$ asi time given  $Q_A$  $maxn$   $A$ 

Date. Date. <u>No.</u> No. in particular we can  $\alpha_1 = \cdots = \alpha_m = 0$ sel **The Lines**  $\overrightarrow{C_9(A)} = \overrightarrow{3} \alpha \overrightarrow{a} + \cdots \alpha \overrightarrow{a} \overrightarrow{a} \mid \alpha_1, \ldots, \alpha_n \in \mathbb{R}$ and note: **The Contract of the Contract of the Contract of the Contract of the Contract of the Contract of the Contract o** get of lin, comb  $col.$  Space of  $0.1\sqrt{1} + \cdots + 0.1\sqrt{n} = 0$   $\in$  Span (Vi, ..., Vm)  $\overline{\mathcal{L}}$ stus  $-t\overline{t}$ ञ D) lin. comb. are included by definition <u>the starting</u> Co in particular UX+ n - 1  $\overline{N_{\mathsf{ou}}},$ col  $(A)$  = span ( $\overrightarrow{a_i}, \overrightarrow{a_i}, \dots, \overrightarrow{a_n}$ ) الكتالا  $-\sqrt{2}$  $a_{\mathsf{M}}$  $x_{\cdot}$   $\frac{1}{t}$ Span (Vi) ..., Vin  $Also$  $frac{t}{1}$  $(V_1, \dots, V_m)$ row  $(A)$  = span ( $\vec{r}_1$ ,  $\vec{r}_2$ , ...,  $\vec{r}_m$ ) the  $\sqrt{u}$   $\sqrt{n}$ Corregining Smallest U.S. Koy: For any necess space,  $C_{20}$  $\ell_{\mathsf{test}}$ fied  $Alman$ <u>\_sit, \_</u> m, Vm, taut V= Span(V, ..., Vin)  $v \in V$ For any  $V_{1}, \ldots, V_{m}$  $\sum_{n=1}^{\infty}$ O ( gramming ling set  $c_{span}$  $\sqrt{m}$  $0.5.$  $\sqrt{ }$ always  $\alpha$ Example Creameric Three presences  $span$ Skeech)  $\begin{pmatrix} 0 \\ 0 \\ 0 \end{pmatrix} = \begin{cases} 0 \\ 0 \end{cases}$  $-$ span $\vdash$ Contains all possible lin, comb,  $\Lambda$  $5\delta$ 

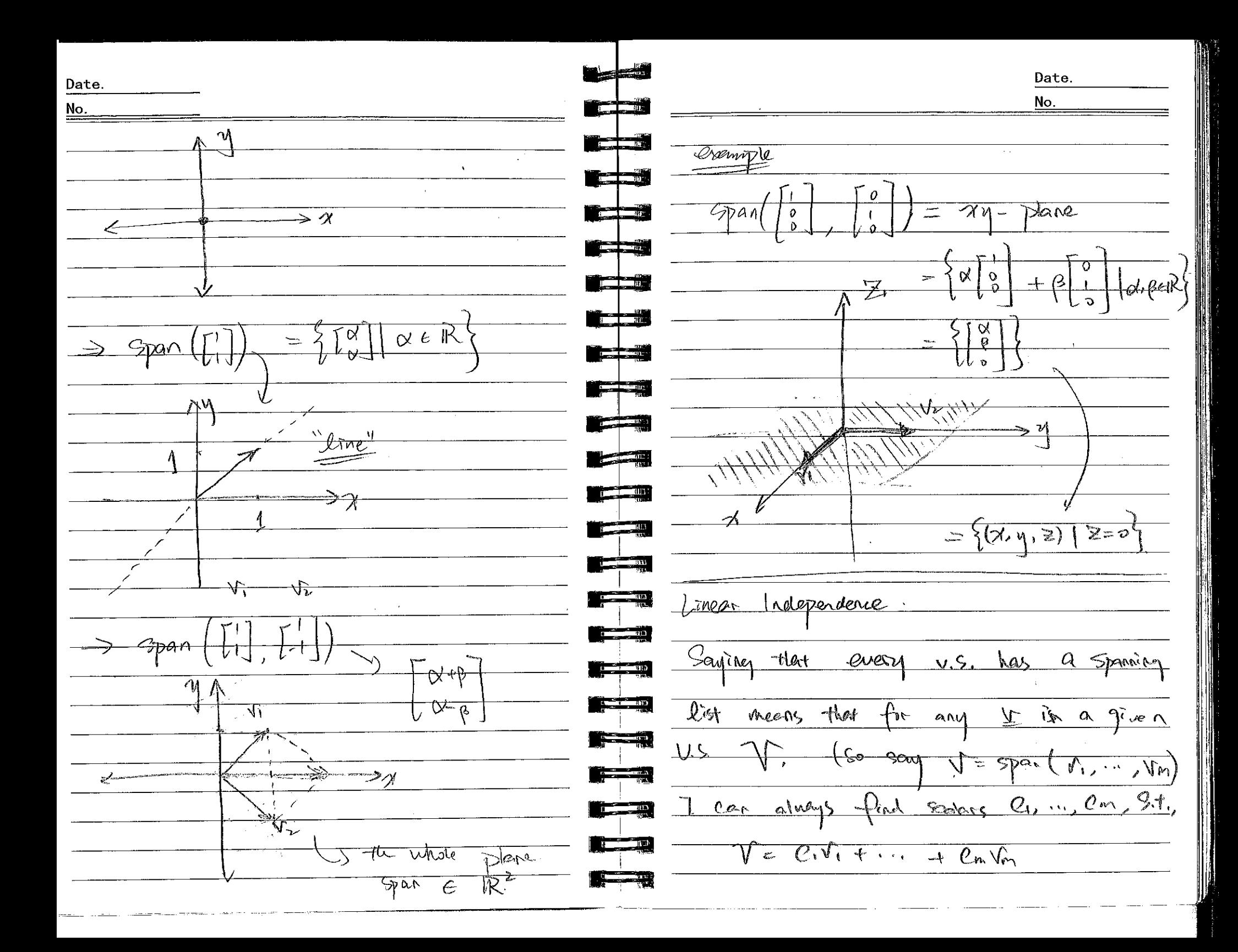

Date. Date. <u>No.</u> No. linearly independent <u> 150 - 31</u>  $(L_{int}-int)$  $\frac{1}{2}$  $\frac{1}{2} \int \frac{1}{2} dx$ ╶┞═ there darier  $\overline{or}$ ly one way  $\overline{t_{\sigma}}$ **ISSNAP** anly lineer combration  $V^2$  $O(f)$ Vi, my Vm 2  $A = not$ alvants. **The Contract of the Contract of the Contract of the Contract of the Contract of the Contract of the Contract of the Contract of the Contract of the Contract of the Contract of the Contract of the Contract of the Contract** Suppose you find other serving  $\overline{O(\sqrt{n}+...)} \rightarrow O(m\sqrt{n})$  $dd_{\cdots}$ <u>the sta</u> resulting in zero. B U, = ... = Um=0  $\mathbb{E}$  and  $\mathbb{E}$  $\sqrt{4\pi 1}$  S.t.  $\frac{1}{2}$ Peninder  $\sqrt{=}$  divit  $\sqrt{ }$ للتحضين  $-6dm\sqrt{m}$ .  $-10/20$  $HW2$ <u>a ve</u> have  $5$   $\sim$  $-10/vc$  $G$   $\forall$  i  $+$   $\cdots$   $+$   $C_m$   $\forall m$   $=$   $\forall$ -Mondon  $=$  dirt + ... -1 durin  $\frac{1}{100}$ This is squivalent to saying that  $\mathbf{L} = \frac{1}{2} \mathbf{L} \mathbf{R}$ -Subspones,  $span$ là. ind  $\frac{1}{2}$   $\frac{1}{2}$   $\frac{1}{2}$   $\frac{1}{2}$  $(0, -d)$   $\hat{v}$  + ... +  $(4.4 \hat{v}) \hat{v}$ <u>geen a</u> Today  $\frac{1}{2}$ linar indepartemés...? of impried  $+ - 1$ Barts demension Apole  $Note:$  if  $C_{1} = d_{1} = \sqrt{c_{1} + d_{2} + d_{3} + d_{4}}$  $\frac{1}{\sqrt{2}}$  $\frac{1}{2}$   $\frac{1}{2}$  Dererminaus alescription is unique! actually  $\mathbf{r} = \mathbf{r}$ Detro  $\frac{124}{1}$ **TEE 18** A lost Vi, ", Vm is <u>starting</u>

Date. Date. No. No. A los of vers vi, ..., vm in a u.s. ar <u> Dìn</u> tin. ind. if the only linear V.  $\alpha$ Combination Vi, ..., Um resulting in  $\circ f$ <u> Tagairtí</u>  $\overline{\overline{\mathcal{O}}}$  $\frac{25}{15}$  the trivial comb. V. tevery coeff. is zero. In other movels,  $\blacksquare$ **The Search** Circuity <u>independent</u> **Alberta State** essotimed **All Service**  $\forall x.\forall i + ... + \aleph_m\forall n = 0.$  $\therefore$  implies  $X_1 = \cdots = X_m = 0$  $\frac{1}{2}$   $\frac{1}{2}$   $\frac{1}{2}$ الانتكارات Gravole. <u> Herrich</u>  $V_1$  70, lin. ind.  $\overline{\mathbf{c}}$  $V_1$ then  $\mathbb{Z}$ v am lis, indy Two vees v. they and not scalar mult.  $\circ \downarrow$ cach other.

Date. Date. West 3 -No.  $\underline{\underline{\mathsf{No}}}.$ n a sh کان Polynomial Interpolation  $A =$ **Redesignation**  $\overline{111}$  $M = 01 + 06x + ... + 06x + ...$ فطعت  $\frac{n}{\sum_{i=1}^{n} x_i}$ تتصادرين Confider System <u>a sa san</u>  $7$ opblem  $\frac{1}{2}$ find  $\mathbb{Z}_+$ 玉  $\frac{1}{2}$ おうきょう けんきょう けいしゃ けいしゃ おおしゃ man and the second cubic observaitions  $\overline{\mathbb{M}}$ Juhen Gaussian Stimmereum dear  $22 - f$ Versite  $\bar{C}V_1 = \alpha_1 + \alpha_2 \, x_1 + \alpha_3 \, x_1^2 + \alpha_4 \, x_2^2$  $\mathsf{y}_{\nu}$  = <u>range de</u> Switch すかみち — Are  $V_{\frac{1}{2}}=$ \* We can use pormaration MATTER  $-\mathcal{L}$  $\frac{4}{3}$  $1004$ snaip <u>reduction</u>  $U$ Cubic interpolant:  $y = 0$  +  $x_1x_2x_3x_4x_6x_7$  $\frac{1}{10r}$  $\Rightarrow$  $b$  and  $A:$  $2S$  $4\,6\,8$ <u> and the second second</u> Probey.  $\overline{C}$ " | Product  $Q$   $Q$  $S^2$  $\overrightarrow{74}$   $\equiv$  $|\alpha|$ ऱ्ह  $\rightarrow$  Ax = 4  $O$  o  $J$  $1225$  $t^{\mathrm{ob}}$  $\Rightarrow$  $1/10$  $\overline{\alpha}$  $\frac{\partial \Psi}{\partial x}$  $1$   $16$   $16$  $\overline{\circ}$  $\sqrt{2}$  $\overline{a}$  $\overline{6}$  $\mathcal{E}$  $25$ l 2 lxí Gause Stimination. Le  $\Rightarrow A' =$  $7n =$ 4  $\hat{O}$  $\mathcal{L}$  $\zeta$  $\bigcirc$  $0<sup>3</sup>$  $\overrightarrow{\mathscr{X}}$ 

Date. Date. No. No.  $\frac{1}{2^{nd}}$  grep:  $P_rA^r$  $A'' = GBA'$ # Pivoting is  $M_{\rm v}$ unique **The Company**  $\begin{array}{c|c} \mathcal{O} & \mathcal{O} \end{array}$  $=$ CF  $(C \tilde{R} A)$  $5\mu a\gamma$  /st  $k$  3<sup>24</sup>  $\gamma$ ow <u> andrein der Sta</u>  $H_{\text{low}}$  de  $\tau$   $A = UU$ ?  $\overline{\nu e}$ Droueed  $\frac{1}{2}$  $\widetilde{\mathcal{D}}\overline{\mathcal{A}}$  = Assume  $G$ ,  $G$ , ... **The Common**  $G^{\dashv}A^{\dashv}=A$  $GA \Rightarrow$  $5000 - 60 - 151 - 150$  $A''=CA' \rightarrow C<sup>1</sup>A''=A'$ **The Company of the Second Second** Gauss elimination no Desmotestion englice equivalent  $C^{-1}_{1}C^{-1}A'' = C^{-1}_{1}A' = A$ is not invertible  $\mathcal{A}$  $-tie$ matrix Resume CGR) (CIP) " Given system of squations  $\rightarrow$  (C<sub>I</sub>P<sub>I</sub>)<sup>-1</sup>A'=A  $= C<sub>1</sub>P A$  $A\vec{x}=\vec{b}$   $A \in \mathbb{R}^{m \times n}$ **The Line of the Line of the Line** e de la  $\frac{1}{\sqrt{1-\frac{1}{2}}}\sqrt{1-\frac{1}{2}}\sqrt{1-\frac{1}{2}}$  $A = C_v R A$  $A''=A''$  $GE$  transforms:  $A \rightarrow A' \rightarrow A'' \rightarrow ... \rightarrow U$  $\mathbf{r}$  is an  $\rightarrow$ additional step: What  $\frac{1}{2}$   $\frac{1}{2}$   $\frac{1}{2}$   $\frac{1}{2}$ of a permutation mart. pibling requives is the inverse  $\mathbb{R}$   $\mathbb{R}$   $\mathbb{R}$ Tuverso of  $(C, R)^{-1} \geq p+1$ What  $\overline{75}$  $A \rightarrow RA \rightarrow A' \rightarrow BA' \rightarrow A'' \rightarrow \cdots \rightarrow U$  $\frac{1}{2}$   $\frac{1}{2}$   $\frac{1}{2}$   $\frac{1}{2}$   $\frac{1}{2}$  $1^+ = P^{-1}C^{-1} = P_{1}C^{-1}$  $C_2$  (CP) we strong <u>Tagaala</u>  $PA \rightarrow A' = A = C R A$ t<sup>er grep</sup> :  $T$  Ulservator perspective <u> Trinidad a</u>

Date. Date. No. No. Dimited precision Omother issme Transfer  $A' = CP.A \Rightarrow (CP)$ <sup>-1</sup>A **The Second State**  $0.07$ System  $\angle |i|$  $\frac{1}{3}$   $\frac{1}{10}$  $RC^{-1}A'^{2}A$ .  $-1$  $\mathcal{D}$  $\frac{\partial \mathbf{u} \cdot \mathbf{u}}{\partial \mathbf{u} \cdot \mathbf{u}} = \frac{\partial \mathbf{u}}{\partial \mathbf{u} \cdot \mathbf{u}}$ <u> a shekara 1991</u>  $34$ Cract Premultiply  $P^{-1} = P^{-1}P^{-1}A' = G^{-1}A'$ **Report Follow**  $109/10$  $\frac{1}{2}$  $=$   $R^4A = RA$ one stored under different. munifiers  $\frac{1}{2}$ deris Drewson تالی جا ستا  $5 \text{meV}$  $Decig_{sn}$  $\frac{1}{2}$   $\frac{1}{2}$   $= P_{\ell} A$ double precision <u>in de la provincia de la pro</u>  $h$ alp  $\overline{Dreds}$  $56t$ my high  $\overline{Decq}$  $Q^{-1}A''=P_{2}A'$  $]0.01$  $\rightarrow \vec{\lambda}^{\Delta}$  $\int z$  $\pm$  allow  $\alpha$ tll- $404$ -step>  $+$ ke- $\boldsymbol{o}$  $-100$ --101 law precision  $962$  $\blacksquare$  $\overline{C_1}^{\hspace{1pt}\rightarrow} \overline{C_2}^{\hspace{1pt}\rightarrow} \cdots \hspace{1pt} \overline{C_n}^{\hspace{1pt}\rightarrow} \hspace{1pt}$  $J=(\overline{P_{M} P_{n-1} \cdots P_{n}})/2$  $= 1.06 - 1.060^{\circ}$  $0.060$  $a_{0}b_{0} - 1.5b_{1}$ l. oEv  $1122A.$  $#$ pivoting with low precision **Alberta** tow swaps  $p_{sd}$  =  $\sim$   $\sim$ (Dermutation)  $\frac{1}{2}$  $\gamma_{psch}$ Zero pivots can be resolved of pivoting  $\sqrt{0}$  $\widetilde{\mathsf{P}}\mathsf{A}$  $^{\circ}t$  v $\stackrel{~}{\sim}$  $\label{eq:3.1} \mathcal{O}_\mathbf{r} = \frac{1}{\sqrt{2\pi}} \sum_{i=1}^n \mathcal{O}_\mathbf{r}$ 

Date. Date. No.  $\frac{1}{1}$ No. can reduce the propagation & grantly  $-||2D|| \times ||2|| \implies$ <del>ৗ</del>ᡖᢆᡒᡰᡰ*<del>╱</del>∥₹*† pivoting أأتطعن the truneorism when  $\frac{4}{3}$ र्ज <del>Smatt</del> الأنسان للمرا  $\sqrt{2|1-\text{Cond}|\cdot|^2}$ ystem to check solutions!  $\frac{1}{2}$  $N$ <br> $-1$ very useful  $\frac{1}{2}$   $\frac{1}{2}$   $\frac{1}{2}$  $A\vec{x}=\vec{b}$ orzina/  $\chi$ +27,=3  $2x_1+2x_2=3$  $\sqrt{2}$ n yang  $A(\overrightarrow{7}+\overrightarrow{5}x)=\overrightarrow{5}+\overrightarrow{5}b$   $\leftarrow$  perturbed  $39 - 17 = 1$  $321 - 222 = 1008$ Substituting  $A\overrightarrow{\delta x}=\overrightarrow{\delta b}$  $\vec{\chi} = \begin{bmatrix} \frac{1}{2} & \frac{1}{2} \\ \frac{1}{2} & \frac{1}{2} \end{bmatrix}$ **CERTIN**  $-\frac{7}{1}$  $\frac{1}{2}$  $\overrightarrow{\delta\vec{x}} = \overrightarrow{A' \Sigma b}$ **Report Follow** seailfative the system is very  $\frac{1}{\sqrt{1}}$ <u>e i m</u>  $\|\bar{\delta}x\| = \|A^{-1}\delta\hat{b}\| \leq \|A^{-1}\|\|\delta\hat{a}\|$ partmboting,  $\frac{1}{2}$  in  $\frac{1}{2}$  $||\overrightarrow{b}|| = ||A|| \times || = ||A|| || \times ||$  $\sqrt{||-\text{cond}}$ itioned small  $\sqrt{25}$ Where, erv4( **The Street of Bird** Cqualent to: lary response Changer  $\frac{1}{2}$  $\frac{1}{2}$  $\overline{\sqrt{|\overline{x}|}}$  $\frac{1}{2}$  $\overline{Constant: A\vec{x} = \vec{b}}$  $\overline{H\overline{h}}$ compute:  $A\vec{v}+\vec{b}+\vec{b}$ ∥ {\}  $-410 - 1415$ words: Yes  $\overline{77}$  $y + 92$ 标 other  $\partial_{\overline{z}}$ 

Date. Date. No. <u>No.</u>  $f_{\text{measured}} \rightarrow f + f$ Change from  $(10, 8) \rightarrow (9, 9)$ Crawiple. كتنا  $\rightarrow$  $\leftarrow$  $\leq$ We ek  $4 - 2$ . **TEST**  $\phi$ **The Second Second**  $\frac{0}{2}$  $\overline{\phantom{a}}$  $25$  lin. and  $\hat{a}$   $\mathbb{R}^n$ Cardifficand Aubor positively Conclaved  $4712...$ **FEE STATE**  $M_{\rm W}$ ? How  $sh$ ur)  $lim_{,}$  ind  $?$  $-t$  $D^{th}$  gens 2+2 Delay والمتعارض verse  $\mathcal{A}$  :  $\blacksquare$  $5m$ ove  $color$  $-\eta$ iezh candifime nonde **The Second Second**  $3.7.$ The eveniment more sensitive to  $\theta$  $+$   $\mathcal{C}$  $\mathcal{O}_{1}$  $\overline{\phantom{a}}$  $\frac{1}{2}$ Karge Co. nun. - matrix Closs to  $\frac{1}{2}$  $\mathcal{C}_{\mathbf{r}}$  $Ging_{n\ell n r}$ 第二书  $\Omega$  $c_{\mathcal{V}}$ كبكا  $\overline{\mathcal{C}_1}$  $\bullet$  $\frac{1}{2}$  $\overline{\nu}$ **1777** The last eg. implies  $C_1 = c_1 = c_3 = 0.$ **RESP**  $552$  $1014$  $M$  $\lambda$ -i **TEST**  $\int_{0}^{1}$  vers.  $\overline{\mathit{def}}\eta$  $\overline{A}$ Tnd .  $\overline{\mathscr{W}}$ MATUR - constenter  $\mu_{\text{sh}_1}$ Juntion  $\sqrt{1}$ 

Date. Date. No. No. Œ  $(ay)$  $(3x!)$  $(4x)$ dependent - lincarly shey an an Indonesia.<br>Bagaiman arr 0  $\overline{C_1}$  $\frac{1}{2}$ − ه∽  $\mathcal{L}$ in. Ü أتحطط  $c_{\iota}$  $\mathbf{0}$ يت C  $\bullet$ this  $\mathfrak{d}$ Roughly tij 175  $\lambda$ Mans  $\sqrt{\ell}$ one  $\overline{O}$  $\mathcal{L}_{\mathbf{t}}$  $\mathbf b$ **FREE** a lin.  $\overline{c}$  of  $t\mu$ othere <u>ra k</u> い Grample  $\overline{\mathcal{C}_I}$  $\overline{\mathcal{X}}$ خصص  $G$ ナ  $c_{\mathcal{C}}$ 3 **Contract of the Contract of the Contract of the Contract of the Contract of the Contract of the Contract of the Contract of the Contract of the Contract of the Contract of the Contract of The Contract of The Contract of T**  $\overline{\mathbf{v}}$  . Ŵ  $\overline{\mathcal{H}}$  $\boldsymbol{\eta}$ للاستراتية ∀ī  $V_{\zeta}$ Vote: Deciding whether a giver free is **The Street**  $\overrightarrow{=0}$ Note :  $2\mathcal{N}$ Courting # equivalent λç  $\overline{\mathbf{r}}$ 'in. ind. **The Second Street**  $50\%$ a homogerous system tlevels a nay  $\tau$  $\frac{1}{2}$  (b) **PARTIES**  $\overline{\mu}$ space of an associated derterminant to get the Feto vec **The Company** Matrix. <u>e sta</u>  $M_{\rm 31}$ linearly  $+$ nelezez The vees itetn\_  $V_1, \dots, V_m$ an  $\mathbb{R}$   $\mathbb{R}$ Linearly doperatant <del>7. C . --</del> linearly independent <u>the magnetic property</u> Tuut  $\epsilon$ ds one  $\rightarrow$ spore vector the tero  $(Sngulny)$ 

Date. Date. No. No.  $S_{imilary}$ Also note Reasonange last to obtain  $79$ <u>in His</u> 301+ (-1) Cr + 3 Cz =  $V_{\mathfrak{p}} = \mathcal{V} \tilde{V}_{\mathfrak{e}} + \zeta \tilde{V}_{\mathfrak{e}}$ التطعيل 73  $\mathcal{L}_{\boldsymbol{\nu}}$ l/Cz **The Company of the United States** W: How do I find  $-0$  use coeffs. Therefore  $\blacksquare$ <u>e Tu</u>  $2.9. (2.3.1)$  $\overline{\iota}$  $M_{\rm C}$ £т كالمرتبة  $\overline{\mathcal{A}}$  $\overline{\mathcal{C}_1}$  $557$  $\mathbf{z}$  $\overrightarrow{F}$ : Golve a linear system!  $\delta$ **Communication**  $\sim$   $\sim$ <u>e a ser</u> <u>nant to find C, C, C,</u>  $\frac{\ge}{\mathcal{C}}$  $\frac{1}{2}$   $\frac{1}{2}$   $\frac{1}{2}$   $\frac{1}{2}$   $\frac{1}{2}$  $\overline{z}$  $Q_1V_1 + G_2V_2 + G_3V_3 = \overline{D}$  $\frac{1}{2}$   $\frac{1}{2}$   $\frac{1}{2}$   $\frac{1}{2}$   $\frac{1}{2}$  $C_1$   $C_2$   $C_3$   $C_4$   $C_5$   $C_7$   $C_8$   $C_8$   $C_9$   $C_9$   $C_9$   $C_9$   $C_9$   $C_9$   $C_9$   $C_9$   $C_9$   $C_9$   $C_9$   $C_9$   $C_9$   $C_9$   $C_9$   $C_9$   $C_9$   $C_9$   $C_9$   $C_9$   $C_9$   $C_9$   $C_9$   $C_9$   $C_9$   $C_9$   $C_9$   $C_9$   $C_9$  $\frac{1}{2}$  $T$   $\theta$  $\sum$  $\mathfrak{o}$ **The Common Street**  $2e_1+c_2+7e_2$  $\mathcal{O}$ Point <u>Sex</u>  $3e_1 + (-1)e_2 + 3e_3$  $4 =$  $\overline{\phantom{a}}$  $\sqrt{\zeta}$  $-\mathcal{V}$ ككبال  $10 + 20 + 86$  $\overline{\widetilde{\mathcal{C}}}$ Then **Resident**  $\begin{bmatrix} C_{l} \\ C_{l} \\ C_{l} \end{bmatrix}$  $=$  $A\vec{c}$  $e_1\overrightarrow{v_1}+c_1\overrightarrow{v_2}+c_3\overrightarrow{v_3}=A$  $\overline{r}$  $A$ loure,  $e, q, \gamma$  $\frac{1}{2}$   $\frac{1}{2}$   $\frac{1}{2}$  $\tau_{\mathsf{L}}$  $\frac{2}{15}$ Mar - vec prod: <u>Suge lineer comb</u> **COLLEGE TIME**  $2c_{1} + 1 c_{2} + 7 c_{3} = 2 + 7$  $c<sub>1</sub>$ Met caths <del>ol</del>

Date. Date. No. <u>No.</u>  $\rightarrow$  )  $\sqrt{r}$  intervaly  $G_{\lambda}/N$  $Colmol$ back to independence Many Our dependant. Given  $\sqrt{\zeta}$ <del>Set</del>  $w$ .  $V_{1}$  $\sqrt{\nu}$ <u>red Mi</u> **Barbara**  $A = [\overline{v_1}, \overline{v_2}, \overline{v_3}] = 3$  $\overline{-1}$ **Expertise Art** <u>で入</u> <u>r – M</u>  $A\vec{c}=0$  $-t_0$ determine Solve Ond radependence  $5005$  $lmn$ *Unerther*  $V_1$ ,  $V_2$ ,  $V_3$  $\pm 7$  $\frac{1}{2}$ arre  $n$ Grange Elia  $\ln$  ind  $lside$  $\mu$ shaq  $\frac{1}{6}$  $\mu$ m. deperter.  $\rightarrow$  A is signer. Dots:  $\overline{\mathfrak{f}_{\mathcal{U}}$  $\overline{A}$ sey  $\sqrt{n}$  $\sqrt{1}$ ,  $\sqrt{1}$  $\sqrt{1-\lambda}$  $\begin{picture}(180,10) \put(0,0){\line(1,0){10}} \put(10,0){\line(1,0){10}} \put(10,0){\line(1,0){10}} \put(10,0){\line(1,0){10}} \put(10,0){\line(1,0){10}} \put(10,0){\line(1,0){10}} \put(10,0){\line(1,0){10}} \put(10,0){\line(1,0){10}} \put(10,0){\line(1,0){10}} \put(10,0){\line(1,0){10}} \put(10,0){\line(1,0){10}} \put(10,0){\line($  $\overline{a}$ basiç Conclusion : Two cases  $\circ$ f 1). V., ..., Un (Span CV, "Vi) Spans <u>-this</u>  $\blacksquare$ only Solm ᠇ᢆᡃᢌ  $\sum V_{1}, \ldots, \sum n$  is lig ind. and. if golfnas are lin. ind  $Covs$ <u> [Margrevertion</u>  $\overrightarrow{A}$  $\frac{1}{\sqrt{2}}$  $H_{NL}$   $14$ Non-Singular  $\overline{\beta}$ square  $\overline{\mathcal{E}}$ -invertible) 1) Vi, ..., <u>vm</u> Neaches all points in R Concepts INPORTANT  $\overline{\phantom{a}}$  $v_i = \frac{1}{2}$ i.e., every denem **All Property** Financiarry : only talk about in square  $\overline{\mathcal{X}}$  is र्क <u>e strategia de la propia de la propia de la propia de la propia de la propia de la propia de la propia de la p</u>

Date. Date.  $\mathcal{C}_{\mathcal{V}}$ No.  $\mathcal{O}_4$ <u>No.</u> Example: <u>in the se</u>  $\frac{1}{\sqrt{10}}$ . Comb.  $\overline{\mathfrak{a}}$  $\sqrt{v_1,v_2,v_3}$  $\mathscr{A}$  $\overline{O}$  $^{\circ} \mathcal{O}$ <u> Kabupatén In</u> o  $\overline{O}$  $\Omega$  $s = \frac{1}{2}$  $\gamma$  and JAKER"  $\mathcal{L}$ Atternatively,  $\sqrt{\frac{1}{1}}$  $\dot{\mathcal{O}}$ التاريخية التي يتي<br>التاريخية التي التي تو l. ə <u>r i in</u>  $\mathcal{\hat{R}}$ <del>- then</del> the linear **Spanning Means**  $\overline{\mathbb{R}^{n}}$ . Storndard  $bas's'$  of  $515 \frac{1}{x}$ has  $b_{\rightarrow}$  $sin$  for with  $\alpha$ every  $\Gamma_{\rm max} = 2 \Gamma$  $\mathbf 0$  $\bullet$  $\mathcal{N}_1$ , ...,  $\mathcal{N}_m$  $A =$ has a soln  $\mathcal{V}$  $+$ **The Common**  $\frac{1}{2}$   $\frac{1}{2}$   $\frac{1}{2}$   $\frac{1}{2}$   $\frac{1}{2}$   $\frac{1}{2}$   $\frac{1}{2}$   $\frac{1}{2}$ every  $\mathbf{b}$ . <u>+4er</u>  $2$   $e<sub>2</sub>$ **Barry Barry**  $lin.$  comb  $\sqrt{s}$ description in terms  $\mathcal{L}$ o† Cheese  $\frac{1}{\sqrt{2\pi}}$  ind. minima), i.e., there is  $\ell_{\nu}$  ,  $\ell_{r}$  $V_{1}$ , ...  $V_{M}$ ्टि  $\bullet$   $\bullet$   $\bullet$  $List$  $A = [e_1 \cdots e_k] = 1$ redundanced in  $\neg$ ro  $\mathcal{A}$ : Ler  $\mathbf{o}$  $\overrightarrow{R}$  $V_{1}, V_{2}$  $e<sup>t</sup>$  $\sqrt{m}$ ave  $\overline{\mathbf{L}}$ <u>र्यं</u> **Part of the Second State** just  $\blacksquare$  $x=0$  $= 0$ <u>is</u> then the elects.  $A\overline{x}=0$ .  $\frac{1}{2}$  $base$  $\mathbf{r}$  $\alpha$ しら has a unique sata <u>and</u>

Date. Date. No.  $\underline{\underline{\mathsf{No}}}.$  $\sqrt{\chi}$ <u>does not</u> have  $5\sqrt{n}$ every تطعن .<br>ज <u>ties st</u>  $\overline{v_1}$ imample: <u>r – I</u> أأصدأت  $\sqrt{\frac{4}{5}}$ e basis  $\lambda$ لتحاصل  $\frac{1}{\sqrt{2}}$ Absencer Tirely,  $-9e+$ <u>iczcz</u>  $N_o$   $\ell_m$ dependence / redundancy and  $_{\text{blue}}$ **The Second Second**  $\tilde{l}$ description  $f - 4$  $\begin{array}{c|c} & & \downarrow \\ \hline \rightarrow & \frac{1}{2} \end{array}$  $\left\vert \int C_{f} \right\vert$  $\begin{array}{c} \hline \mathbf{r} \\ \hline \mathbf{r} \end{array}$ **TEA**  $\downarrow$ Cr Alternatively **TESTIN**  $\frac{4}{5}$   $\frac{4}{3}$   $\frac{7}{1}$   $\frac{7}{1}$   $\frac{1}{2}$   $\frac{6}{5}$ <u> Testa in</u> 中位级.  $\mathbb{R}^3$  $\blacksquare$  $-\hat{i}$ A  $tan<sub>5</sub>$ non-trivial has  $30/2$  $\overline{a}$ Properties  $\cdot$  ( failed in the spanning  $\left| \frac{1}{\sqrt{1-\frac{1}{\sqrt{3}}}} \right|$  $condifio<sub>l</sub>$ **The Second Second** <del>ን\≉Ւ</del>И Spanning  $\mathcal{L}$ ist $\overline{\phantom{a}}$ .  $\frac{1}{2}$   $\frac{1}{2}$ Poes not span **Alessandra Party** The linear system <u>basis by removing</u> Seduced  $-to$  $\boldsymbol{a}$ -eguivelmis redundant **All Committee** 

Date. West 4 -3 (TA secondo **The Committee** No. <u>relation</u> Rank - Nullity Theorem lin. ind.  $\sqrt{151}$  $\tau$ very  $\overline{\mathcal{C}}$ an  $\overline{be}$ <u>time di se</u> أتطعن extended basis  $\boldsymbol{a}$  $-10$ remb (A) = rank  $(Mu)(A)) = n$ . أقطعت  $9.15.7$ Jet'n The dimension  $o<sup>2</sup>$ **The State** <u>in the starting of the starting set of the starting set of the starting set of the starting set of the starting set of the starting set of the starting set of the starting set of the starting set of the starting set of th</u>  $\overline{\top}$  $\overline{\overline{\overline{O}}}$  $\overline{\mathbf{u}}$  $\overline{1}$ the number <u>vectors</u>  $\mathbf{\hat{M}}$ any  $\mathscr{O}(\mathscr{C})$ و ماد بار<br>الاستعمالات  $\frac{1}{2}$  $\overline{1\,}$  $\overline{v}$ حب  $\overline{0}$   $\overline{0}$   $\overline{0}$ ັບ  $\frac{1}{2}$   $\frac{1}{2}$  $\circ$   $\circ$  $\boldsymbol{\mathcal{Z}}$  $\mathbf{r}$ ∤ ی  $\frac{1}{2}$   $\frac{1}{2}$   $\frac{1}{2}$ Gramples: <u>i Communication de la propie</u>  $2x_1 + 4x_1 + x_2 = 0$ **The Contract of the Contract of the Contract of the Contract of the Contract of the Contract of the Contract o**  $R = n$  $5^{6}$  K<sub>3</sub>  $\approx$  $\omega_{m}$ (think of std.  $X_2 \geq 2$  $20515$ <u> Indonésia di Kabupatén Indonésia </u>  $\overline{\phantom{a}}$  $\overline{K_I}$ the mank of a basis  $\| \cdot \|$ —— <del>Xv</del>  $\chi_{\overline{\iota}}$ ゾン  $\frac{1}{2}$ **Part of the United State** closs pot count in the null space. the dim. ity  $\frac{1}{2}$  $\tilde{15}$  $-$ the lank  $-k - \infty$ Space **Institute** oł <u>Gyannple:</u>  $\overline{\mathcal{A}}$  = Thm: the dim. of cola space  $\overline{\rightarrow}$ row space  $w^{th}$ of A  $-1$   $-1$  $-tle$ agrees din col  $(A) =$  din row  $(A)$ **- 18998** 

Date. Date. No. <u>No.</u>  $+$  and تحصينا  $\overleftrightarrow{\infty}$  $m_{\nu}$  $A_{n=0}$ Mull space  $-\theta$ le -> pour spaie トット nases  $\overline{\mathcal{C}}$ lich die School (1871)<br>Eesti die School (1872) تتصلحن  $\sqrt{U}$ umm sp.  $5$ pare  $PQW$ Spare Generica Slimin ation.  $\epsilon_{\rm in}$ Nank c Mink **College** 1) row Space  $-L$  $\pmb \Diamond$ <u> grafi i sv</u>  $A =$  $\mathcal{L}$ <u>r – K</u>  $\vdash$   $\vec{\triangledown}$  $\overline{\mathcal{F}}$ ᄀ  $\overline{\phantom{a}}$  $\partial$  $\partial$   $\int$  $-$  (  $\mathcal{L}$ ويضربنهم  $\ddot{\circ}$  $\alpha$   $\sqrt{-1}$ <u> a shekara a shekara a shekara a shekara a shekara a shekara a shekara a shekara a shekara a shekara a shekara </u> التاريخ أمرين  $\alpha_{\zeta}$  $\sqrt{2}$ J 才  $\overline{z_0}$ . <u>rang pada sa</u>  $\overline{\mathcal{V}}$ D **TELESCOPE**  $\bullet$  $\mathbf v$ <u> Transformation and</u> <u>Newle = 2</u>  $\blacksquare$  $1 - 102 - 86 = 0$  $\partial$ <u>report</u>  $-N10-\alpha_2-\alpha_3=0$  $\frac{1}{2}$ Answer  $\frac{1}{2}$  $-\alpha$   $\sqrt{2\alpha}$  $-2x - x$  $x^2 + 2x = 5$ -भ्ते  $\frac{1}{x}$  $X_1$   $\times$  $\rightarrow$  $-x_1 - x_2 = 0$  $\rightarrow$ XT  $\alpha$  $+$   $\times$  $\overline{4}$   $\overline{1}$  $\frac{1}{2}$ \_ 서  $\overline{\phantom{a}}$  $x_3 = -\frac{1}{2}x_1$  $-\overline{X_{1}} - \overline{X_{2}} = 0$  $\mathcal{P}$ Symmercia - Same

Date. )ate. No.  $\underline{\mathbf{b}}$ Frit R Prave  $-W1112$   $H1111$  $\frac{\sqrt{2}}{1}$ that  $\leftarrow$  Mull (A) ونصبعها  $\Gamma$ ank $(A)$  = dim (corca)) + dim (rowld) First Some reminders  $\frac{1}{2}$ **The Line**  $1)$ .  $||x||_2 = \sqrt{\sum_{i>1}^{4} |x_i|^2}$ Find the sol'n lif  $Any$  to  $\overline{\mathcal{O}}$  $\overrightarrow{b}$  $\overrightarrow{A}$   $\overrightarrow{z}$   $\overrightarrow{b}$ <u>and the second</u> where  $H$  $||A\nx||_{\mathcal{V}}$  $-2)$ .  $||A||_{\sim}$  $($  $H$ Ally v  $\pi$  $\overline{-\gamma_{\iota}}$  $\overline{\pi}$  $-1$   $-1$  $\mathbf{r}$  $||Ax||_2$  $\lambda$  $-1$  $-(-1)$ max  $\mathbf{H} = \mathbf{H} + \mathbf{H}$  $\Vert \mathscr{X} \Vert_{\mathbb{Z}}$  $7110$  $\frac{11}{2}$ -dreampo BABA  $\downarrow \downarrow$ Note: This is an "induced" vector, <u>r i T</u>  $-\nu$  $-1$  $\hat{\nu}$  $\sigma$  $\ddot{\mathbf{o}}$ Which means if measures  $-\vec{v}$  $h_{\rm w}$  $\overline{\nu}$  $\frac{1}{2}$   $\frac{1}{2}$   $\frac{1}{2}$   $\frac{1}{2}$   $\frac{1}{2}$  $b\bar{c}q$ the  $672e$  of the output ╅┪  $-\tau$ **Branch**  $\frac{1}{2}$  $\frac{v}{1}$   $\frac{0}{0}$  $\overrightarrow{z}$  $\tilde{v}$ can be wint the set of the  $\circ$  $\mathbb{R}^n$   $\mathbb{R}^n$   $\mathbb{R}^n$ Turput X.  $\mathbf{r}$   $\mathbf{r}$  $ho - soln$
Date. Date. No. No. conditioning **LATULITION**  $\neg p$ <u> general</u> ⊸بۈ want to show ue tor. 在土货 Poughty, ill-canditional  $\overline{a}$ matrix  $\chi$ ,  $\ell$  $||A \times ||$ ,  $\epsilon$   $||A||$ ,  $||x||$ 了 any Vector قطعي  $c$ loge being Singular  $\overline{\mathfrak{G}}$  $\overline{\mathcal{L}}$ ों र N #0), rewrite as  $7\ell^-$ <u>ret fr</u> تنك كال Example  $\frac{||A\times ||_2}{|| \times ||_2}$ كصبت  $\frac{1}{2}$  and  $\frac{1}{2}$  and  $\frac{1}{2}$  $\sqrt{x-b}$ Consider تحديد  $\overline{4}$ or <u>any</u>  $x \neq 0$ , we know  $4$  $\overline{w}$  $A =$  $\overline{u}$  ,  $\overline{u}$  $2+5/$  $\frac{||A \gamma ||_2}{||A||_2}$  =  $||A||_2$ **RESPONSE**  $\frac{||A \times I|_2}{\leq}$  mox E T  $2x0$ ᠊╫╳╢┰╴  $\mathcal{H}\times\mathcal{H}_{\mathcal{V}}$  $t_{\rm bwt}$  $x+0$  $200$ <u>range</u> لتكظ Traced  $Ax=b$  $\neq$ a" — L  $||A \times ||_2 = ||A||_2$  $\frac{1}{2}$  $2 + 4$  $|2|$  $\boldsymbol{\gamma}_{\mathbf{v}}$ **WXII** 医主动  $\iff \mathcal{X}_1 + \mathcal{X}_2 =$ ta a a she Of equivalently, ヘン  $(2+4)\pi_1 + 2\pi_2 = 2$  $\sqrt{2}$  $\mathbb{R}$   $\longrightarrow$  $\frac{1}{2}$ 

Date. Date. No. an di Santana.<br>Persoan <u>No.</u> Ill-Gonditioning arises Uhan **Record Resignation** Olence around  $-4$ bamalary  $\circ$ + تنصصت bernean Cruercibility the strenderstry **Production**  $A$ ofice tuo Casos للاصطل 12+4) x17 2 72=2  $\blacksquare$ ave  $-x_1 + x_2 =$  $470$ pous ₩ أتطعن Greenverie perspective. linearly independent. **Report Following The Contract** almose they form a hasse of R2 Ofboret<del>, Ove</del> 医子 each voter.  $-\omega p \quad \omega f$ <u>ran</u> Should be  $4.5r<sub>h</sub>$ a utilique  $\frac{1}{2}$   $\frac{1}{2}$ Decomes  $C$ lms'sl **Report Follows** is just. Singular  $\frac{1}{2}$ <u>te va</u> the ans the basomy  $\frac{m}{2}$  and  $\frac{1}{2}$ not livearly inager  $-th$   $S/m$   $L^2$ <u>a tri</u> rous are dependent. **P=12** -le metro docs rop Diermiterflows  $row$ Wrich have a unique solon! CEEX جددك

 $\blacksquare$ Date. Date. No. No.  $2.9$ **Lating Committee**  $\mathcal{G}_{\!\!\mathit{C\!M\!V}}$  $\tau$  $5$ *wa* $\overline{p}$ wart  $90 + P A - L U =$ i ruling do me <u> Karatanan Ing</u>  $M_{\nu}$ 忶 and  $\overline{l}$ n  $\mathbf{E}$ operation cey point: Can every  $rav$  $\overline{10}$  $\overline{\zeta_0}$  , ...  $\frac{1}{10}$ mat. mult. implemented  $b\gamma$  $\overline{a}$  $\frac{1}{\sqrt{2}}$  $\frac{1125}{1156}$  $\overline{\alpha}$  ,  $\overline{\alpha}$  ,  $\overline{\alpha}$  ,  $\overline{\alpha}$  $A=$  $14 -$ **The Contract of the Contract of the Contract of the Contract of the Contract of the Contract of the Contract of the Contract of the Contract of the Contract of the Contract of the Contract of the Contract of the Contract**  $= A^{\alpha}$ **Record**  $F_v - uF$  $\overline{\boldsymbol{\mathsf{\omega}}}$ jei this procedure Can be  $=$  $tan$ لاضكر -implemented in Graussian  $-6$  $\overline{0}$   $\rightarrow$ **First Bar**  $P_{1}A^{(1)} = A^{(1)}$  $-9$  $\sqrt{7}$ Transform.  $\overline{8}$ test FFR oupplied:  $\overline{\zeta_{\mathcal{D},\bullet}}$  $\overline{in}$  total, We ue وكبكتي  $-4$  $RCA = A$  $\overline{z}$  is  $GA = A^{(1)}$  $CA^{n}$  $-\frac{1}{2}$ ,  $\frac{1}{4}$  apply (cheer). To remove  $\frac{1}{2}$  $+$ irst  $step.$ **REAL** also implement row suaps  $\mathcal{M}$  $C_{\nu} = Gr(GA) = A^{(3)}$ em لحبسي permitation multiplying pratick. <u>by</u> **Communication** 

Date. Date. No.  $\log \frac{1}{2}$  and  $\alpha$ No. lauild Countercyample  $PAB$ <u>the page</u> operations are addiction  $\overline{\nu}$ v $\pi$ ł  $-$ the 刁  $\frac{1}{2}$ Consider earlier example: Demote 2 Operations  $LDM$ <u> Federal</u> <u>a ta</u>  $2422$ Problem #4 **The Common** <u> Karl S</u>  $\overline{\mathcal{L}}$  $\overline{p^{i\omega_0 + i\omega_1}}$ one uses GE.  $\mathcal{L}_{\ell}$ জ�্য What happens حاه <u>he</u> Hen the  $143$ resulting system **Allen** Conditioniny better يجعو  $242$  $\overline{\mathcal{V}}$  $\mathcal V$ GE crementarmes the lin. sys. Note r 7 equivelent system.  $-60$  $QA$ **CERTIFUL**  $\dot{S}$  $Solve$ **Figure**  $-\zeta$  $\bigcup_{\kappa}$  =  $\mathcal{C}$ there  $001$ **Read of the Second State** back substitution)  $\overline{WSMq}$ **PERSONAL PROPERTY**  $\neg \tau$ U ৾ঢ়  $b \neq c$ Fil  $\frac{1}{2}$  $\frac{1}{2}$ نتبت **Caracter** 

Date. Date. No. fact use any row you like! Ukumple  $\frac{1}{1}$  $G_{\mathcal{Y}}$ example, as in previous  $A=\begin{bmatrix} 2 & L \\ 0 & L \end{bmatrix}$  $\overline{\mathcal{O}}$ **The Second Property**  $\overline{O}$ and the state of the state of the state of the state of the state of the state of the state of the state of the state of the state of the state of the state of the state of the state of the state of the state of the state det (A) along the second  $-\theta$ ber $(\Lambda)$  = 0. Capanel  $0.$  det  $(M_{\nu})$   $=$ (1). det (  $-\text{det}(4)$  = أكأصل Observation: is <u>not</u> invertible. للاحفظ  $\perp$   $0$  · det.  $(N_{23})$ . Definition The determinant square الكركون -୭† **TEACHER** matrix, an nun A is given by: 仁子朝  $t$  to parties oler  $(\mathcal{A}) = \sum_{i=1}^{n} (-1)^{j+i} \alpha_{ij}$  der  $(M_{ij})$ Vertical mean det **FFFE** berry  $\frac{det}{4\pi}$ **The Second Second** Scaling properties.  $\left\langle \frac{1}{2} \right\rangle$ .  $\frac{1}{\sqrt{2}}$  $obtared$ -where Mig-Sub-martrix  $a_{\rm u}$   $a_{\rm u}$ from A by removing its it row فأعمر  $+a_n-a_n$  $-t$  ith  $coln$ . **The Contract of the Contract of the Contract of the Contract of the Contract of the Contract of the Contract o** Note: No weed to appared along fist row,  $\frac{1}{2}$  ,  $\frac{1}{2}$  ,  $\frac{1}{2}$  ,  $\frac{1}{2}$ 

Date. No. Date. Week  $6 - 1$ **TELESCOPE** No.  $L:$   $W_{\frac{1}{2}}$  $\frac{1}{2}$ last time & Determinant. **The Contract** 露口  $A \cdot$  Say  $\chi^*$  $R$ ank - nullity. amy **Test by** what, why, how  $\frac{2}{3}$  $Ax*=\overrightarrow{b}$  $-$ Now take any  $\frac{1}{2}$ Orthonormal basis: Today  $\frac{1}{10}$  $elt.$   $Z$  in  $N(A)$ ar factorization  $(5 - Az = b)$ **Barbara** to Solve Ax2b.  $\overline{w}$ ant  $\mathcal{I}$ Reeall! Eruppose  $20b5$ ave:  $A(x^{\star}+2)$  $\bigoplus$ : A sulm exists (Ff b  $\in$  Lol (A) They: Sulta mont space **Altred Street** (Defn of mat-vec mult.) **The Second Street**  $\overrightarrow{5}$  $A x + A z$ Ax=b (=> xidi+ ... + xidi =b <u> a serial de la provincia de la provincia de la provincia de la provincia de la provincia de la provincia de l</u> I can find coeffs  $50$   $y = \chi^4 + 2$  is also  $-$  30 km  $i$  ff a solh as lin, comp of comes of A  $-$ t capress  $\mathbf{b}$ -maker of free deremines To be precise, the (2) The mill spare of  $\overline{A}$ <u>degrees</u> of freedom Parameters ιV Solhs we have  $-$ tle Mumber general  $ent.$  of  $N(A)$  $5\sqrt{4}$  To  $4\sqrt{2}$  $50\%$  for  $\tilde{D}$ every

Date. Date. No. No. Orthegonal <u>red at</u> dim NtA)  $A.F.A$ mulity  $\mathcal{A}_\cdot$  . ⊶ **Redigion**  $t R^h$ ave <u>i y kat</u> Which  $M - r k / A$  $i\zeta$  $\overline{M}$  =  $\overline{\Omega}$ orthogonal <u> e la p</u>  $\mathcal{R} \mathcal{K}$  $-nl$ ullity Thm hл <u>r a shi ne</u> <u>range</u>  $\overline{\tau}$ he Vectors 9, 11, 9, 9, are What kinde  $4601$  $110$  $-45$ <u>Orthonormal</u>  $\int \rho c$  -the  $\omega/\eta$ they are mutually have Spare orthazonal and has  $M_{2}$ c $M$ each Vec  $How$  $olo$   $I$ nese tind  $L$ seff $k$ Explicitly,  $\delta i$ , Here r – a  $-\frac{4}{2}$   $\frac{4}{9}$   $\frac{1}{2}$  $5.1.$  $x_n$  $7.2$   $\gamma$  $\sim$   $\sim$   $\sim$   $\sim$ <u>gara</u> げにし  $\gamma_1\vec{a_1} + \gamma_2\vec{a_2} + \cdots + \gamma_n\vec{a_n}$ denotes the <u>r a s</u> H : Not 50 easy 71 general  $\frac{1}{2}$ Kronecler Oleta.  $\frac{1}{2}$  $\overline{\cdots}$  but it  $\omega$  $GE$ fact.  $\mu$ se  $=||v||_2^2 = \sum_{k=1}^{3} v_k^2$ VV يبطعو  $\sqrt{|\text{Real}|}$ :  $of$  at  $(A)$ hare  $\theta$  ,  $M$  , basis ويضعو amy. Έ expluit formula! We hare nive  $\mathcal{Q}$  $\frac{d}{dx}$  (ii) Szample: Dethogonal are Orthogonal + normalized Orthonorma ! Not ofthorsmy

Date. Date. No. <u>No.</u>  $\blacksquare$ **The Light** stoutet Care  $\frac{1}{1}$  $\overline{w}$  $450$ wt Uwi  $22.$ <u>red in</u> hasit f  $\mathbf{E}$  ,  $\mathbf{F}$ كمنتج Simplicity **aboder** יטי<br>17  $\frac{1}{\sqrt{2}}$  $\frac{1}{\sqrt{2}}$  $\frac{1}{2}$  $\overline{\tau}$ and the second second second and the second second second and second second second second second second second second second second second second second second second second second second second second second second second 一さ  $\mu$ on-Gingular NXN and  $M^{\circ}$ warrt  $56/18$  $x = b$ Observations.  $\frac{1}{2}$  $\mathscr{Q}_{\boldsymbol{\varphi}}$  $O_\mathcal{M}$  $i\zeta$ an  $\downarrow$  (1, 1) <u>recognizing the second</u> تمكنكم Gγ DOSIS  $\sqrt{a}$ resoluty Campute らす  $\frac{1}{2}$  $\overline{U}$  $-1$  T <u>the Line</u>  $+-.$  $C\rightarrow q_{g}$  $\mathbb{Z}$   $\mathbb{Z}$ Synoy Mons rthoqonatriy  $\overline{\omega}$ **PARTICIPAL**  $\overline{\mathcal{R}}'$  $\overline{\mathcal{L}}$ Parpenduraler in  $\blacksquare$ angles"  $\sqrt{\frac{1}{2}}$  Notion In General  $\bullet$ right Multiply  $\rho$  $\zeta$  $\overline{q}$ <sup>1</sup> -to obtain

Date. Date. No. No.  $\mathcal{C}$  $\sqrt{2}=5$  $\left\langle \bar{z}\right\rangle$  $t\vec{\theta}$ : المتفاتي  $A$ ste  $-$ Much like mn is <u> a seria de la pro</u>  $\overline{\mathcal{O}}$ : <u>mat</u>  $\epsilon$ lin. Sys triangular,  $upper$ awer  $S$ uuess =)  $\rightarrow$  $\overline{15}$  $Solve.$ easy  $-$ fo  $\mathcal{I}$ d $\mathcal{I}$  $basis$  $\overline{\mathcal{F}^{p_{\Gamma}}}$  $\overline{O_{i}U_{i}}$ **The Company**  $\overline{Q_{M}}$ not. has colne Tiven  $O. n$  $Find \quad C_1, \ldots, C_n$ ,  $5.1$  $\mathcal{L}_{p}|_{n}$ : particular,  $Car$  $2n$  $+ C<sub>n</sub>$  $C<sub>1</sub>q$  $+$  $\overline{b}$  = using **The State**  $\vec{0}$  =  $C_i = \overrightarrow{q}, \overrightarrow{b}$  $\mathcal{D}$ Derspective. Hatrîx  $=$  $\mathcal{R}^{\tau}$ eguiv. Finding  $C_{l}$  ,  $\mathcal{C}_{\bm{\kappa}}$  $75$  $\cdots$  $\log \epsilon$  ...  $\overline{e^{t^{\prime}}\hspace{-0.5pt}.}$  $tan\alpha$ <u>Multidy'</u>  $\alpha$ doser **Alberta**  $G\overrightarrow{q_{1}}+\cdots+C\overrightarrow{q_{n}}=\overrightarrow{b}$  $\overline{\tau_{\mathcal{O}}}$  $\partial\breve{\mathcal{L}}=b$  $7200$ সৈ  $\frac{c_t}{\sqrt{c_t}}$  $\left| \frac{1}{5}\right|$  $\sqrt{q_i}$  $G_n$ 

Date. Date. No. <u>rest</u> <u>No.</u> <u>rt f</u>  $\widehat{\mathbb{\alpha}}' \widehat{\mathbb{\alpha}} = I$  $\overrightarrow{O}=\overrightarrow{Q}_{b}$ <u>te ist</u> <u>restad</u> orthogonal, N<del>ol</del>e :  $\overline{\mathfrak{C}}$ invertible 友  $\overline{b/c}$ تطعتنا Gince  $\overline{15}$ **The Company**  $\overline{\omega}$  $\equiv$ Orthogonation  $\Rightarrow$   $\mathcal{L}$ in  $\overline{ind}$ . ne  $\frac{1}{2}$  $Q^TQ=I$ grample Must have: ات میں ہوتا ہے<br>اگر میں مقابل  $\sim$  vivo  $\frac{1}{\sqrt{5}}$  $Hnis$ expiritualent to  $\frac{1}{2}$ <u>Notice:</u> orthogonal.  $\overline{\mathfrak{g}}$  $q_i^T q_j^T = \sum_{j=1}^{T}$ Hadamard  $9910$  $\frac{480-1}{21}$  $4g_i^T$ Drodna স্পেশ  $\frac{1}{2}$  $WQ$  $\alpha$ n  $\overline{How}$  $\sim$   $\sim$ **Resident** أأتقصت basis  $D. N.$ لتفكيت matrix is arthogonal  $Verf_{1}$ : An nxn **Beet an** Gram-schimidt Standerd  $se$ it's culins are arthonormal. **Alberta**  $\frac{1}{2}$  $A697$ Aumentes Carenti <u>- 70</u>  $\overline{C}$  ,  $\overline{D}$  $C\forall n5$ Pasic (den:  $\overline{\omega}$ Step- $\n *max*  $\bigotimes$   $\overline{B}$  *int log on u l*  $\bigoplus$$ Equivalently,

Date. Date. No. No.  $(\vec{q}_{1}, \vec{q}_{2})$ Construction: At Slep, Orch use a.E span and remove  $C_{0}$  $n$ a new **Tack of the U.S. Party** need (Ourtained أثكركما parallol Components  $-t$ ə  $C_1\overline{q}_0 + C_1\overline{q}_0 = \overline{q}_1$ . **Reserve the Street** Vectors vouve  $epan$  $\overline{l}$ <u> Estado de</u> Prefore: <u>fical st</u> <u>found!</u> already  $Q_i = \overrightarrow{q}_i \overrightarrow{q}_v$  $\overline{5}$  $\frac{1}{2}$  $\overline{c_{2}q_{2}}=\overline{a_{2}}-(\overline{q}_{1}\overline{q}_{2})$  $A$  is nxn.  $\mathcal{P}$ EC-F الكتال  $\overline{Ga}$ : <u>sustruct</u>  $\ell$ רצי  $O. M.$  $\overline{a}$ normalized  $\frac{1}{2}$  $q_0, \ldots, q_{\alpha}$  $9.1.$  Span $(91.49)$  $\overrightarrow{ar} = \overrightarrow{a} - (\overrightarrow{q} \overrightarrow{a})\overrightarrow{q}$ **The Second Second**  $=$  Span  $(\overrightarrow{a}_{1}, \ldots, \overrightarrow{a}_{k})$  $f_{\text{Br}}$   $k=1, ..., n$ . **RECEIVED**  $\widehat{a}_{\nu}$ Schmidt  $\overline{\rightarrow}$  Nam  $-$ Orthogonalization:  $\vec{a}$  2  $ar^{-\frac{1}{2}}$  $\frac{1}{\sqrt{2}}\frac{1}{\sqrt{2}}$  $\overrightarrow{a}$  Take  $\overrightarrow{q}_{1} = \frac{\overrightarrow{a}}{||a_{1}||}$ واستصبحوا  $(som/1)$  normalize). **Figure**  $\omega$  $\mathbf{C}$  and  $\mathbf{C}$  and  $\overrightarrow{\mathbb{X}}$  $wan$   $0.9, 9.$  $\frac{1}{\rho^{\text{rej}}\vec{a}^{\text{r}}_i}$  (a) = ( $\vec{q}^{\text{r}}_i$ a) $\vec{q}^{\text{r}}_i$ يسخم

Date. Date. No. 9 and normalize Danoulel to  $Gtop 3$  q, q, q <u>e – a</u>  $W_{k} = \bar{a}_{k} - (q^{T} \bar{a}_{k})q - \cdots - (q^{T} \bar{a}_{k})q_{k}$ **Communication**  $9.1.$   $\overrightarrow{a}$   $\epsilon$  span  $(9, 9, 9)$ <u> a strong provincia provincia provincia provincia provincia provincia provincia provincia provincia provincia </u>  $\overrightarrow{q_k} = \frac{w_k}{\|w_k\|}$  (normalize) <u>the film</u> Go We want **Receive**  $Cig + Cg_{1} + Cg_{2} = G$ Notice we obtain  $A = \omega R$ , is **Figure** Q Orthogonal and R upper From before: -triangular if we keep track  $G=\mathscr{G}^{T}$   $\overline{A_{2}}$ ,  $-\Gamma_{\overline{m}}=9,$  Or!  $C_1 = q_v^T \overrightarrow{a}_v$  $\frac{1}{2}$  $\frac{1}{2}$  $\vec{a_1}$  ...  $\vec{a_n}$  = A = Q  $\frac{1}{2}$  $90: C_{2}q_{3} = Q_{2} - (q_1 \overline{q_3}) q_1 - (q_2 \overline{q_3}) q_2$ **Friday**  $\overline{52}$ ক্যি  $9.4.90$ is orthogonal to Look at the  $\overline{C_0}\overline{K_n}$ Gerond  $\frac{1}{2}$   $\frac{1}{2}$   $\overrightarrow{G_{0}}$ -take  $\overrightarrow{G_{3}} = \overrightarrow{W_{3}}$ **Property**  $\left[\begin{array}{c} h_1 \ h_2 \ h_3 \end{array}\right]$  $\overrightarrow{a_1} = \overrightarrow{a}$  $-\overrightarrow{\theta_{1\mu}}$  $\frac{4x}{2x}$  and  $\frac{10}{2}$ Gep R: Remove them comprients  $\frac{1}{2}$   $\frac{1}{2}$   $\frac{1}{2}$  $=\sqrt{\alpha}\vec{q}+\sqrt{\alpha}\hat{q}$ فتعيضهم

Week 9 - 2. Date. Date.  $\frac{1}{2}$  Week  $\sqrt{7}-1$  $No.$ in T No. <u>in station of</u>  $Ax = b$ . Square macalces **The Company of the Company's Street** Saus, Elimination <u> Tre e fin</u> > represents apenertors <u>and the star</u> - QR Decomposition  $\frac{1}{2}$ - Haraillie Meruds. a a a a a lmear transformation Peyresian Medels. **The Company of the Company**  $R^{\prime}$  $\vec{k}$ **Communication** minin<sub>22</sub> Find Salu-Prons  $\vec{z}$  =  $\vec{y}$  -  $\vec{A}$  +  $\mathbf{r} = \mathbf{r}$  $\mathcal{A} \pi$  $\mathscr{N}$  $\frac{m}{m}$  $\frac{1}{2}$ **CERTIS**  $\overline{C}$  ,  $\overline{C}$ There are "speakal" vectors that don't  $\frac{1}{2}$ Change direction under the **Alberta Strategic Party** transformation.  $\frac{1}{2}$ فتكتبا

Date. Date. No. No. A-OGRANCESS  $\frac{1}{2}$  the  $\frac{1}{2}$ ो∕ร In particular, given  $\nu\times n$  $\mathbf{r} = \mathbf{r}$  $\nu \in \mathbb{R}^n$  S.t. **Contract**  $\mathcal{A}$  .  $\circ$  + eigen vector is Qn تطعن  $A\overrightarrow{v}$   $\overrightarrow{v}$  $*$  square martices clase change démension of the vector  $\overline{\mathcal{M}}$ equivalent to saying  $\mathbb{R}^n \times \mathbb{R}^n \to \mathbb{R}^n$ there!  $-$ Scabr Q: How to final eigenvertors  $\overline{\mathscr{L}}$  $37.$  $Hv =$  $\overline{a}$ الالتي فيدى determine eigenvalues? <u>ra tan</u> <u>i este p</u> From  $A\vec{v}$  =  $\lambda\vec{v}$  $\frac{\partial f}{\partial \phi}$ eigen value بمطعتها <u> esta</u>  $\overleftrightarrow{H} \overrightarrow{u} - \overrightarrow{\eta} \overrightarrow{v} = 0$ the Salar A  $\sqrt{3}$ ven am nxn  $\frac{1}{2}$   $\frac{1}{2}$   $\frac{1}{2}$   $\frac{1}{2}$   $\frac{1}{2}$ **REAL IN** eigenvalue  $75$ an -chana  $\Theta$ 除生物  $\sqrt[2]{5}$  $\overline{V}$  +0  $\overline{S}$ , t. **PERSONAL**  $\frac{1}{2}$  $\iff$ (A-71) 示=0  $AY = 7V$  $\mathbb{C}$  ,  $\mathbb{R}$ **Bearing** 

Date. Date.  $Week b-2.$ No. **REGISTER** <u>No.</u> يتصبغا  $Gsh$  of himan systems +  $P_0$  (+ $P_1 - 4P_0$ ) -  $(51 - 50)$  $= (u_1-u_0)$ أقطعت  $7222$  $\frac{1}{2}$   $\frac{1}{2}$   $\frac{1}{2}$  $A\vec{a} = \vec{b}$ <u>e ta</u>  $(h_1 - h_2) = 22h^2(1 - 2h_1) + P_0(V_1 - V_2)$  $\vec{\gamma}$   $\in$   $\chi$ - Approximace  $Soln$  $\frac{1}{2}$  $T_2(s_1 - s_2)$ **RESIDENT Carl City** <u>limined</u> precision **Report Follows** nacestainty. Computing  $w$ وكتب  $C$   $A$  $C_{p}(T_{1}-T_{0})$ وكمهم  $\sqrt{\alpha v}$ **The Common**  $\frac{1}{\gamma^2} \geq \frac{1}{\gamma}$  $\sqrt{\frac{k}{n}}$  $A\vec{z}$  $=$  shgteen =  $h_1-h_0$ **LETT**  $-120.1$ restolual  $\frac{1}{2}$  $+$   $\triangle$  Spokeal  $S_1^k-S_2^k$  $\overline{S}$  $-5$ **Reference**  $\boldsymbol{\geqslant}\boldsymbol{\gamma_{l}}$ **Att**  $\sqrt{2}$  $C_1 \ln \frac{T_1}{T_2} - k \ln \frac{P_1}{P_2}$  $\tilde{\phantom{a}}$  $\overline{a_{\nu}} = -1$ <u>rest in J</u>  $A\vec{r}$ <u>nime a</u> ليغصر  $\lim_{k\to\infty}\frac{\overrightarrow{x}(k)}{x}$ one from the table gues  $\overline{\chi}(\cdot)$ Here  $\frac{1}{2}$  $\rightarrow$  ...  $\rightarrow \chi^{(k)}$ **CELL**  $\overline{\chi^{(0)}}$  $\overline{\chi^{(1)}}$ Sequence : **PERS** 

A=M-N-V decomposition Date. No. Process, +5 Herorrio  $\|\overrightarrow{\chi}^{\text{tls}}-\overrightarrow{\chi}\|\text{c}t\|$ terminares: Segnence أثجها  $M \nlessl' = N \nlessl'$ **Real B**  $+$   $\sqrt{ }$ Computer Tomp /051 Slimple, تحنعت  $\sqrt{053}$  $M x^{(1)} = N x^{(1)}$  $-4\frac{1}{2}$  $\frac{1}{2}$ B Definitions. 1. J أككت  $AAx^0 = 187$  $\vec{v}^{(k)} = \vec{\lambda}^{(k)}$  $5m-1$ **Company**  $\vec{r}^{(12)} = \vec{b} - \vec{A} \vec{a}^{(12)}$ **Francisco** Residral : /Y-M-A يمكن  $5|_{1,2}$  yclen Singlies فتجهز  $\frac{1}{\sqrt{2}}$ erman approut Converte **PERSONAL**  $e^{(\kappa)} = ||e^{\kappa/2}$  $\left(\mathcal{V}^{(l_1)}-\mathcal{V}\right)=$ うゅこ  $5k1$  $(1574)$ 1  $\lceil \overline{w} \rceil$  $\longrightarrow$ <del>-tem 1</del>  $=\#$ र्ज  $\overline{\phantom{a}}$  . .  $\int_{1}^{1}$  $\frac{1}{2}$   $\frac{1}{2}$   $\frac{1}{2}$   $\frac{1}{2}$   $\frac{1}{2}$   $\frac{1}{2}$   $\frac{1}{2}$   $\frac{1}{2}$   $\frac{1}{2}$   $\frac{1}{2}$   $\frac{1}{2}$   $\frac{1}{2}$  $\overline{\mathcal{L}^{\mathcal{L}}_{\mathcal{L}}$  $\frac{1}{2}$   $\frac{1}{2}$   $\frac{1}{2}$  $\frac{1}{2}$ pli-ATmy ) $\bar{\pi}$ 序字书  $6920$ يتحصم  $=$   $(11 - 14)$   $\overrightarrow{X}$ Comper Endingly يبصبر

Date. Date. The No. No.  $\Box$  $Solve.$ <u>e të </u> JacaDi  $\mathcal{A}$  $\overline{\Delta A}$  $\frac{1}{2}$ lve <u>r ti</u> **Extra** Convergence redra  $-60$ Special  $\sqrt{2\pi r}$ Orly تتلصنا possible worm, °† أثارهم laubi: Singular, 莎 وككر  $-M=D$ dependent <u> a se</u>  $\Leftrightarrow$  $\alpha$ de are  $=M=-\frac{1}{2} (A) - 21 (A)$ **Comment**  $\left( \right)$ <u>e de la p</u> Al-ternative  $\overline{\bigcup_{i\in\mathbb{N}}\_\rightarrow}$ /-leagthe **Comma**  $\frac{1}{2}$ <u>AL)</u> د ش  $\left(=\right)$ Nex **西** 一 WC Cay point Dan  $\overline{\mathit{ov}}$ Finels  $\frac{1}{2}$   $\frac{1}{2}$   $\frac{1}{2}$   $\frac{1}{2}$   $\frac{1}{2}$ Corresponding 医子果 Ogenverting  $-t$ <u> a da</u> eigen values  $Ca<sub>0</sub>$  $solve$  $\Rightarrow$ **PERSONAL** <u>saly</u> <u>r Til</u> 70  $V = 0.$  $det(A - \lambda^{1}) = 0$  $\sqrt{2}$ فنصح

Date. Date. No. No. Organizers التباعدا  $\epsilon$ (Feb 5 tacree  $40$ <u>is th</u> tomesponding On on vers ind **Property**  $4$ rst Swannple أقباصيا  $G$ d Jine فبصبنا  $-$ t  $\mathcal{Z}$ = bп **Latin** Find <u>let</u>  $\mathbb{A}$ =  $\boldsymbol{\mathcal{A}}$  $5.1$ للخصي  $\overline{v}$  >  $\alpha$ تسادهم  $det(A - \lambda I) = 0.$ أتاصيل PET 1 Comprie deferminant  $44$  $\sqrt{1}$ ニー ليحتقين **PERSONAL** martie the  $\boldsymbol{Q}$ Lun  $\mathbb{R}$  $\sqrt{2}$  $\rightarrow$ Mul 12 ne <u>arrows</u>  $A$ arg-<u>post</u> **PERSONAL** each other or Scalable  $1/d$ mive  $\mathcal{L}_{\!\mathscr{D}}$  $\overline{x}$ lynomial: <u>Az</u> **PERSONAL**  $\sigma$ ther. Out  $\equiv$  to 医中 eighborous يتحصر  $\equiv$ tan **FEED** Eile for  $\overline{\mathcal{B}}$ now can we فككتبا لسنزحها  $\overline{b}_{\lambda}$ فلصح

Date. Date. No. No. Observations:  $\bar{b}$  $\triangle$   $\Theta$  $\frac{1}{2}$   $\frac{1}{2}$ **Essex 19**  $\frac{1}{2}$ For any  $-1$ and any  $\left(\rightleftharpoons\right)$  $F_{b}$   $h$   $f$ لتبصر  $\Rightarrow$ للبنسي 0 aproine there  $\sqrt{\frac{2}{2}}$  $V =$ <u>te till</u> eigenverter More Haa ore التلهين **Property** <u>-thic</u> JMY ℀ <del>true</del> F  $-7$ abl **DAO LES** Not repear يبضعن Limear <u>(otice</u> tration <u>r w</u> セマー corresponding  $a\pi$ eigenver فأشكلت algon vectors  $\overline{\mathcal{C}}$  $950$  $\overline{a}$  $\frac{1}{\sqrt{2}}$  $\overline{v}$  $Solve =$  $-4h75$  case,  $\overline{M}$ exerspara elger vector  $+1$  $\overline{v} = 0$  $\overline{\mathcal{S}_{\alpha\gamma}}$  $\overrightarrow{\mathrm{v_{i}}}$  $\sqrt{2}$   $\sqrt{2}$  are  $-$  éigenvertais  $\Rightarrow$ Notre Filip  $ACOR+G) = 5$ (AV). (Cinear-trens) ar eigen veder 丐  $\overline{\mathcal{V}}_{L}$ rt t

Date. Date. No. No. Grample  $G$  Art  $\overline{(\lambda \lambda_1 \lambda_1^2 + 1)}$ Consider  $\frac{1}{2}$  ,  $\frac{1}{2}$  ,  $\frac{1}{2}$  ,  $\frac{1}{2}$  $=2(07+c_1^2)$  $\frac{1}{10}$  $\frac{1}{2}$  $\sim$  another exgen-vector !! سلطت  $\vec{v}$  =  $c_1\vec{v_1}$  +  $c_2\vec{v_2}$  is also Notice 1-eigenvector. **Parties**  $\begin{bmatrix} 1 \\ 2 \end{bmatrix} = 0 \begin{bmatrix} 1 \\ 0 \end{bmatrix} = \begin{bmatrix} 2 \\ 0 \end{bmatrix}$ **Property**  $Arz\nightharpoondown$  $be$ esemplue  $\overline{1}$ Gruen an eigenvalue 1 of A,  $\rightarrow$  how la 3rd espruces} Many dimension of the subspace  $Unats$ the فتجعب eigenvecter?  $\overline{\mathcal{V}}$ corresponding the  $\frac{1}{2}$  mumber of <del>der.</del> espervers tineerly ind.  $\overrightarrow{A}$ : the have  $\mathcal{Z}$  ,  $\overline{uc}$  $A - eiga vectors$  is  $clm[N(A - \lambda I)]$  $1) \overrightarrow{v} = 0$  $\overline{\sqrt{50}}$  $\overline{\bigcirc}$  $\hat{\mathbf{v}}$  $dim[N(3-1)] = 2 - \frac{1}{1}$  $\overline{\text{rank}=1}$ 

Date. No. Date. 1) VF: A is singular IFF 0 is 5. ne just have 1 lin. înd eigence. an eigenvance of A. #Jarden Blocks True: If A is singular, then there At Do creenvals entre  $0.5$   $0.51$   $0.70$   $0.70$ How many one there ?  $-I$ n other words,  $\vec{v} \in N(A) \implies \vec{v}$  is  $A$ :  $\Box$  a  $0$  - Eigenvector of A.  $\frac{1}{\sqrt{2}}$  $\left(\angle \text{eq. point}: \text{det}(A - \text{AT})\right)$  $\tau$  and  $\tau$ Afternardely, we know that dogree n polynomial  $0=det(A)=det(A-0.1)$  30 So it always has n solutions 在二重 det  $(A - \lambda L)$ - when  $\lambda = \overline{\nu}$ . It donce have es be تتعصم Conversely, if a is an eigenvalue, then<br>there is a conesponding eigenvector, alstinct, & donce have to be not 

Date. Date. No. <u>time de la p</u> No. dat  $(A - 7I)$ <u> a de d</u>  $\overline{\vec{\varepsilon}}$  $A\vec{v} = 0. \vec{v} = 0.$ <u>fester</u> تطعين  $= det tA$ FJ) <u>radian pada ang pagkapang pada ang pagkapang pada ang pagkapang pada ang pagkapang pada ang pagkapang pada ang pagkapang pagkapang pagkapang pagkapang pagkapang pagkapang pagkapang pagkapang pagkapang pagkapang pagkapang </u> Overy an oigenvol,  $\mathcal{S}_{\mathbf{v}}$  $\overline{0}$  $\tilde{S}$ r S  $-$ B)  $PearI$  $\neq$  det (A)  $\neq$  det (B)  $det(A V \in W$ croceponding eigenver General!  $10<sup>1</sup>$ eigenvalue  $\frac{1}{25}$  $4<sup>M</sup>$ Alternathialy,  $7f$  $7=0$  $Brf$ :  $\mathcal{L}$  $\mathcal{L}_{\mathcal{A}}$  $\frac{2}{2}$  $2+2$ when 7=0 which  $der(A - 2I) = 0.$  $\tilde{\phantom{a}}$  $\overline{u}$ 5  $515$  $\epsilon$  $det (l) = 0$ means <u>product</u> have me some expensel.  $227$  $\overline{\mathcal{E}}$  $\mathcal{A}$  $\overline{-}$  $\sqrt{2}$  $\frac{1}{\sqrt{2}}$  $\overline{\mathcal{U}}$ Gigenvalues 6  $\frac{1}{\sqrt{1-\frac{1}{1-\frac{1}{1-\$ Proo are Hersz*ective* 地工工业 Operator **THE EX**  $k$ now def $(\beta) =$  def $(B^7)$ we  $\overline{\text{log}}$ ПI. r i 1 202 matrix trensforms vectors <u>part of a</u> any  $\overline{l}$ n  $f b$  $\neg$  $\neg$  $\neg$  $\neg$  $|$ ane. **PERSONAL** det  $(A^{r}-21) = det(A^{r}-27^{r})$  $\frac{1}{\sqrt{2}}$ فصحت

Date. Date. No.  $n = 1$ No.  $\frac{80}{40}$  $G$ vample = Az <u>a et d</u>  $\left[1^{\circ},1\right)$  $\frac{2}{1}$  $($ | $,$ p $)$ أتشق لتخص فضنا  $\vec{\alpha}$  $\overline{\wedge}$ **The Figure 1** <del>((, o) ></del>  $\frac{1}{100}$  = Ax <u>ng Pang</u>  $\overline{v}$  (  $\overline{t}$  )  $(55.15 - 2.1)$  $\top$ ,  $\varphi$   $\cdot$   $\cdot$  $0,1$  $(1, 3)$  and  $\begin{picture}(20,20) \put(0,0){\line(1,0){10}} \put(15,0){\line(1,0){10}} \put(15,0){\line(1,0){10}} \put(15,0){\line(1,0){10}} \put(15,0){\line(1,0){10}} \put(15,0){\line(1,0){10}} \put(15,0){\line(1,0){10}} \put(15,0){\line(1,0){10}} \put(15,0){\line(1,0){10}} \put(15,0){\line(1,0){10}} \put(15,0){\line(1,0){10}} \put(15,0){\line(1$  $(x, t)$  $(1, 2) \rightarrow$  $\overline{(l,\tilde{v})}$  $\mathcal{L}I$ لتكتبر  $t\overline{v}$ Note: हन्नु  $\mathcal{L}$ a homehoder reflection! سعد **PERMIT**  $\frac{5}{\sqrt[3]{11}}$  My  $\frac{5}{\sqrt{11}}$  $\overline{\mathsf{C}}\mathsf{V}$  $=$   $\overline{1}$  ${\mathcal{L}}{\mathcal{N}}$ **RECORD ROCKET** lass lecture trom التعمي  $V =$ يصطبح  $7-1$ ound eigenvalues <u>|Leea!l :</u> يتصعع Characteristic  $68d$ ہ/ب LNe **Report Co.**  $\mathcal{L}$  $\mathscr{A}(z)$  =  $dof(A - 2i)$  $\overline{\phantom{a}}$  $\overline{p}$ slynsmial W/ eigenvectors and  $\overline{\mathbb{R}^n}$   $\overline{\mathbb{R}}$ **PERSONAL** <del>ng prosp</del>ere sur l नी स्थिति संस्थान स्थित अस्ति । अस्ति स्थिति संस्थानं स्थिति स्थिति । अस्ति स्थिति स्थिति स्थिति स्थिति । अस्त<br>स्थिति स्थिति स्थिति ।

क्ति स्टेड की सुनिया के साथ की सुनिया की कहा कि सुनिया है कि सुनिया है कि सुनिया कि सिन्दा के लिए कि सिन्दा के<br>पुलिस की सुनिया कि सुनिया कि सुनिया कि सुनिया कि सुनिया कि सुनिया कि सुनिया कि सुनिया कि सुनिया कि सिन्दा के स

Date. Date.  $No.$ **RUPA I CALL** No. lin. ind @igenvalues  $\frac{1}{2}$ **Recent** are dogree  $\overline{\mu_{\mathbf{f}}}$ hxn  $\overline{\boldsymbol{\varkappa}}$ has **THE REAL PROPERTY**  $\frac{1}{2}$   $\frac{1}{2}$  eigenvalues  $\mathcal{U}$ haç  $\frac{1}{2}$  why? <u> Timor de S</u> case.  $q$ ocel **The Film** eggy begin with  $erf$ lijekte kon Steetch,  $\sqrt{1}$ seccour Vk **The Second** distinct.  $N_A(2)$  $\mu$  $950$ <u>has</u>  $\boldsymbol{n}$ elgenvers Cornesponding are roots ాం  $rac{1}{\pi}$ eigenveux. 飞山、  $\frac{1}{\sqrt{2}}$  $(d)$ stinat)  $\overline{C}$ Cilenal let's pissed. there must be each eigenvalue,  $60 -$ <u>िन्दम्</u>  $+C_{k}\overrightarrow{V_{k}}=0$  $C_i\vec{v}_i +$  $UQ$ n ecc<sup>)</sup>  $\frac{1}{2}$ an oigen ver **Post**  $C_k = 0$  $6$ ww  $C_1 =$  $-t$ tten  $\equiv$ Aot  $7$ bul  $3$  $6 - 11$ 医草 <u>fhere</u>  $(\ast)$ is Singwlar, MMtiphy  $\mathcal{D}$ 7ĭI **pregnat** 好众  $5+ (A - 71)$  $\overline{V}$  =0  $\sqrt{10}$ لأنصع  $(=)$   $A\vec{v} = \vec{v}$ وكبيخ distinct eigenvals has as distinct Gigenvertere cirresponding 医学习 ヿ゚゚゚゚ ind has lin. leigenvertoing!  $n$ 

Date. Date. No. No.  $\mathbf{r}$ 6  $basis$ > We have  $\mathcal{A}$  $\sqrt{3}$  $\boldsymbol{\mathcal{U}}$  $\frac{1}{2}$ as "eigenbasis" **Report Follows** nanced أخصت  $S_{\cdot}$ Goneroldy, we have  $\cancel{+}$  $\overrightarrow{V_i}$   $\overrightarrow{V_k}$   $\overrightarrow{V_k}$  $\vec{V}$  $\overline{\mathsf{V}}_{\mathsf{h}}$ حئه  $\overline{M}$  $\mathbf{v}_{\text{max}}$ Avi= 70m  $\overline{\cdots}$   $\overline{\phantom{a}}$  .  $\overline{\phantom{a}}$  ,  $\overline{\phantom{a}}$  ,  $\overline{\phantom{a}}$ हिल्ली lin. 3nd. and Vi, ... , Vn ae  $\iff$  AV =  $\mathbb{R}$   $\rightarrow$ Let's combine these into a single  $\Box$ อ<br>15 invertible  $\cancel{\varphi}$  : matrix relation  $\frac{1}{2}$  $H \cdot \widehat{N}$  $Tes$  $\overline{\lambda_1\lambda_1}$ eigenvalues are  $b/C$  $\overrightarrow{A\vee_{n}}$  $\overline{\Gamma A V}$  $\overrightarrow{A\mathbb{L}}$  $\mathbb{R}$  and  $\mathbb{R}$  $\mathcal{L}$ r:  $\mathring{\tau}_{\mathcal{A}_{\mathcal{C}}}$  $\sqrt{2\pi}$  .  $\sqrt{2\pi}$  $2\overrightarrow{v}$  $\vec{v}_{\nu}$  ...  $\vec{v}$ أتصحن  $\mathbf{r} = \mathbf{r}$  $\Gamma$   $\nu$   $\varphi$ \*\*\*  $-t\mathcal{b}c$ Connical المستقبل  $\overline{V}$ أتحققوا

Date. Date. No. تحلقا No. 忝 Ø t<del>est f</del> Cigenvers *<u>Eigenvals</u>*  $i\zeta$ <u> Pigrinot</u> O <u>\lote :</u> **Real in** تطعف existence  $\boldsymbol{\sigma}$ อ <u>suff</u>uent  $46-$ 医士西 Ò 化二地 tabler  ${\cal M}$ of <u> HovomP</u> Weressam). t la  $\sqrt{\overline{p}}$ Kerenter exercis diagonalizable  $b$  $\sqrt{\ln n}$ . Pud <u>rest v</u> 飞  $\overline{\mathcal{M}}$ <del>pea</del>llu Lieee أفاضيها **The Red To** eigenveur. Ö 医产生  $(2 - 1)$ Gigemals.  $t^2$ reperted eigendel? aves Regenerate  $1,$  $T$ , **POSTA** ergenials  $\overline{b}$ Desported  $\overline{2}$  rample :  $\frac{1}{2}$  is the second set of  $\mathbf{I}$  $O_0 \mu$ Gigennes Not enongh <u>estil</u>  $oltagon$ alltande. main gradit lin. Ino eigen **Record**  $=$ r en eigen bousis  $\frac{1}{2}$ *Tigenvals* 1, 1 multi. Oigenval. P Algebraic 701  $\sqrt[n]{\eta}$ sgriff 10 <u>ind</u> lin. Gigenvers <u>oza sk</u> पश्चिम पात्र परावर्ष मण्डले मृत्य परिवर्तन विद्यापनी विद्यार्थी

क्ष कुल्लामा पुरुष प्राप्त कारण का प्राप्त की

Date. Date. No. No. V2 18)=  $\geq +$ the  $nulti$ .  $a$  $O\nu$  $\overline{\mathcal{A}}$ てら Ø  $\mathcal O$  $\frac{3}{2}$  $\frac{1}{2}$ Char.  $\mathcal{P}^{\mathsf{old}}$  . V  $\uparrow$  pot <u>ta ka</u> Eigenvers <u>also</u>  $conplex$ are  $\frac{d^{2}m}{dt^{2}}N(t)-\frac{3}{2}m^{2}$ Germ jurit 75  $How$  $4h$ is  $\overline{\mathbf{15}}$  $usef$ Science/eng  $\lambda_{\ell}$ lig. Prd. 2-eigenvers Systems **PERTITI**  $\mathscr{O}$ لتضعن alg. Diagonalizability 2=> and apom.  $\overline{\psi(t)}$  $\overrightarrow{n}(e)$ multi. coincide for every  $(e)$ . **E HU** Cigenval. L'enough lin  $V'_1(*)$  $\frac{\mu_a}{\mu_b}$ exenses for each eigentiff.)  $\mathbb{Z}$  $Q_{Q}$ Q  $M^2$ <u>r i i</u> Eren Neal Cam  $\sqrt{\sigma(\varrho)}$  : merts have  $\mathcal{L} = \{1, 3\}$  $\mathcal{U} = \mathcal{A}V$ أتحصل eigenvals  $L = L$ **Record** *Germantia* decan  $4x$ umple  $R$ = grawth يتعصب  $\overline{\mathcal{O}}$  $\frac{1}{2}$ F

 $z^{\gamma^{(0)}}$ Date. Date. No. l Residen No. <u> Kestak</u> -Doi AtS Kew 1.e. 4(+)= ДI <del>fici 1</del>  $\overline{n}$ orm  $50/n$ least-Squane **Report**  $wr_{rt}$  ?  $nq$  $-tM$ where **Resixt** when  $\boldsymbol{\mathcal{L}}$  $\overline{\alpha} = b$ arise  $\overrightarrow{\eta}(t)=\mathcal{O}^{\mathcal{H}}\mathcal{H}(\vartheta)$ <u>te H</u> ft en  $50\frac{7}{n}$ has  $\varphi$   $\wedge$  $+$ 00  $ho$ many. **Record**  $e^{i\theta}$ Get لتعرضون east - squares eve n I **RESEARC**  $5s\frac{1}{n}$ when poroximence  $z_b$  $\mathcal{L}$ this mentions Comonical vrm  $7000$  $\alpha$  ,  $\alpha$  ,  $\alpha$ consiglent.  $\mathcal{E}$  $\omega t$  $\mathbf{v} = \mathbf{u}$ Simple ! Gonputation  $\frac{1}{2}$  ,  $\frac{1}{2}$  ,  $\frac{1}{2}$  ,  $\frac{1}{2}$  ,  $\frac{1}{2}$  ,  $\frac{1}{2}$ Tutterestine element Mpieally, mas والتكتم over determined 'tso Ma Constens <u>ran m</u> දා there  $\lambda$  $n<sub>o</sub>$ rows Congrates bom **Negri Mements** wee  $\overline{a}$ lt **Free of**  $col(A)$ exabely **Architectu**  $Span\left(\overrightarrow{a_1},\dots,\overrightarrow{a_n}\right)$ Egviralently, أشبتني <u> – Englands Mangarand (merci i Selva</u> चनुरस्मान् सामान् अस्ति अस्ति अस्ति अस्ति अस्ति अस्ति अस्ति अस्ति । सन् स

Date. Date. No. No. the next bast thing Linear system  $\sqrt{a}$ **Part 1**  $\frac{1}{2}$ we ask  $\vec{\mathcal{A}} \in \mathbb{R}^{n}$  8.1. Normal equations  $\overline{\mathbf{p}}$  and  $\overline{\mathbf{p}}$ Find  $\tilde{f}$ .e.,  $l(\vec{x}) = ||f(x)||_2 = (A\vec{x}-\vec{t})' (A\vec{x}-\vec{t})$  $minimize ||A\vec{x}-\vec{b}||$ للقاسمين  $\vec{x} + \vec{A} + \vec{A} = \vec{A} + \vec{A} + \vec{B}$ **Transfer**  $\vec{r}(\vec{x}) = \vec{A}\vec{x} - \vec{b}$  $e$ + **Assets**  $\mathcal{F}_{\lambda}$ ,  $\nabla l(\vec{x})_{\bar{z}z}$ equiv.  $\frac{1}{25}$ residual F **Agency 19**  $\mathcal{A}$ Marke <u>האת</u>  $\frac{1}{2} \sum_{i=1}^{n} \frac{1}{2} \sum_{i=1}^{n} \frac{1}{2} \sum_{i=1}^{n} \frac{1}{2} \sum_{i=1}^{n} \frac{1}{2} \sum_{i=1}^{n} \frac{1}{2} \sum_{i=1}^{n} \frac{1}{2} \sum_{i=1}^{n} \frac{1}{2} \sum_{i=1}^{n} \frac{1}{2} \sum_{i=1}^{n} \frac{1}{2} \sum_{i=1}^{n} \frac{1}{2} \sum_{i=1}^{n} \frac{1}{2} \sum_{i=1}^{n} \frac{1}{2} \sum_{i=1}^{n$ Dossible  $5msii$  as  $ATb$  $A^7A\overline{3}$  = (normal sqn.) ستكم Such an  $\overrightarrow{x}$  $\left\{\frac{1}{2} \pm \frac{1}{2} \right\}$  . How to find <u>दर का</u> have  $-$ ابترد  $\mathcal{L}_{1}$  $53Vn$  $\overline{\mathcal{A}}$ s **ZACTES** One option, Colentus! <u>long</u> the citing  $a<sub>1</sub>$ **Report Follow** are  $\#$  where  $\#$  when  $\#$ let  $l(\vec{x}) = || \vec{r}(\vec{x})||_2$  $\overline{C}$ **Roman**  $\nabla \tilde{\ell} = 0.$ and  $5\sqrt{10}$ 伪元 Even i  $\overline{m}$  $\overline{\mathscr{O}}$ lad  $k$ ist  $\frac{1}{2}$  $500$ we squane  $-40$ **Again**  $5\sqrt{n}$ can find & by soliting  $cos$  $M_{\rm{c}}$  $\begin{picture}(20,10) \put(0,0){\line(1,0){10}} \put(10,0){\line(1,0){10}} \put(10,0){\line(1,0){10}} \put(10,0){\line(1,0){10}} \put(10,0){\line(1,0){10}} \put(10,0){\line(1,0){10}} \put(10,0){\line(1,0){10}} \put(10,0){\line(1,0){10}} \put(10,0){\line(1,0){10}} \put(10,0){\line(1,0){10}} \put(10,0){\line(1,0){10}} \put(10,0){\line(1$ 

Date. No. Date. <u>No.</u> begger than much be eqny Can have Inhy does A need  $A$  $-thart$  $\boldsymbol{\mathcal{O}}$ In Pud. tolives القصته  $\overline{n}$ 'n. t  $-\sqrt{xx}$ Vse <u>fact</u>  $W(A)=0$  $E =$ لضعفتنا Tentile  $\frac{p}{\sqrt{2}}$ Exern  $\mathbf{r}$  $\mathbf{2}$ b.  $= N(A)$ است.<br>است. 1 ... prove this <u> Les Ser</u> amy <u>r n</u> And NCATA) =0 means AZA  $-i\epsilon$ **TEAN** يستكر Invantible  $f$   $\mu$   $11$   $\mu$   $\mu$ أتتكتز  $S_2$   $\vec{\lambda}_B = (A^T A)^T A^T$  $A+2$ Notice <u>br</u> <u>reem</u> Notes about numerics  $\overline{b_{\nu}}$  $\overline{b_\nu}$ pe en  $\frac{1}{\epsilon}$ condition number:  $-\underline{b_{1}}$  $b_{\alpha}$  $K(A^{\tau}A) = k(A)^{\tau}$  $\overline{\text{Ob}}(\mathcal{R})$  $\overline{b_{11}}$  $h_{\mathcal{U}}$ <u>Morma,</u> the cooff max  $4r$ O.

Date. Date. No. **Fels**  $\underline{\underline{\mathsf{No}}}$  $\vec{a}_{15} = (A^{T}A)^{-1}A^{T}\vec{b}$ **Property**  $\overrightarrow{e}=\overrightarrow{r}l\pi v_{k}$ Tlats  $\nu$  $\tilde{\iota}$ **TECHNOLOGY**  $A'CD = 0$  $\omega$  $(14)$  $ie_{ij}$ بتعيد **The Latin** verty. time. icture liter i s  $A\overrightarrow{z}=\overrightarrow{b}$  $\pi_{15}$  = to solve want Expose  $\mathbb{E}[Z(\frac{N-1}{N-1})]$  ,  $\frac{N-1}{N-1}$  $\sim$  $X\in\mathbb{R}$ **First a**  $\overline{b^2}$ **CONTRACTOR**  $\widetilde{\mathcal{Z}}$ 悭 **REPORTS**  $Cov(A)$  $=$  Span  $rac{1}{2}$ 亽  $\frac{1}{2}$  $\tau$ 120 T.I 建築 least-Square  $\frac{1}{10}$ سب<br>سب **REAL** <del>...(cl>sest)</del>-l  $5\sqrt{7}$ idunud 11<br>Fra Værst  $5\sqrt{n}$  $h$  orm  $\overline{c_1}$   $\overline{c_2}$   $U$ 亏

Date. Date. No. **ITELES** No. most. redundlent **CENTER**  $P$  $357$ Typically > amongst  $a$ /  $5\sqrt{m}$ Chose  $\sigma = \frac{1}{2}$  $d$ dest  $t$  $-t\varphi$  $\frac{1}{2}$  $Drccin$ one undetermined  $-t$ nemt when me **Report Follows** Omangst rocedure: centain Soln solect **Research**  $\alpha$ <u>rack f</u> many Tutinitely  $(x)$  $\bigcup$ Se Dendoinverse  $\left( 4\right)$ <u>mer - </u>  $\frac{1}{2}$  $||\vec{\gamma}||_2$ minimize **Reference** 秋水  $\frac{1}{2}$  and  $\frac{1}{2}$  and  $\frac{1}{2}$  $A\vec{=}$ =5  $3.1$ I fangere vers **PERSONA** <u> -HW</u>  $X_w = A'/AA$ Ande **PERSONAL**  $\overline{M}$ last مغصير VF بالكتي **Figure**  $F$ *i*  $\sim$ to solle general  $-m$ Sippose ue vant **DESCRIPTION**  $A\vec{x}=b$  $Calch's$ We  $lN 501n + 0$  $10-0.1$ 4227  $1 - t$  - $\vec{L}$  =  $\vec{L}$  $\vec{\pi}(t)$ Camputa لأحصم 乇  $A\vec{x}=\vec{b}$   $\Leftrightarrow$   $\begin{array}{c} \mathbf{a} & \mathbf{b} \\ \mathbf{c} & \mathbf{c} \end{array}$  $75R$  $\frac{1}{2}$  $71 + 76 = 1$  $-morm$  $|| \chi_{l+1}||^{2} = (1-e)^{2} + e$  $\leftarrow$ and minimize  $\mathcal{E}_{\mathcal{A}}$ <del>Soln set.</del>  $\frac{1}{\sqrt{2}}\sum_{i=1}^{N} \frac{1}{\sqrt{2}}\sum_{i=1}^{N} \frac{1}{\sqrt{2}}\sum_{i=1}^{N} \frac{1}{\sqrt{2}}\sum_{i=1}^{N} \frac{1}{\sqrt{2}}\sum_{i=1}^{N} \frac{1}{\sqrt{2}}\sum_{i=1}^{N} \frac{1}{\sqrt{2}}\sum_{i=1}^{N} \frac{1}{\sqrt{2}}\sum_{i=1}^{N} \frac{1}{\sqrt{2}}\sum_{i=1}^{N} \frac{1}{\sqrt{2}}\sum_{i=1}^{N} \frac{1}{\sqrt{2}}\sum_{i=1}^{N}$ 

Date. Megh 9 Date.  $-1.$ <u>red s</u> No. No. تعلقها - Dones predicel <u>fisch j</u> dands While <u> 64</u>  $u$ </u>  $\sim$ **Real of**  $\leftarrow$ ezzer un, det, MON **Communication** relected of Expectson  $\rightarrow$ representation **Tight** incombe **Research** Rever Gguere  $\rightarrow$ Con-lects  $\mathfrak{o}\wedge$ PNU لتأهي thor. **Allen Street** Mant -Gacton generale to enthan **Lites II**  $\overline{\rho\omega t}$  (A) =  $\mathbf{F} = \mathbf{F}$ arear Con binerion **REAL** Suguerity أبتعتب Wen's  $left$  ? **First Planet** Doner nemed, ar reer, **Record** Enemer value decoragestion. **Property Article**  $\omega$ el Organol. confuting  $dot 4$  $\rightarrow$ T ara pag Oan only meddin يجيز  $\epsilon$ mm $\kappa$ أكبس <u> Kanada ya Kanada ya Kanada ya Kanada ya Kanada ya Kanada ya Kanada ya Kanada ya Kanada ya Kanada ya Kanada k</u>

Date. Date. No. the Lo <u>No.</u>  $2min$  / 20 **Resta**  $\sum_i N_i \lambda_i \overline{\nu_i}$  $\frac{1}{\sqrt{2\pi}}$ **Northern**  $\overline{k(A)}$ فككتبة  $\vec{u}^{(0)} = \sum_{1}^{n}$  $\frac{\partial}{\partial t}$  $\overline{\alpha}$  $||G^H$  $\leq 1$ .  $\mathcal{P}_{min}(\zeta)$ أيتصبغ  $\lt$ كأكتاث - merched ä se s <u>Lores</u>  $\frac{1}{\sqrt{2}}$  $\overrightarrow{\nu}$  $A \in \mathbb{R}^{n \times n}$ diagonatizable لأكب 医中  $\lambda$ n $\left| \right|$  $12v+$  $\overline{21}$  $1\geq$ flex !!  $/$ كتفته  $\vec{v}^{(0)}$ Given <u>?texate:</u>  $\overrightarrow{u}^{(k)} \cong \overrightarrow{A}^{k} \overrightarrow{M}$  $A\vec{u}^{(0)}$ والأناتي  $\overrightarrow{u}^{w}$  $\epsilon$  $\frac{\partial}{\partial t}$ aligny towards <u>न्द्रम्</u>  $\overline{\nu}$  $A\vec{u}^{(1)} = A^2\vec{u}^{(1)}$  $\frac{\partial}{\partial t}$  = فبنجمته فكور Metrix  $A \in \mathbb{R}^{n \times n}$ - dragonalizable **Dental**  $A\vec{u}^{(k-1)} = A^{k-10}$  $\frac{1}{\sqrt{1}}$   $\frac{1}{9}$ **Lisanger** 1  $\overrightarrow{U}(k) = A\overrightarrow{U}(k-1) = A^{k}\overrightarrow{U}(k)$  $\overline{\mu}^{i}$  $has:$  $\overline{\mathbf{p}}$  $\mathcal{P}$ roject  $\overrightarrow{v_1}\overrightarrow{Av}=\overrightarrow{v_1}$  $27$  $\frac{1}{\frac{1}{\frac{1}{2}}\frac{1}{\frac{1}{2}}}=$  $\overline{\mathcal{Z}}$  $\alpha$ ;  $\overline{\nu}$ ;  $\frac{1}{\sqrt{1-\frac{1}{1-\frac{1}{1-\$  $\overrightarrow{u^{(0)}} = A \overleftrightarrow{\Sigma} \overrightarrow{\alpha_i} \overrightarrow{U_i}$  $\frac{1}{\sqrt{2}}$  $\rightarrow \vec{u}^{\omega}$  =

Date. Date. No: **Resident** No.  $(7 - \mu)$  $\overline{A}$  -**RESIDE** (Lormal 200 Pm) incerentions: Doner Arthul **Training and Training Factor**  $\overrightarrow{u}^{(k)}$ <u>se</u>  $A - \mu I$ ,  $\tilde{\lambda} = \lambda - \mu I$  $\frac{1}{2}$  ,  $\frac{1}{2}$  ,  $\frac{1}{2}$  ,  $\frac{1}{2}$  $=\overrightarrow{w}^{(k)}=\overrightarrow{u}^{(k)}/\overrightarrow{||u}^{(k)}|$ <u>i me ish</u>  $A \overrightarrow{w}$  $\widetilde{A} \overrightarrow{v} = \widetilde{\mathcal{A}} \overrightarrow{v}$ .  $-7^{1k}$  $\sqrt{\vec{w}^{(k)}}$  $\overline{\mathbf{r}}$ **CLASS IN** مديد شير ويعققون  $\frac{1}{\sqrt{1-\mu}}$ lave<sub>r</sub>om **Assembly** egenes controlled  $\mathcal{L}$ <u>suergane</u>  $|$ terations.  $\sqrt{1-\frac{1}{2}}$ truerze Shirted out  $S$  Aylen gening  $6R^{n\times n}$  $\overline{\mathbf{y}}$  $4017$  power  $7101$ . larger than 1  $7.$  sufficiently Spectal *<u>ANTENDA</u>*  $\frac{1}{2}$ postud  $-\mathcal{A}$ pover  $7\overline{m}$ **Processing**  $\Delta/2$ . Corrence speed depend on  $\sum_{\mu}$  $\mu_{\text{tot}}$  $\sqrt{m}$ ÓΓ  $Mvege$  $\mathcal{A}_{k}$  $\angle c$ goretly. أكتبع  $100550$ Shetlent  $60.14$ स्थि  $\overline{\mathcal{M}}$  $\hat{\iota}$ t Anin  $sh4t = D.$  $\epsilon$ Converse

Date. Date. No. No. <u>- Menfore</u>  $||A+|| = \rho(A)||H||$  $\alpha$ ue:  $\lambda = \lambda_1$ . <u>geden</u> Speical  $=$   $||A||$   $||\psi||$ . لطعت Converge to Art OTVI + Orivin)  $\leq$   $||A||$  $\rho(A)$ **Recept the Second REAL** peding  $G$ retal  $\tilde{l}S$ Lonne  $\boldsymbol{a}$ Radius. Spectral **Resista** 子  $A$   $\epsilon$  the men  $\rho(A) = |A_{new}|$ dreesnitche Symmerc.  $\overline{O(1+\epsilon)}$  , and **PASSED**  $=$   $\sqrt{1}$   $\sqrt{1}$ .  $\mathbf{Z}^{\prime}$  $\overline{C}$  $\varrho$  $\cos \theta$  $A \vee A$  $\mathbf{u}$  is a set of  $\mathbf{u}$  $dot(AB) = det(A) det(B)$  $\mathcal{D}_{k}$  $\rho(A)$  = - Assurance zni – Tra alot  $(A^{-1})$ dot  $(A)$  $\overline{\bigtriangledown}_{\!\!{\scriptscriptstyle L}}$  $\frac{d}{dt} = \frac{1}{2} \int_{0}^{t} =$  $\overline{J}_{\mathbf{k}}$  $\sqrt{V_{16}}$  $\ddot{\phantom{0}}$ **REAL** Gagory/truges  $R_{\text{max}}$ أتعفرنا det CV/LV det <u>essay</u>  $||A \nabla || = 2$ = det  $(\sqrt[4]{})$  det  $($ 1) det ( $\frac{1}{1}$ **good** AV= [AR AV سيدن  $=$  olet  $(\Lambda)$  =  $\Pi$ 7  $75$ of any  $\overline{\lambda_i}=\overline{\nu}$  $||2_F||$ write  $\|\lambda_k\psi\|=$ 75  $n$ <sub>of</sub> ard Invertible  $= \rho$ tA) || $\biguplus \mathbb{I}$ \*\*\* **final**
Date. Date. No. No. Diagonationbiling Tuner Droduct  $\frac{1}{\sqrt{2}}$  $A = \mathcal{H} \Lambda \mathcal{V}^{-1}$  $erits$  $\overrightarrow{1}/\overrightarrow{V}$ i Timbri  $\Rightarrow$ outer reduct no espection  $A^{-1}$ invert :  $-9256$ it service and the service of the service of the service of the series of the series of the series of the series of the series of the series of the series of the series of the series of the series of the series of the seri incest. Greampler. Arca. Eleantals nvert. **Recent** الأحيري eigenvertors dieg. Representation of a Marcotx. Specton हिन्दी  $SFD$ . Preview  $\partial_t$  $\epsilon$ R<sup>AXM</sup> Symmetric & dregovisable. أحجتها **Facture**  $A = YAY^{-1} = YAY^T$ **Formal**  $A = \sum_{i=1}^{M} A_i \vec{v}_i \vec{v}_i^T$ .  $\rightarrow$ كحص  $\frac{\partial P}{\partial t} = \frac{\partial P}{\partial t} + \frac{\partial P}{\partial t}$ 

Date. No. Week 8.2 Date. <u>testa</u> No.  $\equiv$  olet  $\left\{\not{b}\right\}$  $\frac{1}{100}$ nen matik A **Rock Line**  $477.4$ T AT  $Q, R = q \rho(A)$ . ككتا  $\frac{1}{\sqrt{1-\frac{1}{2}}}\frac{1}{\sqrt{1-\frac{1}{2}}}\frac{1}{\sqrt{1-\frac{1}{2}}}\frac{1}{\sqrt{1-\frac{1}{2}}}\frac{1}{\sqrt{1-\frac{1}{2}}}\frac{1}{\sqrt{1-\frac{1}{2}}}\frac{1}{\sqrt{1-\frac{1}{2}}}\frac{1}{\sqrt{1-\frac{1}{2}}}\frac{1}{\sqrt{1-\frac{1}{2}}}\frac{1}{\sqrt{1-\frac{1}{2}}}\frac{1}{\sqrt{1-\frac{1}{2}}}\frac{1}{\sqrt{1-\frac{1}{2}}}\frac{1}{\sqrt{1-\frac{1}{2}}}\frac{1}{\sqrt{1-\frac{$  $A = QR$ . æ H <u>tion in the set of the set of the set of the set of the set of the set of the set of the set of the set of the </u>  $\Delta^{\mu}$ Mademotically ويتصبين أكركتهم nal non-singular natrix. っ بخص  $A.B \rightarrow$  similar matrices ككتب  $=R^w \varphi$ بتكت Oxist non-singular Matrix an T أأكتب  $\frac{1}{k}$  $(k-1)$  $n(t^{(c-1)})$  $A = 7BT$ 區式 <u>Sanisa I</u> are similar matrices, 德中  $\left(\frac{1}{2}$  $(1)$  $\mathbf{v} = \sqrt{\mathbf{v}}$ FF Same egenvalues. have the They بعمر  $det(A - 71) = det(TBT - 71)$ أكبى  $\overbrace{ }^{(k)}$  $\widehat{A}$ AQ  $= det(T)$  dex (B-7I) dot  $\overline{U}$ 

Date. Date. No. No. تصتير  $A^m = R^m R^n$ Theorem lanition vulan G  $\overline{\Theta}^{min}$ **REAL**  $PPR$ <u> Jackson</u> olet liikko <sup>e</sup>ht JAR  $D'AD$ ka kabupatén  $\alpha$  $\frac{1}{2}$ RHS. تبصي  $HSS$ :  $+(x_{m-1}+...+x_{n}+...+x_{0}=0)$ **RESIDENT**  $\omega$  .  $\mathcal{D}$  in  $\mathcal{R}^{\mu\nu}$  $\equiv$  $\alpha$  of  $\alpha$  and  $\alpha$ **OF PH**  $R^{(1)}$   $R^{(1)}$  $A^{(2)}$  $2A = A^m + \alpha_{m-1}A^{m-1} + \cdots + \alpha_{1}A$ بأكي بتصير **The Hotel**  $\epsilon \propto$ أحص  $Q^{(1)}$  .  $Q^{r}$   $Q^{r-1}$ diegonalitable  $A^{\mu}$  $\mathcal{D}^{\mathsf{k}}$  ... 1 drasna  $\overline{m-1}$  $P(A) = A$  $\mathbf{M}$  $\sim \alpha_{m+1}$  $\left(\mathcal{Q}^{(1)}\right)^{-1}$ Matrix  $-2$   $\Rightarrow$  $A^{\omega}$   $\mathbb{Q}^{\omega}$ Cath diagonal eran.  $\preceq x_0$  = 0 **Career**  $(\sqrt{2}Aa)\overline{Q''}$  $Q^{(v)}$ <sup>-1</sup> elgentals of A. <u> San Barat (1998) ann an San Ann an Canada ann an S</u>

Week  $8-3$ Date. Date. No. No. كعقا -) dragong tratte **SIGHT**  $\mathcal{S}^-$ <u> Territorian e de la p</u> O  $\overline{\mathcal{O}}$  $\overline{\Psi}$  $\circ$ **Allie 19** 医士  $A$ -X,  $\lambda$  $\overline{\text{Xi}}$ find the chanacteristic polynomy Cat  $\bigcirc$  $\overline{\lambda}$ <del>67 - 4</del> 医二  $9<sub>cm</sub>$ **Alleged**  $\mathcal{L}$  $\tilde{=}$  $+0$ orms  $\mathbf{r}$ powers لبصق لتكتب le égenver. Final elgenials channaire खि Calculate **1-71**  $\overline{a}$  $\overline{M}$  $\frac{1}{2}$  $AH = I$ 医中间  $\frac{1}{2}$  =  $\alpha$ . **Film Car** 4 **REGISTER**  $A^{(3)} = 0.1A^{2} + 0.1A^{2} + 0.7$ Z-A)LI-A) (K+7). =0 أصمر يصبع  $A^3 - 7A^2 - 14A + 87 = 0$ أككر  $PA = P_{0}I$  $\sqrt{\mathbb{A}}$  $\sqrt{A}$  =  $A^{-1} = \frac{1}{8}[1.1 - 94 + 14]$  $\frac{1}{2}$  and  $\frac{1}{2}$  and  $+ 8.2 + 8$  $\sqrt{2}I =$  $\sigma$  $\sqrt{\lambda}$ **Report**  $\frac{1}{2}$   $\frac{1}{2}$   $\frac{1}{2}$   $\frac{1}{2}$   $\frac{1}{2}$   $\frac{1}{2}$  $N_{\text{A}}$  = √∼

denompoling 1 2 X0 vote. Date. No. صادقا No.  $C = \sqrt{8}$ . **RESIDE** ¥  $\sqrt{m}$ ーレ  $\overline{\overline{\phantom{0}}\hspace{0.15cm}}^{\overline{-1}}$  $2.18$ اطعق  $\sqrt{4}$  $\mathcal{O}$  $\overline{O}$ اططلب **Resident**  $\mathcal{A}$  $\bigcap$  $\mathbf{z}$  $\circ$ Service of the Service  $\overline{c}$  $\mathcal{V}$  $\mathbf{z}$  $\downarrow$ 2  $\cancel{\rightarrow}$ v $\overline{(-)}$ **The Company**  $2C$ Õ.  $\overline{\mathfrak{D}}$  $0<sup>2</sup>$ Dostive Jahres definite 标 ല েত ergenversons decouple. Dieprvalves, ↸⇁ conpling  $MS<sub>1</sub>$ Find 1 Ming Caloy - Havilton Find  $\rightarrow$ Dostrue definite أكركم  $\boldsymbol{\mathcal{V}}$  $c = a$  $(C - 2)$  $-4 (C - 7)$ ずん  $\mathcal{T}_{\boldsymbol{\delta}^{\star}}$ **Article**  $(-7)$   $((-1)^2 - 8)$  $\sqrt{r}$ Œ  $\overline{\mathscr{E}}$ r  $\bullet$ 

Date. Date. No. No.  $A^{\prime\prime}$ Poly Nom2  $XAY'XAZ'X''$  $\ddotsc$ . then  $\alpha \kappa \Omega$  $X1'$  $\rightarrow$ et  $\rightarrow$   $\overline{\chi}$  $X_{A}(A)$  =  $\overline{Q}^{\prime}$  $\mathscr{V}_{\mathsf{A}}(\mathsf{z})$  =  $\overline{det(}$ <u> 21</u>  $\overline{1}\overline{0}$ denoting chanacle istic  $-tl_{\mathcal{Q}}$ <u>intrite</u>  $H^{\rho\rho}$ Week. Final  $X_A (2) =$ <u>(13 - Si)</u>  $\cdots$ (5-3)  $\mathcal{K}_{A}$  (2) =  $\frac{1}{3}$  $obot(A)$  $=2^{N}$ +  $C_{1}2^{N-1}$  +  $\dots$  +  $C_{1}2$  +  $dom(A)$ **RECORD** Ap revertion:  $der(B - 21) = det(SAS^{-1} - 21)$  $\sqrt{\frac{1}{1000}}$ Slootch = det (s) det  $(A - 2l)$  det  $(S^{-1})$ dragontizable. īς. Suppose  $=$  det  $(A - 71)$  $\frac{4}{1}$  $a_{\lambda}$  $\frac{1}{2}$  and  $\frac{1}{2}$  and  $\frac{1}{2}$ Calley - Hamilton Theorem. -dragonal invertible  $-\infty$ Svery WIS  $X_A(A) \neq -0$  $f_{m}$  and  $\vec{\gamma} \in \mathbb{R}^{n}$  $(\mathcal{C}^{\mu}).$  $T_{MN}$ : MARAJK Satisfrag

Date. No. <del>is</del> diegmontodel  $V_{n}$ four potent ergenvers 29, 2, 1, 2,  $(1 - 7nI)(A - 7nI)y$  $= C(LA - 2L)$  $\mathcal{G}_{\mathcal{P}}$ 45  $+...+C_{n}(A_{1}-2_{1})\cdot (A-\overline{2}_{n})\cdot V_{n}$  $-\mathcal{B}$  $\overline{\bullet}$ basis ave Non-diagonalizable A: the argument: So for any 3, we can write (See genetatived ligenversers, Juden b.)  $\overrightarrow{\pi}=\overrightarrow{CH}+\cdots-\overrightarrow{CH}$  $Still$ Maca reason: works for some coeff  $-c_1$ enagh 190 euro char. poly <u>has</u>  $b/c$ 7j - eigenner  $970$   $\sqrt{7}$  is a  $\frac{1}{\sqrt{2}}$ **STARS**  $-4\vec{v}_1 - \vec{v}_3$  $\triangle$ worder 2  $\mathcal{F}_{\mathcal{L}}$ disconsibility  $\rightarrow (A - 7)$  $V_1 = 0$ Oicyarvalus  $AD, -d$ elgenials: 2  $char$ Crawer  $rac{1}{\sqrt{2}}$ <u>us try</u>  $\overline{O}$ essaniple check  $(x-2)(2-2)$  $-2iL)(A-2iL)...(A-2iL)$  $P^{\nu\mu}$ .:  $X_{A}(A) =$  $\int_{l}^{0}$  $= (J - \lambda I) (J - \lambda L)$ evature this  $\overline{\mathsf{d}\Lambda}$  $\int_{0}^{\overline{0}}$  $=\left[\begin{array}{c|c}0&1\\0&0\end{array}\right]\left[\begin{array}{c}1\\0\end{array}\right]=$ Notive  $\frac{1}{2}$   $(A - \lambda_1 Z)$   $\Rightarrow C_1$ 

Date. No Applications 1) Laversion formula.  $-(7 - x)$ Example C+H implies 24;  $90 - 47 + 41 = 0.$ ڪا inverse! Rearrange to -obtain  $\leq$   $\sqrt{(1-41)} = (41)^{1}$ muterply by J-1 es obten a formula!  $(J - 4I) = -4J^{-1}$  $J' = \frac{1}{4}U - 4I$ . Keypoint  $\overline{\omega}$ sta) Constant lem <u>is - </u>  $det(A - 21) = \frac{\chi_{A(0)}}{\chi_{B(1)}}$  $= G 2^{n-1} + \cdots + C_{n+1} 2 + C_{n-1}$ E 2) Analytice fine of Motocas R  $mgn)$ Ï  $O$  $A$ z $I$ -1  $E_{L}LFL_{V}+...$  $\overline{\left\langle \zeta_{n}\right\rangle }$  $\overline{+}$ Konlou swaspene retheds

It Additional hineen Algenna Notes Determinants. Deta: Savor function of marrix entirez that can determine Mester natrix a singular How to determine?  $0$   $(x) \rightarrow det(A) = A$ .  $\begin{bmatrix} \mathcal{D} & \text{det}\left(\begin{bmatrix} a_{11} & a_{12} \ a_{21} & a_{22} \end{bmatrix}\right) & = (-1) & \mathcal{A}_{11} & \text{det}(a_{22}). \end{bmatrix}$ K  $+(-1)^{1+2}$  and det (asi) CONSCIOUS CONSCIENT  $=$   $a_{11}a_{22} - a_{12}a_{11}$  $\begin{array}{|c|c|c|}\n\hline\n\odot & \odot\n\downarrow & \begin{array}{ccc}\n\alpha_{11} & \alpha_{12} & \cdots & \alpha_{1n} \\
\alpha_{21} & & & \end{array}\n\end{array}$  $=$   $\Rightarrow$   $\sum_i (-1)^{i+j}$   $Q_i$ ;  $C_j$  $\overline{a_{nn}}$  $(for \mid \leq i \leq n)$  $C_{\tilde{I}}$  is  $A \cup I$ Tth row & j<sup>on</sup> coln  $2 - 10$ dor etiminaced  $=$   $-\theta$ O mumber of row flips  $\overline{\text{det}(A)} = 0$  $\tau$  A is singular > der (A)=  $(-1)^k$ 

 $\circledcirc$  $\cos 3 \neq N(U) = N(A)$ Update:  $k_i \rightarrow i+1$ If vectors  $\overrightarrow{x}_i$ ,  $\overrightarrow{x}_m$  in  $\mathbb{R}^n$  gran subspace  $k_{i+1} \rightarrow j$   $k_{i+1} \rightarrow i+2$  $5$  in  $\mathbb{R}^n$  din  $(s)$ =m.  $km$   $\rightarrow iH$   $kin$   $\rightarrow iL$  $False$  -  $H's$  not a basis  $\rightarrow$  redundant.  $k_{j-1}$   $\rightarrow$   $k_{j-1}$   $\rightarrow$   $j-2$ If A, B have same row space, als space,  $k_{\overline{1}\rightarrow j}$ Same  $null$  space  $\rightarrow$   $A = B$ .  $b \in C_0$  in  $(A) \iff A_{x=b}$  has a solution. False counter-example  $A = \alpha B$  $dim(N(A)) = n - rK(A)$  $\blacktriangleright$  If mxn matrix A,  $\forall$  $\vec{x}$ = $\vec{b}$  always has. I tells num. Dof in systems sol'n at least one sol'n for every choice of b, then the only soll to  $A^7\vec{y} = \vec{\theta}$  is  $\vec{y} = \vec{0}$ .  $\Rightarrow$  Ax=0.  $\leftarrow$   $0x=0$ .  $\sum$   $\overrightarrow{X}$   $\overrightarrow{U}$   $\overrightarrow{C}$   $\overrightarrow{C}$  True. G to have at least one goin for any  $\Rightarrow \text{dim } (\text{col}(A)) + \text{dim } (\text{N}(A)) = n$  $\overrightarrow{b}$ , coln space must be all of  $\overrightarrow{R}^{m}$ . Every vector ERK is sum of the comprants  $(Vector)$  $\overline{b}$  must be in  $R^n$  $\pi$  w14)  $\kappa$  N(A)  $V(A) = m$ . Q  $\bullet$  $dim (N^{\prime}(A)) = m-m=0, \quad \Gamma(A^{T}) = \Gamma(A).$ only roln:  $\vec{y} = \vec{0}$ , zero vector.

 $\bullet$  $Id$ ). If  $\overrightarrow{x_i}$ ,  $i=1, ..., m$  are orthogonal. A mun mortrix, rank  $r \leq min \{m, n\}$ . (a).  $A\overline{x}=\overline{b}$  has no 2016 regardless  $\overline{b}$ <br>
Impossible for  $\overline{b}$ =0 always  $\overline{x}$ =0.<br>
(b).  $A\overline{x}=\overline{b}$  has exactly one sols for any  $\overline{b}$ <br>
(b).  $A\overline{x}=\overline{b}$  has exactly one sols for any  $\overline{b}$ <br>
IFF w they are independent,  $\vec{x_i} \in \mathbb{R}^m$ ,  $n>m$ . True  $C_1 \overrightarrow{x_1} + \cdots + C_m \overrightarrow{x_m} = 0$  $(c_1\overrightarrow{x_1}+\cdots+c_m\overrightarrow{x_m})\overrightarrow{x_1}_{n}=0$  $\frac{1}{\chi_{m}}$  $G\overrightarrow{x}_1\overrightarrow{x}_1 + G\overrightarrow{x}_1\overrightarrow{x}_1 + \cdots + G_m\overrightarrow{x}_m\overrightarrow{x}_1 = 0$  $All$  orthogona):  $C_r \overrightarrow{X}_i \overrightarrow{X}_i = 0$  remains:  $(c)$   $A\vec{x}=\vec{b}$  has infinitely many sol'n for  $as \quad \vec{\alpha_1} \times \vec{\alpha_2}$  $any \frac{1}{b}$ .  $C_{i}=0$ , for  $i=1, ..., m$ - subspare containing  $dim(N(A)) \geq 1$ .  $only$  zero  $v'$ ,  $Q$  Prove that  $||Ax||_2 \le ||Ay||_2 ||x||_2$  $\overline{n-r}$   $\overline{z}$ .  $dim$  is  $\overrightarrow{O}$  $1)$   $\|x\|_{2} = \sqrt{\sum_{i}^{n} |x_{i}|^{2}}$  $r = m$ ,  $m = r < n$ Induced norm:  $\|A\pi\|_2$  ... maximum over all null space.  $\overline{\mathbf{O}}$ possibility

Ill conditioning arises when matrix is close -> this is an "induced" norm, which means it to ginqular conditioning. measures how big the size of the output  $Ax$  an be, write the size of the input  $x$ .  $\Rightarrow$  Intuition for condition number. Roughly, a matrix is ill-conditioned if  $1 +$  want to show, .<br>It is "close" to being singular.  $-f$ on any vector  $\vec{x}$ ,  $||A\gamma v|$ ,  $||A||$ ,  $||\gamma||$ , Example: Consider  $A\vec{x}=\vec{b}$ .  $(H \propto \pm 0)$ , rewrite as  $W = \begin{bmatrix} a_{11} & a_{12} \ a_{21} & a_{22} \end{bmatrix} = \begin{bmatrix} 1 & 1 \ 2+4 & 2 \end{bmatrix}$  and  $\frac{||A||_2}{||A||_2} \leq ||A||_2$  $b = \begin{bmatrix} 1 & 2x0 & but & 2*0 \end{bmatrix}$  $\leftarrow$   $\leftarrow$   $A\vec{x}=\vec{b} \iff \begin{bmatrix} 1 & 1 \\ 2+6 & 2 \end{bmatrix} \begin{bmatrix} x_1 \\ x_2 \end{bmatrix} = \begin{bmatrix} 1 \\ 2 \end{bmatrix}$  $\frac{||A \times ||_2}{|| \times ||_2}$  4 max  $\frac{||A \times ||_2}{|| \times ||_2}$  =  $||A||_2$ go indeed,  $\sqrt{2 \cdot 7}$  $||A||_2 \le ||A||_2 ||\alpha||_2$  $(1+4)$  x + 2x = 2.  $\bullet$ 

Notes on Determinants  $but.$ - Scalar function of martices entities that can  $A = \begin{pmatrix} 2 & 1 & 0 \\ 0 & 1 & 0 \end{pmatrix}$ determine whether mortrix is singular. Inductive defn:  $det(A) = 0$ ,  $A$  is not invertible  $0$   $|x|$   $mat$   $A$ .  $DePn$ . The determinant of  $m \times n$   $\rightarrow$  $-$ det  $(fa)$ ) = a det  $(A) = \sum_{i=1}^{M} (-1)^{j+i}$   $A_{ij}$  det  $(M_{ij})$ .  $\begin{array}{c|c|c|c|c} \hline \bigcirc & A = \begin{bmatrix} a & b \\ c & d \end{bmatrix} \end{array}$ Where Mij is the Sub-mat obtained from  $det(A) = a det(EAI) - b det[C].$ A by nemoving its ith row le pth cola.  $= ad-bc$ . Note: Can use any row we like!  $\begin{array}{c}\n\text{D} & \text{if } A = \begin{bmatrix} a & b & c \\ d & e & f \\ q & h & k \end{bmatrix}\n\end{array}$ <u> Éxample: Using A as in previous Example:</u>  $det(A) = a. det(\begin{bmatrix} e & f \\ h & k \end{bmatrix}) - b. det(\begin{bmatrix} d & f \\ g & k \end{bmatrix})$ expand along second row  $det (A) = 0 = -0$ . det  $(M_{21}) + 1$ . det  $(M_{22})$  $+c \cdot det(\begin{bmatrix} d & e \\ q & h \end{bmatrix})$  $+ 0.$  det  $(M_{23}) \times (-1)$ =  $a(ek-hf) + (-b) (dk - gf) + c(dh - ge)$  $= - det \left( \begin{array}{c} 2 & 0 \\ 1 & 0 \end{array} \right) = 0$ 

 $a:$  what happens  $\tau f$  two colins are sealar Notation ventical bans mean det multiple of each other?  $\overline{i}$ .  $e_1$ ,  $\overline{det}$   $\begin{pmatrix} a_1 & a_1 \\ a_1 & a_1 \end{pmatrix}$  =  $\begin{pmatrix} a_1 & a_1 \\ a_1 & a_1 \end{pmatrix}$  $\begin{array}{c|c|c|c|c} \hline & t & a & a & a & a \\ \hline & & t & c & e & c \\ \hline \end{array}$ Properties A. That matrix has determinant zero!  $1)$  Scaling.  $t \begin{vmatrix} a & a \\ c & c \end{vmatrix} = -t \begin{vmatrix} a & a \\ c & c \end{vmatrix} = 0$  $\begin{vmatrix} t\cdot a & b \\ t\cdot c & d \end{vmatrix} = t \begin{vmatrix} a & b \\ c & d \end{vmatrix}$ Consequence: Elsing additivity, the last result can be extended to general linear  $2)$ . Additive Combination  $\begin{array}{|c|c|c|c|c|c|} \hline & a & b & c & d \\ \hline & c & w & d & c & d \end{array}$ Theorem:  $det(A) = 0$ , IFF  $A$  is singular. Roughly, det(A) "detects" finear combination Note: Second col'n the same!  $\bar{m}$  columns of A. Fact:  $\Phi$   $|A| = |A^T|$  for any  $n \times n$   $A$  matrix. 3) Alternating<br>a b = - b a d = - d c = Consequence: we have all the same prop  $\overline{\mathbf{O}}$  $-$ for rows. (e.g. swaps, scalars, multi, addi.) Swapping col'ns negats doterminant.

 $\bigodot$ Example: Show that det  $(1) = 1$ . Keypoint: We can compute det (A) by performing Proof: let A be any non-singular Grauss etimination and keaping track of the tow operation.  $\overline{m}$   $\overline{m}$   $\overline{m}$  $det(U)$  is easy to compute.  $\therefore$   $A I = A$ Evanuple:  $-a-b$  $\therefore$  |AI| = |A||I| = |A|  $ccwa d-wb$  $\therefore$   $|det (A)| \neq 0$ ,  $|I| = 1$  $\begin{array}{|c|c|c|c|c|}\n\hline \hline c & d & + & |a| & b \\
\hline c & d & -x& -x& \n\end{array}$ Reeall Therrem: Given any man matrix Aj  $= |a b|$  $lin.$  indp. rows =  $Lin.$  indp. colns.  $\overline{c}$  d  $E_{R}^{1000} \times 100$  $A =$  $[3] |AB| = |A||B|.$  $\omega$ In.  $\Gamma$ The determinant of a product is the rows in  $\mathbb{R}^{100}$ , col'ns in  $\mathbb{R}^{1000}$ product of determinants.  $\left| n \right|$  symbols,  $Gxample: 3how +hat of Pris a$  $dim \text{row}(A) = dim coln(A)$ Mojection matrix.

 $dim (row(T)) = dim (row(A)) = 2$ Example =  $dim(col(n)$  $A = \begin{bmatrix} 1 & 2 & 3 \\ 2 & 5 & 4 \\ 3 & 7 & 2 \end{bmatrix}$  $Ginee$  rank  $(A) = 2$ , and  $ferst$  2 corres  $-$ Using Gaussian Ulimination, find A=LU. are tinearly indp.  $col(A) = span(\vec{a}_1, \vec{a}_2)$  $75 = 123$ In general Keypoints: GE préserves A row spoul  $A\overrightarrow{\gamma}=0$ ,  $\Longleftrightarrow$   $U\overrightarrow{\gamma}=0$  $Tw(A) = rw(D)$  $X_1U_1 + X_2U_2 + ... + X_nU_n = 0.$ Keypoints Read off basis of row (A) from U. So, same linear pelation exist between  $-1$  to  $\sqrt{ns}$  of  $U$   $k$  corrs of A. -> pick out colins of A corresponding to As GG destroys colors we can't raput colors of U. tell. But using thim, we know how big that coth space has to be.  $Q.$  What is  $N(A)$  $l.96$ , Set of  $\chi$ , S.t.  $A\vec{x} = 0$ .  $\begin{array}{|c|c|c|}\n\hline\n2 & 5 & 4 \\
3 & 7 & 7\n\end{array} \n\begin{array}{|c|c|}\n\hline\n7 & = 0 \\
\hline\n3 & 7 & 7\n\end{array}$ Here, 2 Imeety independent rows in U.O.

Reeall:  $75 =$  $\overline{\mathbf{O}}$  $\lceil x_1 \rceil - \lceil 0 \rceil$  $\overline{3}$  $-L$  $\sqrt{x}$  =  $\overline{\circ}$  $\overline{\mathscr{O}}$  $\frac{\circ}{\circ}$  $\chi_{2}$  $\overline{\mathbf{0}}$  $2^{nd}$  $\overline{row} : \chi_2 = 2 \chi_2$  $1^{51}$  row:  $x_1 = -2x_2 - 3x_3$ CONSTRUCTION  $-\frac{1}{3}x_2$ Key observation: 2 equis.  $\Rightarrow$   $\{$  Mank  $(A)=2$  $dim (coln(A)) = 2$ degree of freedom for Mull space Theorem 1  $dim(Coln(A)) + dim(N(A)) = n$ . for any mxn matrix A. thus, every vector in R<sup>n</sup> is  $-hc$ same of the two components.

a sa katalog na katalog sa katalog na katalog na katalog na katalog na katalog na katalog na katalog na katalo i.e., a vector in col (A)  $k$  a Vector  $\overline{\text{in}}$   $N(A)$  $\rightarrow$  Consequence  $A\vec{x}=\vec{b}$ ,  $\rightarrow$  If  $b \in col(A)$   $\leftrightarrow$   $A\vec{x} = b$ has a soln. .  $Dim(N(A)) = n - rank(A)$ tells you # of Dofs in solin COLORED COLOR  $\overrightarrow{10}$   $\overrightarrow{11}$   $\overrightarrow{5}$ 

Problem 1. *Decide whether each of the following statements is true or false. If true, then prove it; otherwise, provide a counterexample.*

(a) If  $AB = I$ , then  $A = I$ .

*Solution.* Counterexample:  $B = A^{-1}$ .  $\Box$ 

(b) If  $AB = 0$ , then A or B is a zero matrix. *Solution.* Counterexample:

$$
A = \begin{bmatrix} a & a \\ a & a \end{bmatrix}, B = \begin{bmatrix} b & -b \\ -b & b \end{bmatrix}
$$
 (1)

where *a* and *b* are non-zero scalars.  $\Box$ 

(c) If *AB* and *BA* are defined, then both *A* and *B* must be square.

*Solution.* Counterexample: *A* is a  $2 \times 3$  matrix, and *B* is a  $3 \times 2$  matrix. More generally, *A* is a  $m \times n$  matrix, and *B* is a  $n \times m$  matrix.  $\Box$ 

(d) If *AB* and *BA* are defined, then both *AB* and *BA* are necessarily square.

*Solution.* Assume *A* is a  $m \times n$  matrix, and *B* is a  $n \times m$  matrix. Since both *AB* and *BA* are defined, assume  $AB = A$ , and  $BA = B$ , then A has dimension  $n \times n$ , and  $\beta$  has dimension  $m \times m$ . Assume A and B can be generalized to two second-order tensors, using indicial notation:

$$
A_{ij}B_{ji} = A_{ii}, \quad i \in [1, m], j \in [i, n]
$$
  
\n
$$
B_{ji}A_{ij} = B_{jj}, \quad i \in [1, m], j \in [i, n]
$$
\n(2)

Hence, both  $AB$  and  $BA$  are necessarily square.  $\square$ 

(e) If *A* is invertible, then  $(A^{-1})^T = (A^T)^{-1}$ .

*Solution*. If *A* is invertible, then  $(A^{-1})^T = (A^T)^{-1}$ . We further get  $(A^{-1})^T A^T = I$ , then we finally get:

$$
\left(A^{-1}A\right)^{\mathsf{T}} = I\tag{3}
$$

then the relation  $(A^{-1})^T = (A^T)^{-1}$  is established.  $\Box$ 

**Problem 2.** Suppose A and B are  $n \times n$  symmetric matrices; that is,  $A = A^T$  and  $B = B^T$ . *Decide whether each of the following matrices is symmetric. If it is, prove it; otherwise, provide a counterexample.*

(a)  $A^2 - B^2$ . *Solution.*

$$
(A2 - B2)T = ((AA) - (BB))T
$$
  
= (AA)<sup>T</sup> - (BB)<sup>T</sup>  
= A<sup>T</sup>A<sup>T</sup> - B<sup>T</sup>B<sup>T</sup>  
= (AA) - (BB)  
= A<sup>2</sup> - B<sup>2</sup> (4)

 $\Box$ 

(b)  $(A + B)(A - B)$ . *Solution.*  $[(A + B)(A - B)]^{T} = (A - B)^{T}(A + B)^{T}$  $= (A^{T} – B^{T})(A^{T} + B^{T})$  $=(A - B)(A + B)$ (5)

A counterexample would be 
$$
A = \begin{bmatrix} 2 & 1 \\ 1 & 3 \end{bmatrix}
$$
,  $B = \begin{bmatrix} 7 & 5 \\ 5 & 6 \end{bmatrix}$ , then  $(A - B)(A + B) = \begin{bmatrix} -69 & -66 \\ -54 & -51 \end{bmatrix}$ , and  $(A + B)(A - B) = \begin{bmatrix} -69 & -54 \\ -66 & -51 \end{bmatrix}$ , where  $(A - B)(A + B) \neq (A + B)(A - B)$ .  $\square$ 

(c) *ABAB*. *Solution.*

$$
[ABAB]^\mathsf{T} = (AB)^\mathsf{T} (AB)^\mathsf{T}
$$
  
=  $B^\mathsf{T} A^\mathsf{T} B^\mathsf{T} A^\mathsf{T}$   
=  $BABA$  (6)

Using the same counterexample from (b), we get  $ABAB =$  $\begin{bmatrix} 713 & 672 \\ 924 & 881 \end{bmatrix}$ , and  $BABA =$  $\begin{bmatrix} 713 & 924 \\ 672 & 881 \end{bmatrix}$ . It is found that  $ABAB \neq BABA$ , hence the statement is wrong.  $\Box$ 

(d) *ABA*. *Solution.*

 $[ABA]^{T} = (A)^{T} (AB)^{T}$  $= A^{\mathsf{T}} B^{\mathsf{T}} A^{\mathsf{T}}$  $= ABA$ (7)

The statement is true.  $\Box$ 

Problem 3. *A square matrix A is called right stochastic if the elements in each row have a unit sum. That is, a given*  $n \times n$  *matrix A is right stochastic if* 

$$
\sum_{j=1}^{n} a_{ij} = 1,
$$

*, for each*  $1 \leq i \leq n$ *. Suppose A and B are*  $n \times n$  *right stochastic matrices. Show that AB is right stochastic.*

*Solution.* Assuming both *A* and *B* are right stochastic, by expanding *AB* we get

$$
AB = \begin{bmatrix}\n\frac{1^{st} \text{ term}}{2n(1b_{11} + a_{12}b_{12} + \dots + a_{1n}b_{1n}, a_{11}b_{21} + \dots + a_{1n}b_{2n}, a_{11}b_{n1} + \dots + a_{1n}b_{nn}}{2^{nd} \text{ term}} \\
\frac{1^{st} \text{ term}}{n} \\
\frac{2^{nd} \text{ term}}{n} \\
\frac{2^{nd} \text{ term}}{n} \\
\frac{2^{nd} \text{ term}}{2^{nd} \text{ row}} \\
\frac{2^{nd} \text{ term}}{2^{nd} \text{ row}} \\
\frac{2^{nd} \text{ term}}{2^{nd} \text{ row}} \\
\frac{2^{nd} \text{ term}}{2^{nd} \text{ row}} \\
\frac{2^{nd} \text{ term}}{2^{nd} \text{ row}} \\
\frac{2^{nd} \text{ term}}{2^{nd} \text{ row}} \\
\frac{2^{nd} \text{ term}}{2^{nd} \text{ row}} \\
\frac{2^{nd} \text{ term}}{2^{nd} \text{ row}} \\
\frac{2^{nd} \text{ term}}{2^{nd} \text{ row}} \\
\frac{2^{nd} \text{ term}}{2^{nd} \text{ row}} \\
\frac{2^{nd} \text{ term}}{2^{nd} \text{ row}} \\
\frac{2^{nd} \text{ term}}{2^{nd} \text{ row}} \\
\frac{2^{nd} \text{ term}}{2^{nd} \text{ row}} \\
\frac{2^{nd} \text{ term}}{2^{nd} \text{ row}} \\
\frac{2^{nd} \text{ term}}{2^{nd} \text{ row}} \\
\frac{2^{nd} \text{ term}}{2^{nd} \text{ row}} \\
\frac{2^{nd} \text{ term}}{2^{nd} \text{ row}} \\
\frac{2^{nd} \text{ term}}{2^{nd} \text{ row}} \\
\frac{2^{nd} \text{ term}}{2^{nd} \text{ row}} \\
\frac{2^{nd} \text{ term}}{2^{nd} \text{ row}} \\
\frac{2^{nd} \text{ term}}{2^{nd} \text{ row}} \\
\frac{2^{nd} \text{ term}}{2^{nd} \text{ row}} \\
\frac{2^{nd} \text{ term}}{2^{nd} \text{ row}} \\
\frac{2^{nd} \text{ term}}{2^{nd} \text{ row}} \\
\frac{2^{nd} \text{ term}}{2^{nd} \text{ row}} \\
\frac{2^{nd} \text{ term}}{2^{nd} \text{ row}}
$$

Since both *A* and *B* are right stochastic, we know  $\sum_{j=1}^{n} a_{ij} = 1$  and  $\sum_{j=1}^{n} b_{ij} = 1$ , therefore  $\sum_{j=1}^{n} \sum_{j=1}^{n} a_{ij} b_{ij} = (a_{i1} + a_{i2} + ... + a_{ij}) (b_{i1} + b_{i2} + ... + b_{ij})$ <br>=1  $\equiv 1$  $= 1$ . Hence  $AB$  is right stochastic.  $\Box$ 

**Problem 4.** *Consider the system of equations*  $Ax = b$ *, with* 

$$
A = \begin{bmatrix} 1 & 1 & 1 & 1 \\ -1 & 0 & 2 & 3 \\ 3 & 4 & 4 & 5 \\ 4 + \epsilon & 5 & 4 & 5 \end{bmatrix}, \text{ and } b = \begin{bmatrix} 10 \\ 17 \\ 43 \\ 46 + \epsilon \end{bmatrix}
$$

(a) Show that if  $\epsilon \neq 0$ , the correct solution is  $x1 = 1$ ,  $x2 = 2$ ,  $x3 = 3$ , and  $x4 = 4$ . In addition, show that if  $\epsilon = 0$ , the vector  $x^* = \begin{bmatrix} 1 & 2 & 3 & 4 \end{bmatrix}^T$  is still a solution (but not the only one). Find a linear relationship between the rows of *A* in this case.

*Solution.* We can first solve for *x* by doing the inverse of *A*:

$$
A^{-1} = \frac{1}{\epsilon} \begin{bmatrix} 1 & \frac{1}{2} & -\frac{3}{2} & 1 \\ -(\epsilon + 1) & -\frac{\epsilon + 1}{2} & \frac{\epsilon + 3}{2} & -1 \\ 6\epsilon - 1 & \frac{\epsilon - 1}{2} & \frac{-3(\epsilon - 1)}{2} & -1 \\ -(4\epsilon - 1) & \frac{1}{2} & \frac{2\epsilon - 3}{2} & 1 \end{bmatrix}
$$
(9)

we then get:

$$
x = A^{-1}b
$$
  
= 
$$
\begin{bmatrix} \frac{1}{2\epsilon} [43(\epsilon+3) - 37(\epsilon+1)] - \frac{1}{\epsilon}(\epsilon+46) \\ \frac{10}{\epsilon} (6\epsilon-1) - \frac{56}{\epsilon} (\epsilon-1) - \frac{1}{\epsilon} (\epsilon+46) \\ \frac{43}{\epsilon} (2\epsilon-3) - \frac{10}{\epsilon} (4\epsilon-1) + \frac{17}{2\epsilon} + \frac{1}{\epsilon} (\epsilon+46) \end{bmatrix} = \begin{bmatrix} 1 \\ 2 \\ 3 \\ 4 \end{bmatrix}
$$
(10)  
If  $\epsilon = 0$ , substitute it back to Eq. (10) we can still get  $x = \begin{bmatrix} 1 \\ 2 \\ 3 \end{bmatrix}$ . Hence,  $x = x^*$  is still

one of the solutions.

However, when  $\epsilon = 0$  the equation to be solved becomes

$$
\begin{bmatrix} 1 & 1 & 1 & 1 \ -1 & 0 & 2 & 3 \ 3 & 4 & 4 & 5 \ 4 & 5 & 4 & 5 \ \end{bmatrix} \begin{bmatrix} x_1 \ x_2 \ x_3 \ x_4 \end{bmatrix} = \begin{bmatrix} 10 \ 17 \ 43 \ 46 \end{bmatrix}
$$
 (11)

in which the rank of the matrix  $A<sup>1</sup>$  is 3, indicating that the system is underdetermined, where the system possesses an infinite set of solutions.

We may further identify a linear relationship between the rows of *A*. Assuming the first three rows possess constants  $\alpha$ ,  $\beta$ ,  $\gamma$ , and the linear combination of the first three rows is the fourth row. We can then obtain a new linear system to be solved:

$$
\begin{bmatrix} 1 & -1 & 3 \\ 1 & 0 & 4 \\ 1 & 2 & 4 \\ 1 & 3 & 5 \end{bmatrix} \begin{bmatrix} \alpha \\ \beta \\ \gamma \end{bmatrix} = \begin{bmatrix} 4 \\ 5 \\ 4 \\ 5 \end{bmatrix}
$$
 (12)

obtained using MATLAB rank

We can then solve to get  $\alpha = -2$ ,  $\beta = -1$ ,  $\gamma = 3$ . We can further contend that the linear combination takes the form

$$
-2\begin{bmatrix} 1\\1\\1\\1 \end{bmatrix} - 1\begin{bmatrix} -1\\0\\2\\3 \end{bmatrix} + 31\begin{bmatrix} 3\\4\\4\\5 \end{bmatrix} = \begin{bmatrix} 4\\5\\4\\5 \end{bmatrix}
$$
(13)

⇤

(b) Use MATLAB to solve the system for  $\epsilon = 10^{-k}$  and  $k = 1, 2, ..., 15$ . Plot the error in the numerical solution, given as the norm  $||x_{\text{numerical}} - x_{\text{exact}}||$ , and discuss the accuracy of your results.

*Solution.* To solve this problem, I wrote the following MATLAB codes:

```
err = [];
for k=1:1:15
    eps = 10^(k);A = [1,1,1,1,-1,0,2,3;3,4,4,5;4+eps,5,4,5]b = [10, 17, 43, 46 + erg]x = A \ b;x_{\text{1}} \neq [1;2;3;4];
    err_x = norm(x-x_{\text{pench}});err(k) = err_x;end
```
By plotting the  $x_{\text{numerical}} - x_{\text{exact}}$  (named "Norm") versus the *k* value, Fig. 1 is plotted on a log scale for the norm.

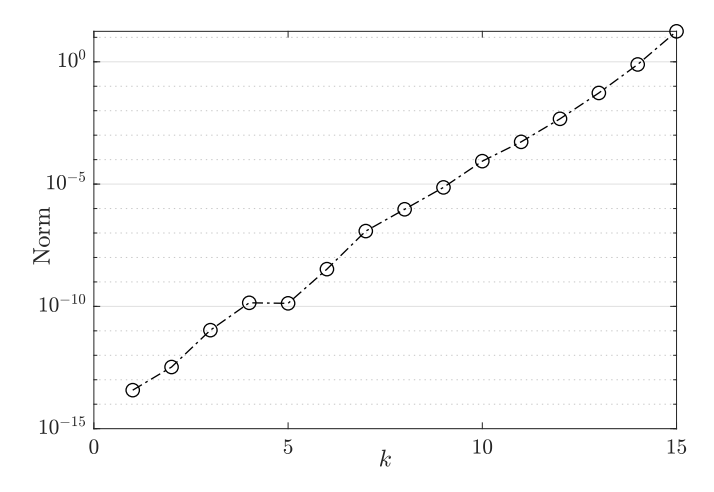

Figure 1: Norm-*k* curve for comparing the numerical and analytical solutions.

One deduces that with an increasing *k* value, the norm increases exponentially (realized by the "pseudo-linear" trend on the log scale). With an increasing  $k$  value,  $\epsilon$  decreases in an exponential fashion, leading to the *A* matrix approximating the  $\epsilon = 0$  scenario. We already know that when  $\epsilon = 0$  matrix *A* is not fully ranked, leading to non-unique solutions. This explains when *k* increases, one observes an increasing error in the exponential fashion.  $\Box$ 

Problem 5. *Consider 3 rectangular matrices*

$$
A \in \mathbb{R}^{m \times n}, \quad B \in \mathbb{R}^{n \times k}, \quad C \in \mathbb{R}^{k \times l}
$$

(a) What is the computational cost of computing (*AB*)*C*? *Solution.* The computational burden is

$$
m \times k \times (2n - 1) + m \times l \times (2k - 1) \tag{14}
$$

The computational complexity of this operation is then either  $\mathcal{O}(m n k)$  or  $\mathcal{O}(m l k)$ , which are both  $\mathcal{O}(n^3)$ . $\Box$ 

(b) What is the computational cost of computing *A*(*BC*)? *Solution.* The computational burden is

$$
n \times l \times (2k - 1) + m \times l \times (2n - 1) \tag{15}
$$

The computational complexity of this operation is then either  $\mathcal{O}(m n k)$  or  $\mathcal{O}(m l k)$ , which are both  $\mathcal{O}(n^3)$ . $\Box$ 

(c) Which method would you use to calculate the product of 3 matrices to minimize the computational cost?

*Solution.* One may realize the order of computational complexity for the two methods:

1. 
$$
\mathcal{O}((AB)C) = \mathcal{O}(mnk)
$$
 or  $\mathcal{O}(mlk)$ .  
2.  $\mathcal{O}(A(BC)) = \mathcal{O}(nlk)$  or  $\mathcal{O}(mln)$ 

Among the dimensions *m, n, l,* & *k*, if the smallest value is

- $m$ :  $\mathcal{O}(ABC)_{\text{min}} = \mathcal{O}(nlk)$ , I would pick the method  $A(BC)$ .
- $n : \mathcal{O}(ABC)_{\min} = \mathcal{O}(mlk)$ , I would pick the method  $(AB)C$ .
- $l : \mathcal{O}(ABC)_{\min} = \mathcal{O}(mnk)$ , I would pick the method  $(AB)C$ .
- $k$  :  $\mathcal{O}(ABC)_{\min} = \mathcal{O}(mln)$ , I would pick the method  $A(BC)$ .
- $\Box$

Problem 6. *A closed economic model involves a society in which all the goods and services produced by members of the society are consumed by those members. No goods or services are imported from without and none are exported. Such a system involves N members, each of whom produces goods or services and charges for their use. The problem is to determine the prices each member should charge for their labor so that everyone breaks even after one year. For simplicity, we assume each member produces one unit per year.*

*Consider a simple closed system limited to a farmer, a carpenter, and a weaver so that*  $N = 3$ *. Let*  $p_1$  *denote the farmer's annual income (that is, the price she charges for her unit of food), let p*<sup>2</sup> *denote the carpenter's annual income, and let p*<sup>3</sup> *denote the weaver's. On* an annual basis, the farmer and the carpenter consume  $35\%$  each of the available food, while *the weaver consumes the remaining 30%. In addition, the carpenter uses 20% of the wood products he makes, while the farmer uses 35%, and the weaver uses the remaining 45%. The farmer uses 45% of the weaver's clothing, the carpenter uses 30%, and the weaver himself consumes the remaining 25%.*

(a) Write down the break-even equations for the farmer, the carpenter, and the weaver. *Solution.* We can first tabulate the consumption for farmer, carpenter, and weaver:

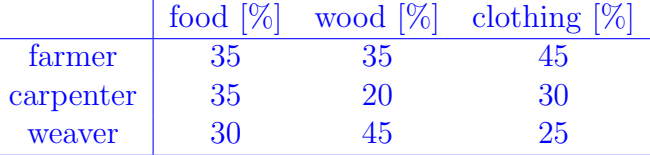

We can then write out the equation sets for money balance for farmer, carpenter, and weaver:

farmer :  $0.65p_1 - 0.35p_2 - 0.45p_3 = 0$ carpenter :  $-0.35p_1 + 0.8p_2 - 0.3p_3 = 0$ weaver :  $-0.3p_1 - 0.45p_2 + 0.75p_3 = 0$ (16)

 $\Box$ 

(b) Express your system of break-even equations as a homogeneous matrix equation and solve it using MATLAB to find the break-even prices  $p_1$ ,  $p_2$ ,  $p_3$ . *Solution.*

We can then solve for the linear equation  $\sqrt{2}$ 4  $0.65$   $-0.35$   $-0.45$  $-0.35$  0.8  $-0.3$  $-0.3$   $-0.45$  0.75 1  $\mathbf{I}$  $\sqrt{2}$  $\|$ *p*1 *p*2 *p*3 1  $\vert$  =  $\sqrt{2}$ 4  $\overline{0}$  $\boldsymbol{0}$  $\overline{0}$ 1  $\vert \cdot \vert$  The solution for *p* is then  $\sqrt{2}$ 4 0*.*6586 0*.*4993 0*.*5630 1  $\vert$ <sup>2</sup>.  $\Box$ 

<sup>&</sup>lt;sup>2</sup>found through using the MATLAB null() function.

**Problem 1.** Determine which of the following sets are vector spaces. If you think a set is a vector space, prove it. If not, identify at least one vector space property that fails to hold.

Recall that to prove a set is a vector space, it is sufficient to show it is a subspace of a known vector space.

Note In this problem, I will consider the vectors symbolized as  $u, v, w^1$  in vector space V.

1. The set of all  $2 \times 2$  matrices  $A = [a_{ij}]$  with  $a_{11} = -a_{22}$  under standard matrix addition and scalar multiplication.

*Solution.* The set is a vector space. To prove it is a subspace of a known vector space, we recall the definition of a subspace:

- The zero vector is contained in the set  $V$ .
- $u + v \in V$ .
- $v \in \mathbb{R}, c \in \mathbb{R} \to cv \in \mathbb{R}.$

Assuming there are two matrices in the defined set,  $A<sup>I</sup>$ ,  $A<sup>II</sup> \in V<sub>A</sub>$ . One may test the definitions respectively.

- The zero matrix  $A_0 = \begin{bmatrix} 0 & 0 \\ 0 & 0 \end{bmatrix} \in V_A$ . It can be deduced that the first definition holds.
- $A^* = A^I + A^{II} = \begin{bmatrix} a_{11}^I & a_{12}^I \\ a_{21}^I & -a_{11}^I \end{bmatrix} + \begin{bmatrix} a_{11}^{II} & a_{12}^{II} \\ a_{21}^{II} & -a_{11}^{II} \end{bmatrix} = \begin{bmatrix} a_{11}^I + a_{11}^{II} & a_{11}^I + a_{12}^{II} \\ a_{11}^I + a_{21}^{II} & -a_{11}^{I} a_{11}^{II} \end{bmatrix}$ . Note that for  $A^*$  the def second definition holds.
- $A^{\dagger} = cA^{I} = \begin{bmatrix} ca_{11}^{I} & ca_{12}^{I} \\ ca_{21}^{I} & -ca_{11}^{I} \end{bmatrix}$ . For the matrix  $A^{\dagger}$ , the vector set property preserves, i.e.  $a_{11}^{\dagger} = -a_{22}^{\dagger}$ . Hence, the third definition holds.

Since the three definitions of a subspace to a known vector space hold, it is hence proven that the A is a vector space.  $\square$ 

2. The set of all  $3\times 3$  upper triangular matrices under standard matrix addition and scalar multiplication.

Solution. This set is a vector space. Recall the definitions of a subspace to a known vector space from #1. We can first represent the set as M, where  $M =$  $\begin{vmatrix} m_{11} & m_{12} & m_{13} \end{vmatrix}$  $\begin{vmatrix} 0 & m_{22} & m_{23} \end{vmatrix}$ . We hence test the definitions of the vector space based on the  $0 \t m_{33}$ subspace definition:

<sup>&</sup>lt;sup>1</sup>stand for the more precise presentation as  $\vec{u}, \vec{v}, \vec{w}$ 

- The zero matrix  $\sqrt{2}$ 4  $0\quad 0\quad 0$ 000 000 1 5 agrees with the definition. Hence the first definition holds.
- The matrix addition  $M^* = M^I + M^{II} =$  $\sqrt{2}$ 4  $\begin{array}{ccc} m_{11}^I & m_{12}^I & m_{13}^I\ 0 & m_{22}^I & m_{23}^I\ 0 & 0 & m_{33}^I \end{array}$ 1  $+$  $\sqrt{2}$ 4  $\begin{bmatrix} m_{11}^{II} & m_{12}^{II} & m_{13}^{II}\ 0 & m_{22}^{II} & m_{23}^{III}\ 0 & 0 & m_{33}^{II} \end{bmatrix}$ 1  $\overline{1}$ =  $\sqrt{2}$ 4  $m_{11}^I + m_{11}^{II} \quad m_{12}^I + m_{12}^{II} \quad m_{13}^I + m_{13}^{II} \nonumber \ 0 \qquad m_{22}^I + m_{22}^{II} \quad m_{23}^I + m_{23}^{II} \nonumber \ 0 \qquad 0 \qquad m_{33}^I + m_{33}^{II}$ 1 The new matrix  $M^*$  also agrees with the

property of the upper triangular matrix. Hence definition 2 still holds.

• For scalar multiplication,  $M^{\dagger} = cM$  $\sqrt{2}$ 4 *cm*<sup>11</sup> *cm*<sup>12</sup> *cm*<sup>13</sup> 0 *cm*<sup>22</sup> *cm*<sup>23</sup> 0 0 *cm*<sup>33</sup> 1 5. The new matrix

still preserves the property of the upper triangular matrix, therefore the third definition of vector set still holds.

One can then conclude that the  $3 \times 3$  upper triangular matrix preserves the properties of being a subspace to a known vector space.  $\Box$ 

*3. The set of all*  $3 \times 3$  *lower triangular matrices of the form* 

$$
\begin{bmatrix} 1 & 0 & 0 \\ a & 1 & 0 \\ b & c & 1 \end{bmatrix}
$$

*under standard matrix addition and scalar multiplication.*

*Solution.* This is false. Considering the axiom  $Cu \in V^2$ . If C is a non-one value, definition 1 is to be failed to hold:

$$
\mathcal{C}u = \mathcal{C}\begin{bmatrix} 1 & 0 & 0 \\ a & 1 & 0 \\ b & c & 1 \end{bmatrix} = \begin{bmatrix} \mathcal{C} & 0 & 0 \\ a & \mathcal{C} & 0 \\ b & c & \mathcal{C} \end{bmatrix}
$$

which violates the axiom of the original set. A simple counterexample could be when  $\mathcal{C}=5$ :

$$
\mathcal{C}u = \begin{bmatrix} 5 & 0 & 0 \\ a & 5 & 0 \\ b & c & 5 \end{bmatrix}
$$

Hence, this is not a vector space, as it fails to hold to the property of  $Cu \in V$ , where *V* stands for the vector space.  $\Box$ 

*4. The set of all solutions to the linear system Ax* = *b, under standard vector addition and scalar multiplication.*

<sup>&</sup>lt;sup>2</sup>where  $\mathcal{C}$  stands for a random constant.

*Solution.* This is false. Assuming the matrix *A* is invertible, one can represent the solution of the linear system as  $V: x = A^{-1}b$  as the vector set. Now, consider the definition used in #3:

$$
x' = \mathcal{C}x = \mathcal{C}A^{-1}b
$$

According to the definition of a vector space, it should be obeyed that  $x' \in V$ . However, substituting  $x'$  one gets:

$$
Ax' = ACA^{-1}b
$$
  
=  $CAA^{-1}b$   
=  $Cb \neq b$ , (when  $C \neq 1$ )

Hence, the axiom of  $\mathcal{C}u \in V$  is violated, this is not a vector space.  $\Box$ 

*5. The set of all degree* 2 *polynomials under standard polynomial addition and scalar multiplication.*

*Solution.* The set can be represented in the form  $\{ax^2 + bx + c \mid x \in \mathbb{R}\}\$ . We consider the axiom of  $u + v \in V$ . Assuming there are two vector sets written as:

$$
a_1x^2 + b_1x + c_1
$$
,  $a_2x^2 + b_2x + c_2$ , with  $x \in \mathbb{R}$ 

If  $a_1 = -a_2$ , meanwhile  $b_1 \neq -b_2$ , the new system under addition will be

$$
(b_1 - b_2)x + (c_1 - c_2)
$$

which violates the definition of the degree 2 polynomial, i.e.,  $u + v \notin V$ . What's more, if  $a_1 = -a_2$  and  $b_1 \neq -b_2$ , the new system is

$$
c_1-c_2
$$

which is just a constant, also does not agree with the degree 2 polynomial, i.e.,  $u + v \notin$ *V*. Hence, this is not a vector space, from the previous two counterexamples.

 $\Box$ 

Problem 2. *1. Show that the matrix*

$$
A = \begin{bmatrix} 0 & 1 \\ 1 & 1 \end{bmatrix}
$$

*has no LU decomposition by writing out the equations corresponding to*

$$
A = \begin{bmatrix} l_{11} & 0 \\ l_{21} & l_{22} \end{bmatrix} \begin{bmatrix} u_{11} & u_{12} \\ 0 & u_{22} \end{bmatrix},
$$

*and showing that the system has no solution.*

*Solution.* One can first try to apply LU decomposition to the matrix *A*:

$$
L = \begin{bmatrix} 1 & 0 \\ & 1 \end{bmatrix}, \quad U = \begin{bmatrix} 0 & 1 \\ 1 & 1 \end{bmatrix}
$$

By conducting row operations with multiplying factors, one tries to construct an updated U as an upper triangular matrix. Assuming the multiplying factor is  $\lambda$ :

$$
L = \begin{bmatrix} 1 & 0 \\ \lambda & 1 \end{bmatrix}, \quad U = \begin{bmatrix} 0 & 1 \\ 1 & 1 - \lambda \end{bmatrix}
$$

It can be seen that  $u_{21} = 1$  is independent of the value of  $\lambda$ , hence on cannot construct a upper triangular matrix for *U*, since the lower triangular part of *U* is a constant 1 independent of the row operation multiplier.

We can then proceed to further show the given system has no solution

$$
A = \begin{bmatrix} l_{11} & 0 \\ l_{21} & l_{22} \end{bmatrix} \begin{bmatrix} u_{11} & u_{12} \\ 0 & u_{22} \end{bmatrix}
$$
  
= 
$$
\begin{bmatrix} l_{11}u_{11} & l_{11}u_{12} \\ l_{21}u_{11} & l_{21}u_{12} + l_{22}u_{22} \end{bmatrix}
$$

To establish A, the relation  $l_{11}u_{11} = 0$  has to be satisfied. Hence one obtains either  $l_{11} = 0$  or  $u_{11} = 0$ .

If  $l_{11} = 0$ , then  $l_{11}u_{12} = 0 \neq 1$ , violating the original value in *A*. Hence,  $l_{11} = 0$  is not a solution to this linear system.

If  $u_{11} = 0$ , then  $l_{21}u_{11} = 0 \neq 1$ , violating the original value in *A*. Hence,  $u_{11} = 0$  is not a solution to this linear system.

 $Hence, A =$  $\begin{bmatrix} l_{11} & 0 \\ l_{21} & l_{22} \end{bmatrix}$   $\begin{bmatrix} u_{11} & u_{12} \\ 0 & u_{22} \end{bmatrix}$  has no solution.  $\Box$ 

*2. Reverse the order of the rows of A and show that the resulting matrix does have an LU decomposition.*

*Solution.* After reversing the order, the new *A* is

$$
A = \begin{bmatrix} 1 & 1 \\ 0 & 1 \end{bmatrix}
$$

which is an upper triangular matrix. One can then further apply the LU decompostion:

$$
L = \begin{bmatrix} 1 & 0 \\ & 1 \end{bmatrix}, \quad U = \begin{bmatrix} 1 & 1 \\ 0 & 1 \end{bmatrix}
$$

Since *U* is already an upper triangular matrix, it is intuitive that  $L = I$  establishes the LU relationship.

$$
L = \begin{bmatrix} 1 & 0 \\ 0 & 1 \end{bmatrix}, \quad U = \begin{bmatrix} 1 & 1 \\ 0 & 1 \end{bmatrix}
$$

and hence the given statement is proved.

One may also prove this statement in the way provided in  $#1$ :

$$
A = \begin{bmatrix} l_{11} & 0 \\ l_{21} & l_{22} \end{bmatrix} \begin{bmatrix} u_{11} & u_{12} \\ 0 & u_{22} \end{bmatrix}
$$
  
= 
$$
\begin{bmatrix} l_{11}u_{11} & l_{11}u_{12} \\ l_{21}u_{11} & l_{21}u_{12} + l_{22}u_{22} \end{bmatrix} \equiv \begin{bmatrix} 1 & 1 \\ 0 & 1 \end{bmatrix}
$$

From  $l_{21}u_{11} = 0$  we know that either  $l_{21} = 0$  or  $u_{11} = 0$ . Since  $l_{11}u_{11} = 1$ , indicating that  $u_{11} \neq 0$ , therefore it has to be satisfied that  $l_{21} = 0$ .

Based upon this, we can further establish the relationship:

$$
l_{11}u_{11} = 1
$$
  

$$
l_{11}u_{12} = 1
$$
  

$$
l_{22}u_{22} = 1
$$

It can be deduced that this system is solvable. One of the possible solutions is

$$
l_{11} = l_{22} = u_{11} = u_{12} = u_{22} = 1
$$

The statement is hence proved.  $\square$ 

**Problem 3.** We say an  $n \times n$  matrix A is strictly diagonally dominant (SDD) if

$$
|a_{i,i}| > \sum_{j \neq i} |a_{i,j}|
$$

*for each*  $i = 1, \ldots, n$ *.* 

*Show that if A is SDD, it is also invertible.*

*Hint: Recall that A is invertible if and only if the linear system Ax* = 0 *has no non-trivial solutions.*

*Solution.*

Based on the hint, we can first write out a *N*-dimensional linear system:

$$
A\vec{x} = 0
$$
  
\n
$$
\begin{bmatrix}\na_{11} & a_{12} & a_{13} & \dots & a_{1n} \\
a_{21} & a_{22} & \dots & a_{2n} \\
\vdots & \vdots & \vdots \\
a_{n1} & a_{n2} & \dots & a_{nn}\n\end{bmatrix}\n\begin{bmatrix}\nx_1 \\
x_2 \\
\vdots \\
x_n\n\end{bmatrix} = 0
$$
  
\n
$$
\begin{bmatrix}\na_{11}x_1 + a_{12}x_2 + \dots + a_{1n}x_n \\
a_{21}x_1 + a_{22}x_2 + \dots + a_{2n}x_n \\
\vdots \\
a_{n1}x_1 + a_{n2}x_2 + \dots + a_{nn}x_n\n\end{bmatrix} = 0
$$
  
\n
$$
\begin{bmatrix}\n\sum_{j=1}^{n} a_{1j}x_j \\
\sum_{j=1}^{n} a_{2j}x_j \\
\vdots \\
\sum_{j=1}^{n} a_{nj}x_j\n\end{bmatrix} = 0
$$

Since we already assumed *A* is SDD, and based on the definition  $|a_{i,i}| > \sum_{j \neq i} |a_{i,j}|$  it can be deduced that it is required for  $a_{ii} \neq 0$  to satisfy the SDD condition. The linear system can be further written in the form

$$
\begin{bmatrix}\na_{11}x_1 + \sum_{j=2}^n a_{1j}x_j \\
a_{22}x_2 + \sum_{j=1}^{n|n\neq 2} a_{2j}x_j \\
a_{33}x_3 + \sum_{j=1}^{n|n\neq 3} a_{3j}x_j \\
\vdots \\
a_{nn}x_n + \sum_{j=1}^{n-1} a_{nj}x_j\n\end{bmatrix} = \begin{bmatrix} 0 \\
0 \\
0 \\
\vdots \\
0 \end{bmatrix}
$$

This will lead to

$$
a_{11}x_1 = -\sum_{j=2}^n a_{1j}x_j
$$

$$
a_{22}x_2 = -\sum_{j=1}^{n|n\neq 2} a_{2j}x_j
$$

6

*...*

$$
a_{nn}x_n = -\sum_{j=1}^{n-1} a_{nj}x_j
$$

And further

$$
|a_{11}x_1| = \left| \sum_{j=2}^n a_{1j}x_j \right|
$$
  
\n
$$
|a_{22}x_2| = \left| \sum_{j=1}^{n|n \neq 2} a_{2j}x_j \right|
$$
  
\n
$$
|a_{nn}x_n| = \left| \sum_{j=1}^{n-1} a_{nj}x_j \right|
$$
  
\n(1)

Or in the simplified form:

$$
|a_{ii}x_i| = \left|\sum_{i \neq j} a_{ij}x_j\right|
$$

Based on the definition of SDD, we can further derive that:

$$
|a_{ii}| > \sum_{i \neq j} |a_{ij}| \ge \left| \sum_{i \neq j} a_{ij} \right|
$$

Hence, in order to satisfy  $|a_{ii}x_i| = |$  $\sum_{i \neq j} a_{ij} x_j$  under the condition of  $|a_{ii}| > |$  $\sum_{i \neq j} a_{ij}$ , is to let  $x_k = 0$ . In other words, the solution vector  $\vec{x}$  has to be

$$
\vec{x} = \begin{bmatrix} 0 \\ 0 \\ \vdots \\ 0 \end{bmatrix}
$$

Under this scenario, the linear system  $Ax = 0$  has non non-trivial solutions. Hence, if A is SDD, it is also invertible. The statement is proven.

However, in this problem, based on the fact that  $|a_{i,i}| > \sum_{j\neq i} |a_{i,j}|$  we already know that the summation of the row<sup>3</sup> shall not be zero. So Equation  $(1)$  may not be fully needed to complete the proof. Because based on the fact that row summation shall not be zero

discerns that the solution to\n
$$
\begin{bmatrix}\na_{11}x_1 + \sum_{j=2}^n a_{1j}x_j \\
a_{22}x_2 + \sum_{j=1}^{n|n\neq 2} a_{2j}x_j \\
\vdots \\
a_{nn}x_n + \sum_{j=1}^{n-1} a_{nj}x_j\n\end{bmatrix} = \begin{bmatrix} 0 \\ 0 \\ \vdots \\ 0 \end{bmatrix}
$$
\nshould be  $\vec{x} = 0$ . Hence, both

ways complete the proof.  $\sqcup$ 

<sup>3</sup>for any given row

Problem 4. *1. Compute an LU decomposition of the tridiagonal matrix A by hand, with*

$$
A = \begin{bmatrix} 2 & -1 & 0 & 0 \\ -1 & 2 & -1 & 0 \\ 0 & -1 & 2 & -1 \\ 0 & 0 & -1 & 2 \end{bmatrix}.
$$

*Now let*  $b = \begin{bmatrix} 1 & 1 & 1 & 1 \end{bmatrix}^T$  *and use your computed LU factors to solve the system*  $Ax = b$  *(by hand)*.

*Solution.* Given *A*, Computing the LU decomposition by hand one obtains the following steps:

$$
L = \begin{bmatrix} 1 & 0 & 0 & 0 \\ 1 & 0 & 0 \\ 1 & 0 & 0 \\ 1 & 0 & 1 \end{bmatrix}, \quad U = \begin{bmatrix} 2 & -1 & 0 & 0 \\ -1 & 2 & -1 & 0 \\ 0 & -1 & 2 & -1 \\ 0 & 0 & -1 & 2 \end{bmatrix}
$$

$$
\implies L = \begin{bmatrix} 1 & 0 & 0 & 0 \\ -1/2 & 1 & 0 & 0 \\ 1 & 0 & 1 \\ 1 & 0 & 1 \end{bmatrix}, \quad U = \begin{bmatrix} 2 & -1 & 0 & 0 \\ 0 & 3/2 & -1 & 0 \\ 0 & -1 & 2 & -1 \\ 0 & 0 & -1 & 2 \end{bmatrix}
$$

$$
\implies L = \begin{bmatrix} 1 & 0 & 0 & 0 \\ -1/2 & 1 & 0 & 0 \\ 0 & -2/3 & 1 & 0 \\ 1 & 0 & 0 & 1 \end{bmatrix}, \quad U = \begin{bmatrix} 2 & -1 & 0 & 0 \\ 0 & 3/2 & -1 & 0 \\ 0 & 0 & 4/3 & -1 \\ 0 & 0 & -1 & 2 \end{bmatrix}
$$

$$
\implies L = \begin{bmatrix} 1 & 0 & 0 & 0 \\ -1/2 & 1 & 0 & 0 \\ 0 & -2/3 & 1 & 0 \\ 0 & 0 & -3/4 & 1 \end{bmatrix}, \quad U = \begin{bmatrix} 2 & -1 & 0 & 0 \\ 0 & 3/2 & -1 & 0 \\ 0 & 3/2 & -1 & 0 \\ 0 & 0 & 4/3 & -1 \\ 0 & 0 & 0 & 5/4 \end{bmatrix}
$$

Verifying the results one may get:

$$
LU = \begin{bmatrix} 2 & -1 & 0 & 0 \\ -1 & 2 & -1 & 0 \\ 0 & -1 & 2 & -1 \\ 0 & 0 & -1 & 2 \end{bmatrix} = A
$$

Using the LU factor to solve  $Ax = b$ :

$$
\begin{bmatrix} 1 & 0 & 0 & 0 \ -1/2 & 1 & 0 & 0 \ 0 & -2/3 & 1 & 0 \ 0 & 0 & -3/4 & 1 \ \end{bmatrix} \begin{bmatrix} 2 & -1 & 0 & 0 \ 0 & 3/2 & -1 & 0 \ 0 & 0 & 4/3 & -1 \ 0 & 0 & 0 & 5/4 \ \end{bmatrix} \begin{bmatrix} x_1 \\ x_2 \\ x_3 \\ x_4 \end{bmatrix} = \begin{bmatrix} 1 \\ 1 \\ 1 \\ 1 \end{bmatrix}
$$

Decomposing to  $Ly = b$ , one solves

$$
\begin{bmatrix} 1 & 0 & 0 & 0 \ -1/2 & 1 & 0 & 0 \ 0 & -2/3 & 1 & 0 \ 0 & 0 & -3/4 & 1 \ \end{bmatrix} \begin{bmatrix} y_1 \ y_2 \ y_3 \ y_4 \end{bmatrix} = \begin{bmatrix} 1 \ 1 \ 1 \ 1 \end{bmatrix}
$$

$$
\rightarrow \begin{cases} y_1 = 1 \\ -\frac{1}{2}y_1 + y_2 = 1 \\ -\frac{2}{3}y_2 + y_3 = 1 \\ -\frac{3}{4}y_3 + y_4 = 1 \end{cases} \rightarrow \begin{cases} y_1 = 1 \\ y_2 = \frac{3}{2} \\ y_3 = 2 \\ y_4 = \frac{5}{2} \end{cases}
$$

One can then solve for  $Ux = y$ :

$$
\begin{bmatrix} 2 & -1 & 0 & 0 \ 0 & 3/2 & -1 & 0 \ 0 & 0 & 4/3 & -1 \ 0 & 0 & 0 & 5/4 \end{bmatrix} \begin{bmatrix} x_1 \ x_2 \ x_3 \ x_4 \end{bmatrix} = \begin{bmatrix} 1 \ 3/2 \ 2 \ 2 \end{bmatrix}
$$

$$
\rightarrow \begin{cases} 2x_1 - x_2 = 1 \ \frac{3}{2}x_2 - x_3 = \frac{3}{2} \ \frac{4}{3}x_3 - x_4 = 2 \end{cases} \rightarrow \begin{cases} x_1 = 2 \ x_2 = 3 \ x_3 = 3 \ x_4 = 2 \end{cases}
$$
The solution vector  $\vec{x} = \begin{bmatrix} 2 \ 3 \ 3 \ 2 \end{bmatrix}$  is obtained.  $\square$ 

*2. Using MATLAB, implement the LU decomposition algorithm specialized for tridiagonal matrices. Your code should be able to factor any tridiagonal matrix. Comment on how the computational cost of your algorithm scales with the size of your matrix.*

*Solution.* I wrote the following MATLAB function to obtain the LU decomposition for matrix *A*:

```
1 function [L,U] = hw2_q4(A)2 n = \text{rank}(A);3 L = eye(n); U=A;4 for i=2:n-1
5 for j=1:n-26 if i > j7 L(i,j)=U(i,j)/U(i-1,j);8 end
9 if i == j+110 U(i, j+1) = U(i, j+1) - (U(i, j)*U(i-1, j+1)/U(i-1, j));
11 end
12 if isnan (L(i,j)) || isnan (U(i,j))13 L(i,j) = 0;U(i,j) = 0;14 end
```

```
15 end
16 end
17
18 L(n, n-1) = U(n, n-1)/U(n-1, n-1);19 U(n,n) = U(n,n) - (L(n,n-1)/L(n-1,n-1)) * U(n-1,n);20
21 for i=2:n
22 for j=1:n-123 if i > j24 U(i,j)=0;
25 end
26 end
27 end
28 fprintf ("========================")
29 end
```
To implement this function, I wrote the following codes:

```
1 \frac{9}{6}%
2 clear ;clc
3 \text{ A} = [1 -8 \ 0 \ 0; \ 2 -2 -7 \ 0; \ 0 \ 7 \ 3 \ -6; \ 0 \ 0 \ 8 \ -7];4 [L_test, U_test] = hw2_q4(A);
5 err1 = A-L_test*U_test6\frac{9}{6}\%7 clear ;
8 \text{ A} = [9 \ 2 \ 0 \ 0 \ 0; \ 3 \ 5 \ -2 \ 0 \ 0; \ 0 \ 2 \ 8 \ -6 \ 0;0 \ 0 \ 3 \ 9 \ -7; \ 0 \ 0 \ 0 \ 1 \ 5];9 [L_{\text{test}}, U_{\text{test}}] = hw_{\text{eq}}(A);10 err2 = A-L_test*U_test11 %%
12 clear;
13 A = [9 2 0 0 0 0; 3 5 -2 0 0 0; 0 2 8 -6 0 0;0 0 3 9 -7 0; 0 0 0 1 5
       0; 0 0 0 0 3 2];
14 [L_test, U_test] = hw2_q4(A);
15 err3 = A-L_test*U_test
```
and the corresponding three errors are shown as:

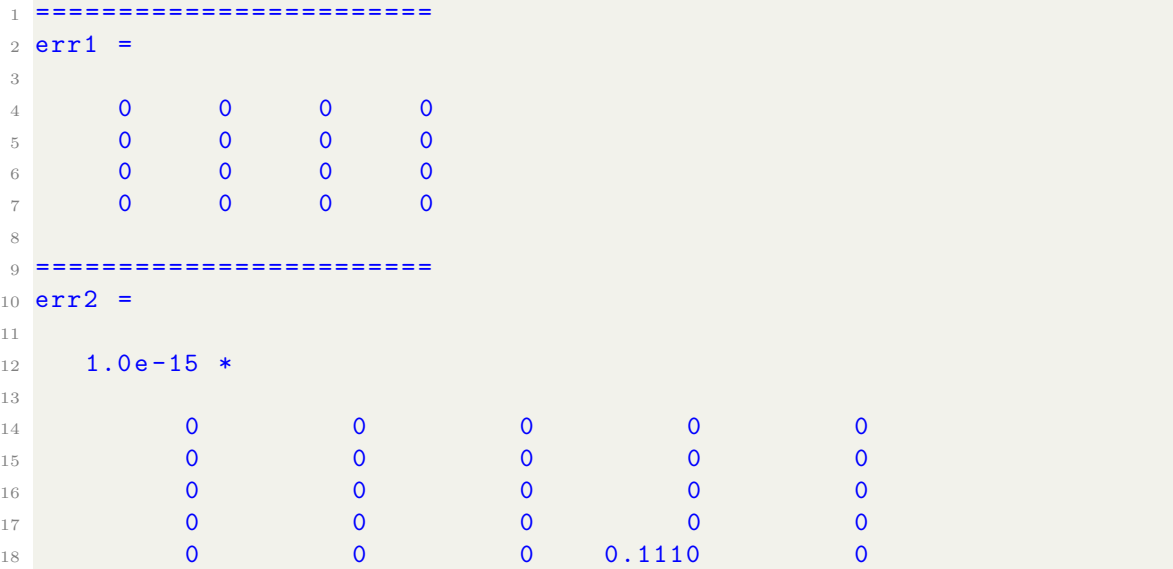

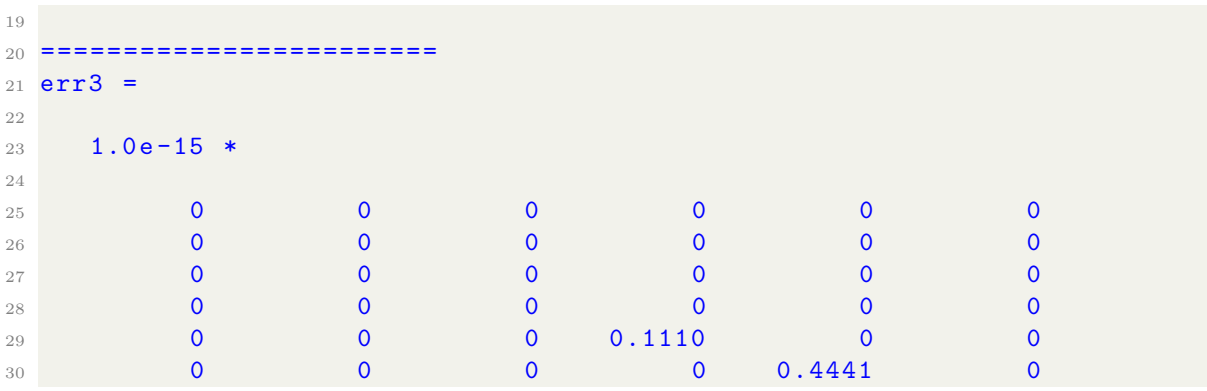

Indicating the algorithm works, with acceptable errors  $(< 10^{-15})$ .

In my code implementation, I used two "for" loops to assign the updated values to matrices *L* and *U*. Assume the dimension of the matrix is *d*. Hence, my algorithm scales the square relationship to the matrix size, i.e.  $\mathcal{O}(d^2)$ .<sup>4</sup> However, based on Prof. Gerristen's note, I realize this LU decomposition can also be achieved in just one for loop, in that case, the computational complexity is  $\mathcal{O}(d)$ . Hence, my algorithm is definitely not the most efficient way to conduct LU decomposition for a given  $A$ , but it can achieve the objective with acceptable accuracy. In my algorithm implementation, for example, when the matrix size increases from 4 to 5, the computational burden increases scaling is approximately  $\frac{25}{16}$ .

<sup>4</sup>because after expansion the lower-order terms of *d* can be ignored, hence the overall computational complexity is still *d*.
Problem 5. *We are interested in solving the 1D heat equation numerically. In 1D, the heat equation has the form*

$$
\frac{d^2T}{dx^2} = f(x), \text{ for } 0 \le x \le 1,
$$

*with x denoting the distance along a rod with constant thermal conductivity, T denoting the temperature of the rod, and f denoting the distributed heat source.*

*Discretize the equation using the second-order central finite difference scheme on a uniform grid with spacing h* = 1*/N (see Section* 1*.*7 *in Prof. Gerritsen's note for a derivation).*

*Consider the source term*  $f(x) = -10 \sin \left( \frac{3\pi x}{2} \right)$  and fix the boundary conditions  $T(0) = 0$ *and*  $T(1) = 2$ *.* 

*1. Verify that*

$$
T_{\text{exact}}(x) = \left(2 + \frac{40}{9\pi^2}\right)x + \frac{40}{9\pi^2}\sin\left(\frac{3\pi x}{2}\right)
$$

*is the exact solution to the heat equation with the given source term and boundary conditions.*

*Solution.* Solving the heat equation using the given source term and boundary conditions, one has

$$
T = \int \int f(x)dx dx
$$
  
= 
$$
\int \int \left[-10\sin\left(\frac{3\pi x}{2}\right)\right] dx dx
$$
  
= 
$$
\int \left[\frac{20}{3\pi}\cos\left(\frac{3\pi x}{2}\right) + c\right] dx
$$
  
= 
$$
\frac{40}{9\pi^2}\sin\left(\frac{3\pi x}{2}\right) + cx
$$

SUbstituting the boundary conditions  $T(0) = 0$  and  $T(1) = 2$ , one has

$$
-\frac{40}{9\pi^2} + c = 2
$$

$$
c = 2 + \frac{40}{9\pi^2}
$$

One hence obtain the analytical solution:

$$
T(x) = \left(2 + \frac{40}{9\pi^2}\right)x + \frac{40}{9\pi^2}\sin\left(\frac{3\pi x}{2}\right)
$$

The solved *T* matched with the exact solution  $T_{\text{exact}}$ . The given relationship is hence proved.  $\Box$ 

*2. Use your specialized tridiagonal LU implementation from Problem* 4 *to obtain a numerical approximation for*  $T_j = T(jh)$ *,*  $j = 1, ..., N - 1$ *, for*  $N = 10, 20, 40, 80, 160$ *. Plot all your approximations together with the exact solution on the same set of axes. Comment on the relationship between N and the approximation error*  $T_{\text{numerical}} - T_{\text{exact}}$ .

*Solution.* Using the second-order central-difference scheme, we have

$$
\frac{d^2T(x_i)}{dx^2} \approx \frac{T_{i+1} - 2T_i + T_{i-1}}{h^2}
$$

Referring to section 1.7 in Prof. Gerritsen's note, by plugging in the approximation, one has

$$
T_{i+1} - 2T_i + T_{i-1} = h^2 f_i
$$

Given the boundary conditions,  $T(0) = 0$  and  $T(1) = 2$ , one can reformulate the finite difference approximation scheme into  $A\vec{T} = \vec{c}$ , where the matrix can be expanded as

$$
A = \begin{bmatrix} -2 & 1 & & & & & \\ 1 & -2 & 1 & & & & \\ & 1 & -2 & 1 & & & \\ & & \vdots & & & & \\ & & 1 & -2 & 1 & & \\ & & & 1 & -2 & 1 & \\ & & & & 1 & -2 & 1 \end{bmatrix}, \quad \vec{T} = \begin{bmatrix} T_1 \\ T_2 \\ T_3 \\ \vdots \\ T_{N-3} \\ T_{N-2} \\ T_{N-1} \end{bmatrix}, \quad \vec{c} = \begin{bmatrix} h^2 f_1 \\ h^2 f_2 \\ \vdots \\ h^2 f_{N-3} \\ h^2 f_{N-2} \\ h^2 f_{N-1} - 2 \end{bmatrix}
$$

Using the LU decomposition obtained from Q4, we can rewrite the system into

$$
\begin{bmatrix} L \end{bmatrix} \begin{bmatrix} U \end{bmatrix} \begin{bmatrix} T_1 \\ T_2 \\ \dots \\ T_N \end{bmatrix} = \begin{bmatrix} h^2 f_1 \\ h^2 f_2 \\ \dots \\ h^2 f_{N-1} - 2 \end{bmatrix}
$$

Based on this simple formulation, we can write a MATLAB function to obtain the numerical solution  $\overline{T}$  given different grid size  $N$ :

```
1 function [T_{\text{vec}}, T_{\text{exact}}, error] = hw2_{q5(N)}2 x = 0:1/(N-1):1; % \text{define grid}3 f = -10* \sin ((3*pi*x)/2);% define source term
4 h = 1/N;5 T_{\text{v}} vec = ones (N, 1);
6 c_vec = h^2*f;
7 c<sub>2</sub>vec(c) and ) = c<sub>2</sub>vec(c) and ) -2;
8 for i = 1:N-19 for j = i:N-110 if i == j11 A(i, j) = -2;12 A(i, j+1)=1;13 A(i+1,j)=1;14 end
15 end
16 end
17 A(N, N) = -2;18 [L, U] = hw2_q4(A);19 y<sup>-</sup>vec = L \ c-vec;
20 T_{\text{v}} vec = U\y_vec;% numerically approximated
```
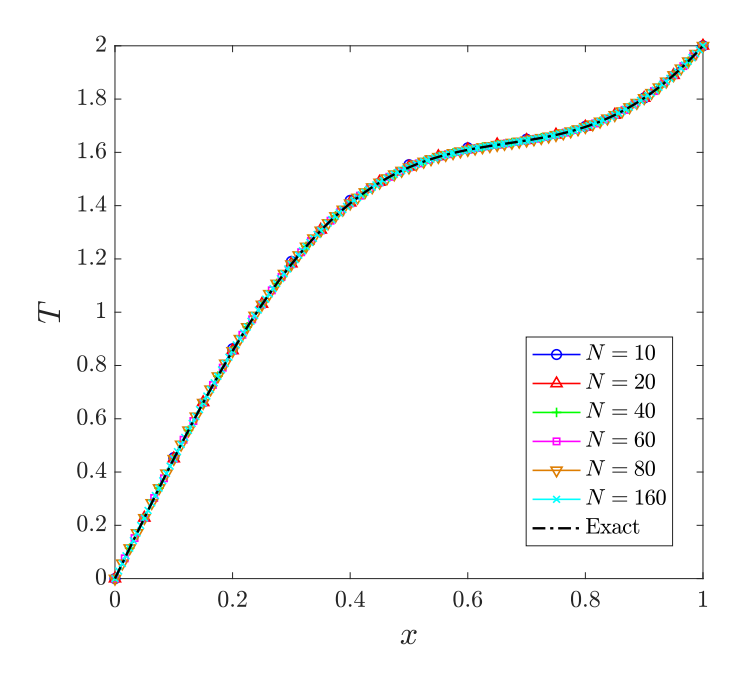

Figure 1: Numerical approximation solutions comparison.

```
21 %% exact solution
22 T_exact = (2 + (40/(9*pi)^2)))*x + (40/(9*pi)^2) **sin((3*pi*x)/2);23 error = norm (T_{vec} - T_{exact});
24 end
```
One obtains Figure 1 by plotting the numerically approximated solutions with the exact solution. For a better understanding of the approximation error, we also plot the norms  $T_{numerical} - T_{exact}$  in Figure 2, by recalling the MATLAB "norm()" function<sup>5</sup>. It is observed that the norm decreases in an exponential fashion.

Theoretically, with more data points corresponding to the increasing grid number, one may expect the cumulative L2 norm to increase as the evaluated data points increase. But simultaneously the error between the exact solution and the approximations also decreases. Figure 1 shows that the decreasing trend of the difference between the approximation and the exact solution plays a dominant role for the L2 norm whereas the increasing data point effect is hence relatively low.

## $\Box$

<sup>&</sup>lt;sup>5</sup>which is the Euclidean norm, or also known as the L2 norm

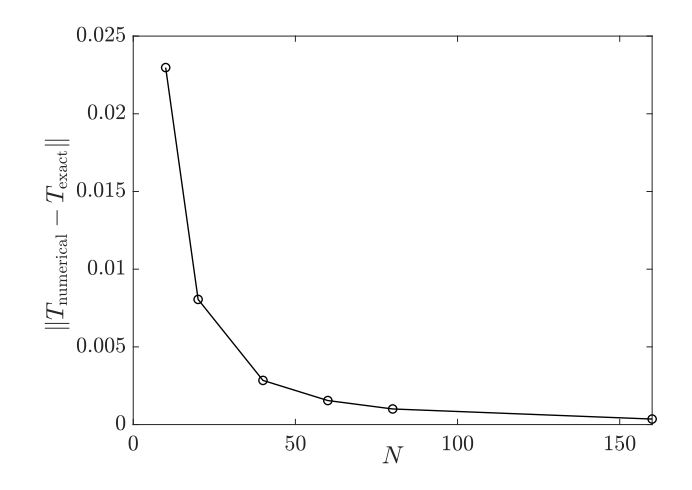

Figure 2: The norm for the central difference scheme with different  $N.$ 

Problem 1. *This problem explores issues that arise when computing the QR factorization numerically. In lecture we explained how to use the Gram-Schmidt procedure to construct an orthonormal basis of the column space of a given matrix. The problem is that, in numerical computations, the vectors produced by the Gram-Schmidt recipe gradually lose orthogonality. See this for yourself !*

(a) Let M denote the  $n \times n$  Hilbert matrix, with entries  $m_{ij} = \frac{1}{i+j-1}$ . Set  $n = 15$  and use *the Gram-Schmidt procedure to find*  $Q = [q_1 \cdots q_n].$ 

*The theory tells us*  $Q$  *should be orthogonal so that*  $Q^TQ = I$ *. Test this by computing norm(Q' \* Q - eye(15)). Report the norm you found and briefly comment on your result: does this computation agree with the theory we discussed?*

*Note: The built-in qr function in MATLAB performs more sophisticated calculations, so you will have to implement your own Gram-Schmidt routine.*

*Solution.*

In this problem, I have two approaches that give me slightly different results. The second one reports slightly more accurate  $Q^TQ$  results but does not follow the standard solution procedure. I will report both of them here.

For my first approach, I follow the standard textbook formula, containing codes as follows

```
1 M = \text{zeros} (15, 15);2 for i = 1:15
3 for j = 1:154 M(i, j) = 1 / (i + j - 1);5 end
6 end
7 for j = 1:158 v = M(:,j);9 for i = 1:j-110 R(i, j) = Q(:, i)<sup>*</sup>*M(:,j);
11 v = v - R(i, j) * Q(:, i);12 end
13 R(j, j) = norm(v);14 Q(:,j)=v/R(j,j);15 end
16 norm = norm(Q' * Q - eye(15));
```
By using this code, the reported  $Q$  and  $Q^TQ$  are shown in the following figure.

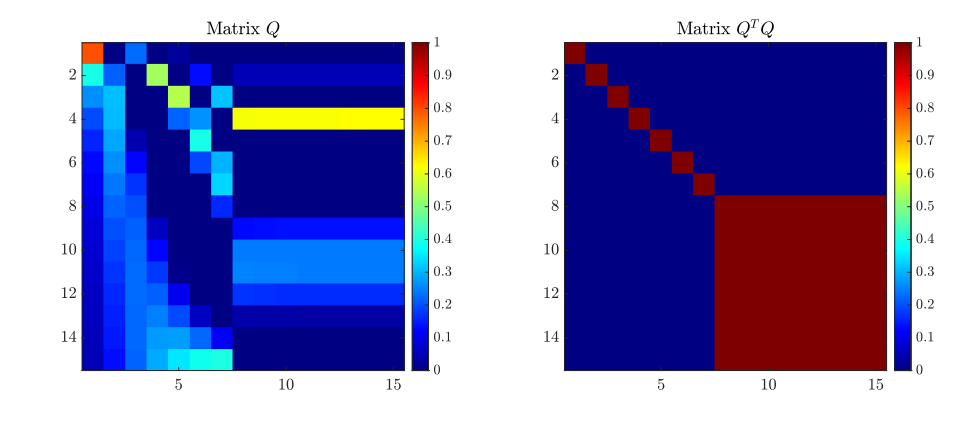

It can be observed that the error starts to propagate after column 7, and the reported  $Q^{\mathsf{T}}Q$  is very inaccurate. In this case, the reported norm (norm = norm( $Q' * Q$  eye(15))) is 7.9351. And obviously, this does not agree with the theory we discussed.

Following this result, I was not satisfied with the accuracy. There is another approach that does not follow the standard procedure: instead of using the MATLAB multiplication "\*", I used the dot product "dot()", and surprisingly the results improved quite a bit! Hence I also report that approach here. My MATLAB codes write:

```
1 clc; clear; close all
_2 M = zeros (15, 15);
3 for i = 1:15
4 for j = 1:155 M(i, j) = 1 / (i + j - 1);
6 end
7 end
8
9 \text{ Q} = \text{zeros} (15, 15);
10 for i = 1:15
11 \quad v = M(:, i);12 for j = 1:i - 113 v = v - Q(:, j) * dot(Q(:, j), v);14 end
15 \, | \, Q(:, i) = v / norm(v); sum(Q(:, i));16 end
_{17} norm = norm (Q' * Q - eye(15));
```
Using this code one can also plot the matrices for both  $M$ ,  $Q$ , and  $Q^TQ$ , shown as follows:

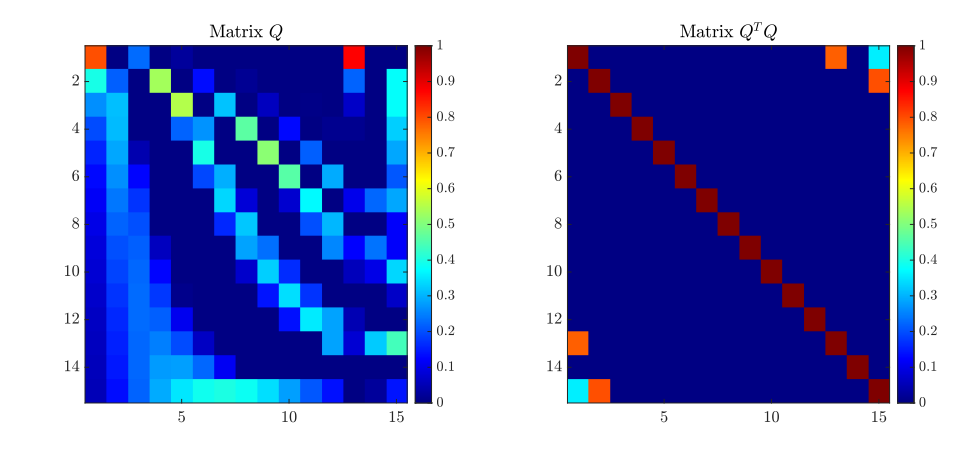

It can be seen that this approach indeed improves the accuracy, even though it does not follow the standard solution procedure. The calculated corresponding norm is 0.9961, indicating there are some system-related numerical errors involved during the QR decomposition process, but it gives the generally accurate *Q* matrix.

In short, the first method reported follows the standard QR decomposition, yet reports a pretty high norm. The second method is more of a personal way to tweak for more accurate results. Both methods are not accurate based on the evaluated norms.  $\Box$ 

*Householder matrices arose as a solution to this problem. The Householder reflection*  $H_v$ *is defined by*

$$
H_v = I_n - \frac{2}{v^{\mathsf{T}}v} vv^{\mathsf{T}}.
$$

*We now turn to studying some properties of Hv. These will help us understand how to use Householder reflections to develop a numerically stable QR factorization.*

(b) *Show that H<sup>v</sup> is symmetric and orthogonal. Solution.* In this problem, one needs to prove

$$
\begin{cases}\nH_v^{\mathsf{T}} = H_v \\
H_v H_v^{\mathsf{T}} = I\n\end{cases} \tag{1}
$$

One can begin with writing out  $H_v^{\mathsf{T}}$ :

$$
H_v^{\mathsf{T}} = \left(I_n - \frac{2}{v^{\mathsf{T}}v}vv^{\mathsf{T}}\right)^{\mathsf{T}}
$$
  
\n
$$
= I_n^{\mathsf{T}} - \left(\frac{2}{v^{\mathsf{T}}v}vv^{\mathsf{T}}\right)^{\mathsf{T}}
$$
  
\n
$$
= I_n^{\mathsf{T}} - (vv^{\mathsf{T}})^{\mathsf{T}} \left(\frac{2}{v^{\mathsf{T}}v}\right)^{\mathsf{T}}
$$
  
\n
$$
= I_n - 2vv^{\mathsf{T}} \frac{1}{v^{\mathsf{T}}v}
$$
  
\n
$$
= I_n - \frac{2}{v^{\mathsf{T}}v}vv^{\mathsf{T}} = H_v
$$
 (2)

The matrix  $H_v$  is hence proved to be symmetric. To show they are orthogonal, we can then expand  $H_v^{\mathsf{T}} H_v$ :

$$
H_v^{\mathsf{T}} H_v = \left( I_n - vv^{\mathsf{T}} \frac{2}{v^{\mathsf{T}} v} \right) \left( I_n - \frac{2}{v^{\mathsf{T}} v} vv^{\mathsf{T}} \right)
$$
  
\n
$$
= \left( I_n - vv^{\mathsf{T}} \frac{2}{v^{\mathsf{T}} v} \right)^2
$$
  
\n
$$
= I_n - 4 \frac{vv^{\mathsf{T}}}{v^{\mathsf{T}} v} + 4 \frac{vv^{\mathsf{T}} vv^{\mathsf{T}} v}{v^{\mathsf{T}} vv^{\mathsf{T}} v}
$$
  
\n
$$
= I_n - 4 \frac{vv^{\mathsf{T}}}{v^{\mathsf{T}} v} + \frac{4vv^{\mathsf{T}}}{v^{\mathsf{T}} v}
$$
  
\n
$$
= I_n - 4 \frac{vv^{\mathsf{T}}}{v^{\mathsf{T}} v} + 4 \frac{vv^{\mathsf{T}}}{v^{\mathsf{T}} v}
$$
  
\n
$$
= I_n
$$
 (3)

The matrix  $H_v$  are hence probed to be orthogonal.  $\Box$ 

(c) *Show that*  $H_v v = -v$ *. Also show that if w is orthogonal to v, then*  $H_v w = w$ *. Solution.* First, to show  $H_v v = -v$ , we begin with expanding  $H_v$ :

$$
H_v v = \left(I_n - \frac{2}{v^{\mathsf{T}} v} vv^{\mathsf{T}}\right) v
$$
  
=  $v - \frac{2}{v^{\mathsf{T}} v} vv^{\mathsf{T}} v$   
=  $v - 2v$   
=  $-v$  (4)

Now, take the assumption of *w* is orthogonal to *v*, we know that  $\vec{w}^T \vec{v} = 0$ . We can further expand  $H_v w = w$ :

$$
H_v w = \left(I_n - \frac{2}{v^\mathsf{T} v} vv^\mathsf{T}\right) w
$$
  
= 
$$
w - \frac{2}{v^\mathsf{T} v} vv^\mathsf{T} w
$$
 (5)

Since we already know that  $\vec{v}^T \vec{w} = \vec{w}^T \vec{v} = 0$ . We further expand Eqn. 5:

$$
H_v w = w \tag{6}
$$

The statement is hence proved.  $\square$ 

(d) *Now suppose u* and *w* are vectors such that  $||u|| = ||w||$ . Show that  $H_{u-w}u = w$ . *Hint: Write*  $u = \frac{1}{2}((u - w) + (u + w))$ , *show that*  $(u - w)^{T}(u + w) = 0$ , *and consider your previous results.*

*Solution.* Based on the hint, we may begin with trying to prove

$$
(u-w)^{\mathsf{T}}(u+w) = 0\tag{7}
$$

Since  $||u|| = ||w||$ , we may further expand the  $(u - w)^\mathsf{T}(u + w)$ :

$$
(u - w)T(u + w) = uTu + uTw - wTu - wTw
$$
\n(8)

One may assume the contact angle  $u$  and  $w$  is  $\theta$ . Hence:

$$
u^{\mathsf{T}}w = \|u\| \|w\| \cos \theta
$$
  

$$
w^{\mathsf{T}}u = \|w\| \|u\| \cos \theta
$$
 (9)

We may substitute back to the previous equation, getting:

$$
u^{\mathsf{T}}u + u^{\mathsf{T}}w - w^{\mathsf{T}}u - w^{\mathsf{T}}w = \underbrace{\|u\| \|u\| - \|w\| \|w\|}_{=0} + \underbrace{\|u\| \|w\| \cos \theta - \|w\| \|u\| \cos \theta}_{=0}
$$
\n
$$
= 0
$$
\n(10)

This equation is hence proved.

Based on the results in (c), one has

$$
H_{u-w}(u-w) = w - u
$$
  
\n
$$
H_{u-w}u - H_{u-w}w = w - u
$$
  
\n
$$
H_{u-w}u = \underbrace{H_{u-w}w}_{\text{expand}} + w - u
$$
\n(11)

By expanding the marked term we have:

$$
H_{u-w}w = \left(I_n - \frac{2}{(u-w)^{\mathsf{T}}(u-w)}(u-w)(u-w)^{\mathsf{T}}\right)w
$$
  
\n
$$
= w - 2\frac{uu^{\mathsf{T}}w - uw^{\mathsf{T}}w - wu^{\mathsf{T}}w + ww^{\mathsf{T}}w}{u^{\mathsf{T}}u - u^{\mathsf{T}}w - w^{\mathsf{T}}u + w^{\mathsf{T}}w}
$$
  
\n
$$
= \frac{wu^{\mathsf{T}}u - wu^{\mathsf{T}}w - ww^{\mathsf{T}}u + ww^{\mathsf{T}}w}{u^{\mathsf{T}}u - u^{\mathsf{T}}w - w^{\mathsf{T}}u + w^{\mathsf{T}}w}
$$
  
\n
$$
= \frac{wu^{\mathsf{T}}(u+w) - ww^{\mathsf{T}}(u+w) - 2uu^{\mathsf{T}}w + w^{\mathsf{T}}w}{u^{\mathsf{T}}u - u^{\mathsf{T}}w - w^{\mathsf{T}}u + w^{\mathsf{T}}w}
$$
  
\n
$$
= \frac{(wu^{\mathsf{T}} - ww^{\mathsf{T}})(u+w) + 2(uw^{\mathsf{T}} - uu^{\mathsf{T}})w}{u^{\mathsf{T}}u - u^{\mathsf{T}}w - w^{\mathsf{T}}u + w^{\mathsf{T}}w}
$$
  
\n
$$
= \frac{w(u^{\mathsf{T}} - w^{\mathsf{T}})(u+w) + 2u(w^{\mathsf{T}} - u^{\mathsf{T}})w}{(u-w)^{\mathsf{T}}(u-w)}
$$
  
\n
$$
= \frac{w(u^{\mathsf{T}} - w^{\mathsf{T}})(u+w) + 2u(w^{\mathsf{T}} - u^{\mathsf{T}})w}{(u-w)^{\mathsf{T}}(u-w)}
$$
  
\n(12)

Now, we may substitute Eqn. (12) back to Eqn. (11):

$$
H_{u-w}w = \frac{2u(w^{T} - u^{T})w + (w - u)(u^{T} - w^{T})(u - w)}{(u - w)^{T}(u - w)}
$$
  
\n
$$
= \frac{(2uw^{T} - 2uu^{T})w + (wu^{T} - uw^{T} - uu^{T} + uw^{T})(u - w)}{(u - w)^{T}(u - w)}
$$
  
\n
$$
= \frac{uw^{T}(w + u) - uu^{T}(w + u) + wu^{T}(u - w) + ww^{T}(w - u)}{(u - w)^{T}(u - w)}
$$
  
\n
$$
= \frac{(uw^{T} - uu^{T})(u + w) + (wu^{T} - ww^{T})(u - w)}{(u - w)^{T}(u - w)}
$$
  
\n
$$
= \frac{u(w - u)^{T}(u + w) + w(u - w)^{T}(u - w)}{(u - w)^{T}(u - w)}
$$
  
\n
$$
= w
$$
  
\n(13)

The statement is hence proved.  $\Box$ 

(e) *Consider the matrix*

$$
A = \begin{bmatrix} 2 & 3 \\ -2 & 4 \\ 1 & 5 \end{bmatrix}.
$$

*Much like an elementary row matrix, H<sup>v</sup> can be used to zero out elements in a column of A when v is chosen appropriately.*

Let  $a_1$  denote the first column of A. Find a vector  $v \in \mathbb{R}^3$  such that

$$
H_v a_1 = ||a_1|| e_1,
$$

*where*  $e_1 = \begin{bmatrix} 1 & 0 & 0 \end{bmatrix}^T$ *. Report v and also the product*  $H_vA$ *. Hint: Consider the result of part (d).*

*Solution.* Taking the hint, since in (d) the vector is formulated as  $v = u - w$ . Here, we take a similar approach by setting  $v = a_1 - ||a_1||e_1$ . To verify this, the equation writes:

$$
H_{a_1-\|a_1\|e_1}a_1 = \|a_1\|e_1
$$
  
\n
$$
I_n - \frac{2(a_1 - \|a_1\|e_1)(a_1 - \|a_1\|e_1)^{\mathsf{T}}}{(a_1 - \|a_1\|e_1)^{\mathsf{T}}(a_1 - \|a_1\|e_1)}a_1 = \|a_1\|e_1
$$
  
\n
$$
I_n - \frac{2(a_1 - \|a_1\|e_1)(a_1^{\mathsf{T}} - \|a_1\|e_1^{\mathsf{T}})}{(a_1^{\mathsf{T}} - \|a_1\|e_1)(a_1 - \|a_1\|e_1)} = \frac{\|a_1\|e_1}{a_1}
$$
\n(14)

By expanding the left-hand side one has:

$$
I_n - \frac{2(a_1 a_1^{\mathsf{T}} - a_1 \|a_1\| e_1^{\mathsf{T}} - \|a_1\| e_1 a_1^{\mathsf{T}} + \|a_1\|^2 e_1 e_1^{\mathsf{T}})}{a_1^{\mathsf{T}} a_1 - a_1^{\mathsf{T}} \|a_1\| e_1 - \|a_1\| e_1^{\mathsf{T}} a_1 - \|a_1\|^2 e_1^{\mathsf{T}} e_1} = \frac{\|a_1\| e_1}{a_1}
$$
(15)

The equation is hence established. Therefore the vector  $v = a_1 - ||a_1||e_1$  satisfy the condition.  $\Box$ 

(f) *The result of (e) suggests how to compute Q using Householder reflections: at the kth step, choose v<sup>k</sup> appropriately to zero out the kth column of A below the diagonal. Applying the corresponding Householder reflections successively, we obtain an upper triangular matrix R:*

$$
H_{v_{n-1}}\cdots H_{v_1}A=R.
$$

*Thus we obtain*  $A = QR$  *by setting*  $Q = H_{v_1} \cdots H_{v_n}$ *, since each reflection is symmetric and orthogonal.*

*Implement this procedure in MATLAB. Obtain an orthonormal basis for the column space of the Hilbert matrix M* and report *norm(Q' \* Q - eye(15))* in this case.

*Solution.* Given the provided instructions, we can write the new QR decomposition for *M* (by setting the Hilbert matrix, i.e., MATLAB hilb(), from the instructions):

```
1 \text{ n} = 15;
2 M = hilb(n);3
4 \sqrt{Q} = \text{eye}(n);5 for k = 1:n-16 x = M(k:n, k);V = X;\gamma v(1) = v(1) + sign(x(1)) * norm(x); % Choose appropriate v_k
9 v = v / norm(v);
10
H = eye(n);H(k:n, k:n) = H(k:n, k:n) - 2 * (v * v');13 M = H * M;
14 Q = Q * H';
15 end
16
17 R = M;_{18} norm = norm (Q' * Q - eye(15));
```
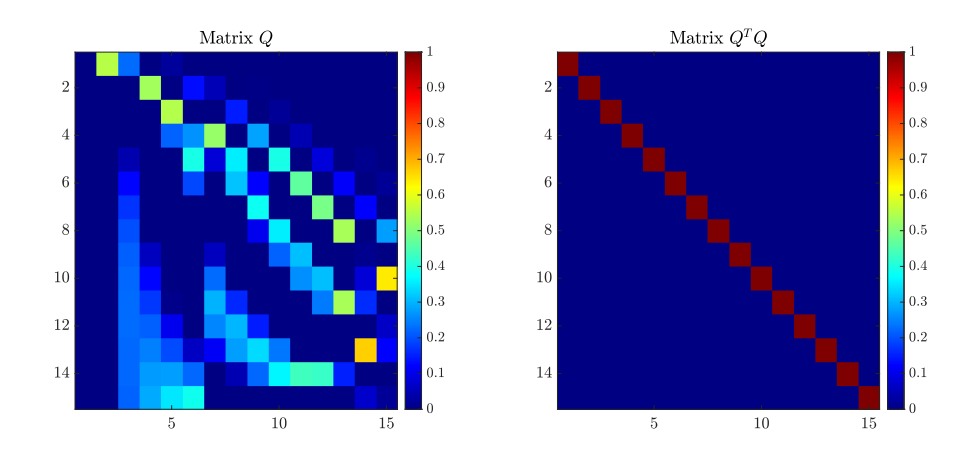

The reported norm( $\mathbb{Q}^*$   $\ast$   $\mathbb{Q}$  - eye(15)) is 1.76  $\times$  10<sup>-15</sup>. It can be deduced from both the error and the matrix visualization that QR decomposition using this method is much more accurate than that of what I wrote in (a).

The reported *Q* matrix (orthonormal basis) is

```
1 Q =
\overline{2}3 Columns 1 through 9
4
5 -0.7954 0.5546 0.2297 -0.0792 0.0242 -0.0067
      -0.0017 0.0004 -0.00016 -0.3977 -0.2187 -0.6290 0.5333 -0.3040 0.1364
      0.0511 -0.0165 0.0046
7 -0.2651 -0.3111 -0.3205 -0.2271 0.5476 -0.5031-0.3141 0.1517 -0.05978 -0.1989 -0.3077 -0.0918 -0.3926 0.2201 0.26730.5198 -0.4617 0.2826
9 -0.1591 -0.2858 0.0454 -0.3396 -0.1129 0.3963
      0.0830 0.3566 -0.509010 -0.1326 -0.2618 0.1263 -0.2297 -0.2787 0.1933
      -0.2967 0.3137 0.1231
11 -0.1136 -0.2396 -0.1739 -0.1176 -0.3139 -0.0501-0.3355 - 0.0828 0.3840
12 -0.0994 -0.2200 0.2017 -0.0197 -0.2717 -0.2186
      -0.1631 - 0.3184 0.106113 -0.0884 -0.2029 0.2173 0.0611 -0.1898 -0.2898
      0.0588 - 0.2820 - 0.234314 -0.0795 -0.1880 0.2253 0.1260 -0.0916 -0.2762
      0.2276 -0.0734 -0.324515 -0.0723 -0.1750 0.2285 0.1774 0.0097 -0.1994
      0.2969 0.1615 -0.1435
16 -0.0663 -0.1636 0.2285 0.2178 0.1072 -0.0799
      0.2566 0.3033 0.1497
17 -0.0612 -0.1535 0.2265 0.2493 0.1974 0.0656
      0.1154 0.2778 0.3381
18 -0.0568 -0.1446 0.2232 0.2738 0.2787 0.2246
      -0.1097 0.0507 0.2234
19 -0.0530 -0.1366 0.2191 0.2926 0.3511 0.3884
      -0.3998 -0.3833 -0.341020
21 Columns 10 through 15
22
23 0.0000 -0.0000 0.0000 -0.0000 0.0000 0.0000
24 -0.0011 0.0002 -0.0000 0.0000 -0.0000 -0.0000
25 0.0196 -0.0054 0.0012 -0.0002 0.0001 -0.0000
26 -0.1323 0.0492 -0.0147 0.0032 -0.0017 0.0002
27 0.3966 -0.2163 0.0882 -0.0258 0.0128 -0.0027
28 -0.4602 0.4651 -0.2878 0.1197 -0.0528 0.0204
29 -0.0776 -0.3698 0.4896 -0.3334 0.1229 -0.0944
30 0.3556 -0.2028 -0.2952 0.5367 -0.1393 0.2786
31 0.2195 0.3114 -0.2549 -0.3844 0.0119 -0.5330
32 -0.1676 0.2644 0.3097 -0.1715 0.0852 0.6434
33 -0.3404 -0.1724 0.2439 0.5353 0.1649 -0.4324
34 -0.1386 -0.3546 -0.2809 -0.2937 -0.5970 0.0672
35 0.2403 0.0015 -0.2866 -0.0971 0.6684 0.1226
36 0.3653 0.4372 0.4263 0.1560 -0.3460 -0.0899
37 -0.2792 -0.2077 -0.1388 -0.0449 0.0706 0.0200
```
⇤

**Problem 2.** *(Spanning set, basis.) Consider the following vectors in*  $\mathbb{R}^3$ *:* 

$$
\vec{v_1} = \begin{bmatrix} 1 \\ 2 \\ 1 \end{bmatrix}, \quad \vec{v_2} = \begin{bmatrix} 0 \\ 1 \\ 0 \end{bmatrix}, \quad \vec{v_3} = \begin{bmatrix} 3 \\ 5 \\ 4 \end{bmatrix}, \quad \vec{v_4} = \begin{bmatrix} 4 \\ 0 \\ 4 \end{bmatrix}, \quad and \quad \vec{v_5} = \begin{bmatrix} 0 \\ 2 \\ 1 \end{bmatrix}.
$$

(a) *Is this a spanning set for*  $\mathbb{R}^3$ ? Why?

*Solution.* For this problem, we can construct a matrix containing the vector sets:

$$
V = \begin{bmatrix} 1 & 2 & 1 \\ 0 & 1 & 0 \\ 3 & 5 & 4 \\ 4 & 0 & 4 \\ 0 & 2 & 1 \end{bmatrix}
$$
 (16)

By conducting the Gaussian elimination (or using rref in MATLAB) one can obtain its reduced echelon form:

$$
V_r = \begin{bmatrix} 1 & 0 & 0 \\ 0 & 1 & 0 \\ 0 & 0 & 1 \\ 0 & 0 & 0 \\ 0 & 0 & 0 \end{bmatrix}
$$
 (17)

One can clearly observe from the reduced echelon form that the rank of the matrix is 3. Hence, it spans  $\mathbb{R}^3$ .

(b) *Prove that*  $v_1, \ldots, v_5$  *are linearly dependent. Reduce the list to a basis of*  $\mathbb{R}^3$  *by removing redundant vectors.*

*Solution.* To the prove the five vectors are linearly dependent, we may construct the

a constant vector 
$$
\vec{\alpha} = \begin{bmatrix} \alpha_1 \\ \alpha_2 \\ \alpha_3 \\ \alpha_4 \\ \alpha_5 \end{bmatrix}
$$
 such that  
\n
$$
\alpha_1 \vec{v_1} + \alpha_2 \vec{v_2} + \alpha_3 \vec{v_3} + \alpha_4 \vec{v_4} + \alpha_5 \vec{v_5} = 0
$$
\n(18)

or in the matrix form

$$
\mathcal{V}\vec{\alpha} = 0 \quad \Longrightarrow \quad \begin{bmatrix} 1 & 0 & 3 & 4 & 0 \\ 2 & 1 & 5 & 0 & 2 \\ 1 & 0 & 4 & 4 & 1 \end{bmatrix} \begin{bmatrix} \alpha_1 \\ \alpha_2 \\ \alpha_3 \\ \alpha_4 \\ \alpha_5 \end{bmatrix} = 0 \tag{19}
$$

It can be seen that there are only three constraints yet five unknowns. Hence, there will be infinitely amount of solutions exist. Therefore, the five vectors are linearly dependent.

To reduce the list to  $\mathbb{R}^3$  basis, we can calculate the reduced echelon form of this coefficient matrix:  $\overline{P}$ .<br>די

$$
\mathcal{V}_r = \begin{bmatrix} 1 & 0 & 0 & 4 & -3 \\ 0 & 1 & 0 & -8 & 3 \\ 0 & 0 & 1 & 0 & 1 \end{bmatrix}
$$
 (20)

It can be deduced from  $V_r$  that only the first three column vectors are linearly independent. Hence, the reduced list writes:

$$
\left\{ \begin{bmatrix} 1 \\ 2 \\ 1 \end{bmatrix}, \begin{bmatrix} 0 \\ 1 \\ 0 \end{bmatrix}, \begin{bmatrix} 3 \\ 5 \\ 4 \end{bmatrix} \right\}
$$
 (21)

 $\Box$ 

(c) *Express one of the redundant vectors as a linear combination of the basis you found in (b).*

*Solution.* It can be identified that the fourth vector can be written as the linear combination of the basis in the form of

$$
4\begin{bmatrix} 1\\2\\1 \end{bmatrix} - 8\begin{bmatrix} 0\\1\\0 \end{bmatrix} + 0\begin{bmatrix} 3\\5\\4 \end{bmatrix} = \begin{bmatrix} 4\\0\\4 \end{bmatrix}
$$
 (22)

 $\Box$ 

Problem 3. *(Column space, row space, null space.) Consider the following matrix A.*

$$
A = \begin{bmatrix} 3 & 4 & -1 & 15 & 12 \\ 2 & 2 & 4 & -10 & -12 \\ 1 & 1 & 2 & -5 & 3 \\ -2 & -3 & 3 & -20 & -18 \end{bmatrix}
$$

(a) *Find the condition(s) on an arbitrary vector*  $\vec{b}$  *such that*  $A\vec{x} = \vec{b}$  *has at least one solution. Is the solution unique? Why?*

*Solution.* We can first calculate the reduced echelon form of *A*:

$$
A_r = \begin{bmatrix} 1 & 0 & 9 & -35 & 0 \\ 0 & 1 & -7 & 30 & 0 \\ 0 & 0 & 0 & 0 & 1 \\ 0 & 0 & 0 & 0 & 0 \end{bmatrix}
$$
 (23)

It can be observed that *A* is not fully ranked. Hence, in order for  $A\vec{x} = \vec{b}$  to have at least one solution,  $\ddot{b}$  has to lie in the column space of  $\ddot{A}$ . The solution is not unique, since *A* is not full-ranked. There will be an infinite set of solutions.

Here, one also needs to identify the linear combination between the row spaces of *A*:  $\alpha_1 \vec{a_1} + \alpha_2 \vec{a_2} + \alpha_3 \vec{a_3} + \alpha_4 \vec{a_4} = 0$ . One can then solve that

$$
\begin{cases}\n\alpha_1 = -2 \\
\alpha_2 = 1 \\
\alpha_3 = 0 \\
\alpha_4 = 2\n\end{cases}
$$
\n(24)

So the relationship for vector *b* is  $-2b_1 + b_2 - 2b_4 = 0$   $\Box$ 

(b) *Find the rank of A and provide a basis for the row space of A.*

*Solution.* Based on the reduced echelon form given in (a), one knows the rank is 3. From the reduced echelon form, we can also identify the basis for the row space as the first three row-vectors:

$$
\mathcal{B}_{row} = \left\{ \begin{bmatrix} 3 \\ 4 \\ -1 \\ 15 \\ 12 \end{bmatrix}, \begin{bmatrix} 2 \\ 2 \\ 4 \\ -10 \\ -12 \end{bmatrix}, \begin{bmatrix} 1 \\ 1 \\ 2 \\ -5 \\ 3 \end{bmatrix} \right\}
$$
(25)

⇤

(c) *Find a basis for the null space of A. What is its dimension?*

*Solution.* From the reduced echelon form, we can write out the null space (solutions for  $A\vec{x} = 0$ )as the form of linear combinations of  $x_i$ :

$$
x_1 + 9x_3 - 35x_4 = 0
$$
  
\n
$$
x_2 - 7x_3 + 30x_4 = 0
$$
  
\n
$$
x_5 = 0
$$
\n(26)

one further deduce:

$$
x_1 = 35x_4 - 9x_3
$$
  
\n
$$
x_2 = 7x_3 - 30x_4
$$
\n(27)

One can then write out the form of the basis by setting  $x_3 \to t$  and  $x_4 \to s$ :

$$
x_1 = -9t + 35s
$$
  
\n
$$
x_2 = 7t - 30s
$$
  
\n
$$
x_3 = t
$$
  
\n
$$
x_4 = s
$$
  
\n
$$
x_5 = 0
$$
\n(28)

The basis can then be expanded in the form of

$$
\begin{bmatrix} -9 \\ 7 \\ 1 \\ 0 \\ 0 \end{bmatrix} t + \begin{bmatrix} 35 \\ -30 \\ 0 \\ 1 \\ 0 \end{bmatrix} s
$$
 (29)

Or in the form of a set

$$
\mathcal{B}_{null} = \left\{ \begin{bmatrix} -9\\7\\1\\0\\0\end{bmatrix}, \begin{bmatrix} 35\\-30\\0\\1\\0\end{bmatrix} \right\}
$$
(30)

where the vectors in the nullspace of *A* are linear combinations of the two vectors.  $\Box$ 

(d) Verify that every vector in  $\mathcal{N}(A)$  is orthogonal to every vector in row(A).

*Solution.* To verify this, we can begin with constructing two matrices, one consists of the basis and the general form of their linear combinations (denoted as  $N_B$ ), and the other consists of the row vectors in *A*. Once the multiplication result is a zero matrix, one can hence prove that all the vectors in  $\mathcal{N}(A)$  are orthogonal to every vector in row(*A*). One hence write out the two matrices  $N_B^{\mathsf{T}} A^{\mathsf{T}}$ :

$$
\begin{bmatrix} -9 & 7 & 1 & 0 & 0 \\ 35 & -30 & 0 & 1 & 0 \\ 35s - 9t & 7t - 30s & t & s & 0 \end{bmatrix} \begin{bmatrix} 3 & 2 & 1 & -2 \\ 4 & 2 & 1 & -3 \\ -1 & 4 & 2 & 3 \\ 15 & -10 & -5 & -20 \\ 12 & -12 & 3 & -18 \end{bmatrix} = \begin{bmatrix} 0 & 0 & 0 & 0 \\ 0 & 0 & 0 & 0 \\ 0 & 0 & 0 & 0 \end{bmatrix} \tag{31}
$$

This verifies that every vector in  $\mathcal{N}(A)$  is orthogonal to every vector in row(*A*). One can also verify it using MATLAB:

```
1 syms t s
2
3 \text{ b1} = [-9 \ 7 \ 1 \ 0 \ 0]^{\prime};
4 b2 = [35 -30 0 1 0]';
5 B_nnull = [b1, b2, b1*t+b2*s];6
7 A = [3 \ 4 \ -1 \ 15 \ 12; \ldots]8 2 2 4 -10 -12;...
9 1 \t1 \t2 \t-5 \t3; \ldots10 -2 -3 3 -20 -18];
11 A_row = A';
12 B_null '*A_row
```
and the corresponding output is

```
1 ans =
2
3 [0, 0, 0, 0]
4 [0, 0, 0, 0]
5 [0, 0, 0, 0]
```
⇤

(e) *Find the dimension and basis for the column space of A. Solution.* Recall the reduced echelon form of *A* we find in (a):

$$
A_r = \begin{bmatrix} 1 & 0 & 9 & -35 & 0 \\ 0 & 1 & -7 & 30 & 0 \\ 0 & 0 & 0 & 0 & 1 \\ 0 & 0 & 0 & 0 & 0 \end{bmatrix}
$$
 (32)

One can determine the basis for the column space of *A*:

$$
\mathcal{B}_{col} = \left\{ \begin{bmatrix} 3\\2\\1\\-2 \end{bmatrix}, \begin{bmatrix} 4\\2\\1\\-3 \end{bmatrix}, \begin{bmatrix} 12\\-12\\3\\-18 \end{bmatrix} \right\}
$$
(33)

The dimension is then 3.  $\Box$ 

Problem 4. *(Properties of Determinants.)*

(a) *Prove that the determinant of an orthogonal matrix is either*  $+1$  *or*  $-1$ *. Solution.* One begins with defining an orthogonal matrix *Q*, preserving the property:

$$
Q^{\mathsf{T}}Q = QQ^{\mathsf{T}} = I \tag{34}
$$

Using the property of determinants we have

$$
\det (Q^{\mathsf{T}}Q) = \det (Q^{\mathsf{T}}) \det (Q)
$$
  
= 
$$
\det (I) = 1
$$
 (35)

One further writes:

$$
\left[\det\left(Q\right)\right]^2 = 1\tag{36}
$$

We can then conclude that

$$
\det(Q) = \pm 1\tag{37}
$$

The statement is hence proved.  $\Box$ 

(b) *Suppose L* is an  $n \times n$  lower triangular matrix. Show that  $det(L)$  is the product of the *diagonal entries of L; that is, prove that*

$$
\det(L)=\ell_{11}\cdots\ell_{nn}.
$$

*Solution.* One way to prove this is to expand the terms in *L*:

$$
L = \begin{bmatrix} \ell_{11} & 0 & 0 & \dots & 0 \\ \ell_{21} & \ell_{22} & 0 & \dots & 0 \\ \ell_{31} & \ell_{32} & \ell_{33} & \dots & 0 \\ \vdots & & & \ddots & \vdots \\ \ell_{n1} & \ell_{n2} & \dots & & \ell_{nn} \end{bmatrix}
$$
 (38)

By computing the determinant one has

$$
\det (L) = \ell_{11} \det (L_{22})
$$
  
=  $\ell_{11} \det (\ell_{22} \det (L_{33}))$   
=  $\ell_{11} \det (\ell_{22} \det (\ell_{33} \det (L_{44})))$   
=  $\ell_{11} \det (\ell_{22} \det (\ell_{33} \det (... \ell_{n-2n-2} \det (L_{n-1n-1}))))$   
=  $\ell_{11} \det (\ell_{22} \det (\ell_{33} \det (... \ell_{n-2n-2} \vert \ell_{n-1n-1} \ell_{nn})))$  (39)

By expanding the terms step by step, one can further deduce that

$$
\det(L) = \ell_{11}\ell_{22}...\ell_{n-1n-1}\ell_{nn}
$$
\n(40)

The statement is hence proved.  $\Box$ 

(c) *Prove that*  $\det(A^{-1}) = \frac{1}{1+t}$ det(*A*)

*Solution.* Given the fact that

$$
AA^{-1} = I \tag{41}
$$

Using the property of determinants one have

*.*

$$
det (A) det (A-1) = det (A A-1)= det (I) = 1
$$
\n(42)

Hence, it can be easily seen that

$$
\det\left(A^{-1}\right) = \frac{1}{\det\left(A\right)}\tag{43}
$$

The statement is hence proved.  $\Box$ 

(d) *Let*

$$
A = \begin{bmatrix} 1 & -1 & 0 \\ 3 & 1 & 2 \\ 2 & 4 & 3 \end{bmatrix}.
$$

*Compute*  $det(A)$  *and determine the number of solutions to*  $Ax = 0$ *. Solution.* Calculating the determinant one has

$$
\det (A) = 1 \begin{vmatrix} 1 & 2 \\ 4 & 3 \end{vmatrix} - (-1) \begin{vmatrix} 3 & 2 \\ 2 & 3 \end{vmatrix} + 0
$$
  
= (3 - 8) + (9 - 4)  
= -5 + 5  
= 0 (44)

Since the determinant is zero, one deduces that there will be an infinite number of solutions for  $A\vec{x} = 0$ .  $\Box$ 

## Problem 5. *(Ohm's Law.)*

*Suppose we have two nodes connected by a wire with resistance R, measured in ohms. Ohm's law states that the current*  $I_{ij}$ , measured in amperes, traveling from node *i* to node *j is*

$$
I_{ij} = \frac{V_i - V_j}{R}
$$

*with V<sup>i</sup> and V<sup>j</sup> denoting the potential at nodes i and j, both measured in volts. Notice that current is a signed quantity, which means it can be either positive or negative, so it indicates the direction of flow. Consider the following circuit.*

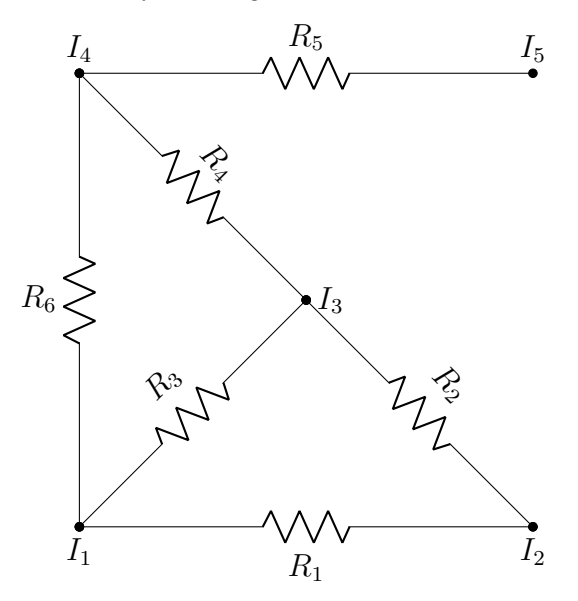

*Suppose we know the resistance in each of the* 6 *wires is*  $R = 1$  *and that the potential at node i is some constant*  $V_i$ *.* 

(a) Let  $I_i$  denote the current at node *i*. Recalling Kirchoff's principle, which states that  $I_i$  *is the sum of all currents entering or leaving node <i>i*, express each  $I_i$  *as a linear combination of the voltages*  $V_i$ .

*Solution.* One can first write out the matrix *I*:

$$
I = \begin{bmatrix} 0 & \frac{V_1 - V_2}{R_1} & \frac{V_1 - V_3}{R_3} & \frac{V_1 - V_4}{R_6} & 0\\ \frac{V_2 - V_1}{R_1} & 0 & \frac{V_2 - V_3}{R_2} & 0 & 0\\ \frac{V_3 - V_1}{R_3} & \frac{V_3 - V_2}{R_3} & 0 & \frac{V_3 - V_4}{R_4} & 0\\ \frac{V_4 - V_1}{R_6} & 0 & \frac{V_4 - V_3}{R_4} & 0 & \frac{V_4 - V_5}{R_5}\\ 0 & 0 & 0 & \frac{V_5 - V_4}{R_5} & 0 \end{bmatrix}
$$
(45)

By substituting  $R = 1$  one can then write out the forms for each row of  $I$ :

$$
I_1 = 3V_1 - V_2 - V_3 - V_4
$$
  
\n
$$
I_2 = 2V_2 - V_1 - V_3
$$
  
\n
$$
I_3 = 3V_3 - V_2 - V_1 - V_4
$$
  
\n
$$
I_4 = 3V_4 - V_3 - V_1 - V_5
$$
  
\n
$$
I_5 = V_5 - V_4
$$
\n(46)

 $\Box$ 

(b) *Set up a linear system from (a) as a single matrix equation. That is, find a matrix A such that*  $I = AV$ .

*Solution.* From (a), one can write out the coefficient matrix A:

$$
A = \begin{bmatrix} 3 & -1 & -1 & -1 & 0 \\ -1 & 2 & -1 & 0 & 0 \\ -1 & -1 & 3 & -1 & 0 \\ -1 & 0 & -1 & 3 & -1 \\ 0 & 0 & 0 & -1 & 1 \end{bmatrix}
$$
(47)

By multiplying the vector  $\vec{V}$  one can verify that this coefficient matrix satisfy the  $\vec{I} = A\vec{V}$  (48)

$$
\vec{I} = A\vec{V} \tag{48}
$$

 $\Box$ 

(c) *Show that the matrix you found in (b) is singular by computing its determinant. Then find a basis for its nullspace. You may use MATLAB.*

*Solution.* To show this matrix is singular, one can calculate the determinant of *A* in MATLAB:

```
1 >> A = [3 -1 -1 -1 0; -1 2 -1 0 0; -1 -1 3 -1 0; -1 0 -1 3 -1; 0 0 0
    -1 1];
2 >> det(A)
3 ans =
4
5 0
```
To find a basis for its nullspace, one can also calculate the nullspace using MATLAB:

 null $(A)$  ans  $=$  0.4472 0.4472 0.4472 0.4472 0.4472

We then know that the nullspace is non-zero, and the basis can be written as the form

$$
\mathcal{B}_{null} = \left\{ \begin{bmatrix} 1 \\ 1 \\ 1 \\ 1 \\ 1 \end{bmatrix} \right\} \tag{49}
$$

.  $\Box$  (d) *Finally, describe the set of current vectors* I *for which the linear system you wrote down in (b) is consistent. That is, find a condition on* I *for which your linear system always has a solution.*

*Solution.* By calculating the rank  $(\text{rank}(A))$  we know the rank of *A* is 4. Hence, the row vectors of A are linearly dependent. From (c) we already know the basis of the nullspace as a "ones-vector". Hence, we know that the linear combination of the row vectors of *A* with a coefficient of 1 should be a zero vector, i.e.  $\vec{A_1} + \vec{A_2} + \vec{A_3} + \vec{A_4} + \vec{A_5} = \vec{0}.$ <sup>1</sup>

Based on this, in order for  $\vec{I} = A\vec{V}$  to always have a solution, the vector  $\vec{I}$  also needs to satisfy the linear combination relationship:

$$
I_1 + I_2 + I_3 + I_4 + I_5 = 0 \tag{50}
$$

 $\Box$ 

 $\frac{1}{4} \vec{A}_i$  denotes the row vectors of A

Problem 1. *One of your friends has invented a new iterative scheme for solving the system of equations*  $A\vec{x} = \vec{b}$  *for real*  $n \times n$  *matrices A. The scheme is given by* 

$$
\vec{x}^{(k+1)} = (I + \beta A)\vec{x}^{(k)} - \beta \vec{b}, \quad \text{with } \beta > 0.
$$
\n
$$
(1)
$$

*(a) Show that if this scheme converges, it converges to the desired solution of the system of equations. In other words, your friend seems to be on to something.*

*Solution.* One can rewrite the update scheme:

$$
\vec{x}^{(k+1)} - \vec{x}^{(k)} = (1 + \beta A)\vec{x}^{(k)} - \beta \vec{b} - \vec{x}^{(k)}
$$

$$
= \beta A \vec{x}^{(k)} - \beta \vec{b}
$$

$$
= \beta (A\vec{x}^{(k)} - \vec{b})
$$
(2)

Here, we assume that when  $k \to \infty$ , the system converges to the correct solution. Since the iteration scheme is proposed to solve the linear system  $A\vec{x} = \vec{b}$ , one can write out

$$
\lim_{k \to \infty} (A\vec{x}^{(k)} - \vec{b}) = 0 \tag{3}
$$

Therefore, one knows

$$
\lim_{k \to \infty} (\vec{x}^{k+1} - \vec{x}^{(k)}) = \lim_{k \to \infty} \left( \beta \left( A \vec{x}^{(k)} - \vec{b} \right) \right)
$$

$$
= \beta \lim_{k \to \infty} \left( A \vec{x}^{(k)} - \vec{b} \right)
$$

$$
= 0
$$
(4)

Indicating the algorithm converges.

 $\Box$ 

*(b) Derive an equation for the error*  $\vec{e}^{(k)} = \vec{x}^{(k)} - \vec{x}^*$ *, where*  $\vec{x}^*$  *is the exact solution, for each iteration step k.*

*Solution.* We write:

$$
\frac{\vec{x}^{(k+1)}}{\vec{x}^{(k)}} = (I + \beta A) - \frac{\beta \vec{b}}{\vec{x}^{(k)}}
$$
\n
$$
\frac{\vec{x}^{(k+1)} + \beta \vec{b}}{\vec{x}^{(k)}} = I + \beta A
$$
\n(5)

We then have

$$
\frac{e^{(k+1)}}{e^{(k)}} = \frac{\vec{x}^{(k)} - \vec{x}^*}{\vec{x}^{(k-1)} - \vec{x}^*} \n= \frac{\vec{x}^{(k-1)} - \vec{x}^* + \beta(A\vec{x}^{(k-1)} - \vec{b})}{\vec{x}^{(k-1)} - \vec{x}^*} \n= 1 + \beta \frac{A\vec{x}^{(k-1)} - \vec{b}}{\vec{x}^{(k-1)} - \vec{x}^*}
$$
\n(6)

Since we know that  $\vec{x}^*$  is the exact solution, we know  $\vec{x}^* = A^{-1}\vec{b}$ . We can substitute the relation back and get:

$$
\frac{e^{(k+1)}}{e^{(k)}} = 1 + \beta \frac{A\vec{x}^{(k-1)} - \vec{b}}{\vec{x}^{(k-1)} - A^{-1}\vec{b}}
$$

$$
= 1 + \beta \frac{A(\vec{x}^{(k-1)} - A^{-1}\vec{b})}{\vec{x}^{(k-1)} - A^{-1}\vec{b}}
$$

$$
= 1 + \beta A
$$
(7)

Hence, we can write out the general form of  $e^{(k)}$ :

$$
e^{(k)} = (I + \beta A)e^{(k-1)} = (I + \beta A)^{k}e^{(0)}
$$
\n(8)

where  $e^{(0)} = x^{(0)} - x^*$ .

If *A* is not guaranteed to be non-singular (or  $A^{-1}$  is not guaranteed to exist), then the general form of the error is

$$
e^{(k)} = (I + \beta A)\vec{x}^{(k-1)} - (\vec{x}^* + \vec{b})
$$
  
=  $(I + \beta A)^k \vec{x}^{(0)} - (\vec{x}^* + \vec{b})$  (9)

which is the general form of the error.  $\Box$ 

*(c) Does the scheme work for non–singular matrices? Explain.*

*Solution.* This iteration scheme does not necessarily work for all non-singular matrices. Taking the previously derived expression for the error:

$$
e^{(k)} = e^{(k-1)} + \beta A e^{(k-1)}
$$
  
\n
$$
e^{(k)} - e^{(k-1)} = \beta A e^{(k-1)}
$$
\n(10)

The success of the iteration scheme for non-singular matrices depends on the choice of the parameter  $\beta$  and the spectral radius of  $I + \beta A$ .

For the scheme to converge, the spectral radius of the iteration matrix  $\rho(I + \beta A)$  must be less than 1. However, here there is no guarantee that the spectral radius will be smaller than 1.

If one were to dig deeper into the convergence of this iteration scheme, one can write out the norm (one may assume an L2 norm) for the error at  $k^{\text{th}}$  from  $(k-1)^{\text{th}}$  iteration:

$$
\left\| \vec{e}^k \right\| / \left\| \vec{e}^{k-1} \right\| = \left\| (I + \beta A) \right\| \tag{11}
$$

where its spectral radius writes:

$$
\rho(I+\beta A) = \rho\left(\begin{bmatrix} 1 & 0 & 0 & \dots & 0 \\ 0 & 1 & 0 & \dots & 0 \\ & & & \vdots & \\ 0 & 0 & 0 & \dots & 1 \end{bmatrix} + \beta \begin{bmatrix} a_{11} & a_{12} & \dots & a_{1n} \\ a_{21} & a_{22} & \dots & a_{2n} \\ & & & \vdots & \\ a_{n1} & a_{n2} & \dots & a_{nn} \end{bmatrix}\right) (12)
$$

 $\Box$ 

Problem 2. *Many modern machine learning models rely on Deep Neural Networks (DNNs) to fit complex functions defined by real-world data sets. In practice, thousands of weights parametrize a DNN and we "train" a model by finding "optimal" values for the model parameters. The "optimal" parameter values are determined by minimizing the model error as measured by a given loss function.*

*The following example will motivate the usefulness of neural networks in data fitting. Consider the following data set.*

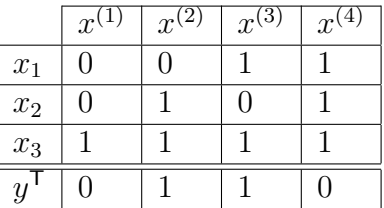

*The data in Table 2 represents a sample of*  $m = 4$  *<i>input-output pairs*  $(x^{(k)}, y_k)$ ,  $k =$ 1,...,*m, corresponding to the function*  $f : \{0,1\}^3 \rightarrow \{0,1\}$  *defined by* 

$$
f(x) = \begin{cases} 0, & \text{if } x_1 + x_2 + x_3 \text{ is odd,} \\ 1, & \text{if } x_1 + x_2 + x_3 \text{ is even.} \end{cases}
$$

*Each*  $x^{(k)}$  *belongs to*  $\mathbb{R}^3$  *and each*  $y_k$  *is a scalar. The domain*  $\{0,1\}^3$  *of f is the subset of vectors in*  $\mathbb{R}^3$  *such that each component is either* 0 *or* 1*.* 

*We would like to "learn" f using the sample data in Table 2. In other words, we aim to fit a model g, parametrized by some weights w, to the data in Table 2 by minimizing a given loss function using gradient descent. Once we have trained our model g, we hope to*  $use optimal parameters \vec{w}^*$  to mimic f, so that

$$
g(x; \vec{w}^*) \approx f(x)
$$

*for*  $x \in \{0, 1\}^3$ .

*(a)* We begin by fitting a linear model. Let  $g : \mathbb{R}^3 \to \mathbb{R}$  denote the function defined by

$$
g(x; w) = w_1 x_1 + w_2 x_2 + w_3 x_3 = w^{\mathsf{T}} x.
$$

In this case, we package the model weights  $w_1, w_2, w_3$  in a single vector

$$
w = \begin{bmatrix} w_1 \\ w_2 \\ w_3 \end{bmatrix}.
$$

*We seek parameter values*  $w_1, w_2, w_3$  *minimizing the mean squared error*  $J(w)$ *, defined by*

$$
J(w) = \frac{1}{2m} \sum_{k=1}^{m} (g(x^{(k)}; w) - y_k)^2.
$$

*(i) Compute*  $\nabla_w J(w)$ *, the gradient of J with respect to w. Solution.* One may begin with expanding all the terms in  $J(w)$ :

$$
J(w) = \frac{1}{8} \left[ \left( w_1 x_1^{(1)} + w_2 x_2^{(1)} + w_3 x_3^{(1)} - y_1 \right)^2 + \left( w_1 x_1^{(2)} + w_2 x_2^{(2)} + w_3 x_3^{(2)} - y_2 \right)^2 + \left( w_1 x_1^{(3)} + w_2 x_2^{(3)} + w_3 x_3^{(3)} - y_3 \right)^2 + \left( w_1 x_1^{(4)} + w_2 x_2^{(4)} + w_3 x_3^{(4)} - y_4 \right)^2 \right]
$$
\n(13)

To compute the gradient of  $J(w)$ , one computes the partial derivatives of  $J$  w.r.t.  $w_1$ ,  $w_2$  and  $w_3$ , respectively:

$$
\frac{\partial J}{\partial w_1} = \frac{1}{m} \sum_{k=1}^m \left( g(x^{(k)}; w) - y_k \right) \frac{\partial g(x^{(k)}; w)}{\partial w_1}
$$

$$
\frac{\partial J}{\partial w_2} = \frac{1}{m} \sum_{k=1}^m \left( g(x^{(k)}; w) - y_k \right) \frac{\partial g(x^{(k)}; w)}{\partial w_2}
$$
(14)
$$
\frac{\partial J}{\partial w_3} = \frac{1}{m} \sum_{k=1}^m \left( g(x^{(k)}; w) - y_k \right) \frac{\partial g(x^{(k)}; w)}{\partial w_3}
$$

By further derivation:

$$
\frac{\partial J}{\partial w_1} = \frac{1}{m} \sum_{k=1}^m x_1^{(k)} \left( w_1 x_1^{(k)} + w_2 x_2^{(k)} + w_3 x_3^{(k)} - y_k \right)
$$
  
\n
$$
\frac{\partial J}{\partial w_2} = \frac{1}{m} \sum_{k=1}^m x_2^{(k)} \left( w_1 x_1^{(k)} + w_2 x_2^{(k)} + w_3 x_3^{(k)} - y_k \right)
$$
  
\n
$$
\frac{\partial J}{\partial w_3} = \frac{1}{m} \sum_{k=1}^m x_3^{(k)} \left( w_1 x_1^{(k)} + w_2 x_2^{(k)} + w_3 x_3^{(k)} - y_k \right)
$$
\n(15)

By reorganizing the terms we get the general formula of the gradient based on the given form of  $J(w)$ :

$$
\Delta_w J = \begin{bmatrix} \frac{1}{m} \sum_{k=1}^m x_1^{(k)} \left( w_1 x_1^{(k)} + w_2 x_2^{(k)} + w_3 x_3^{(k)} - y_k \right) \\ \frac{1}{m} \sum_{k=1}^m x_2^{(k)} \left( w_1 x_1^{(k)} + w_2 x_2^{(k)} + w_3 x_3^{(k)} - y_k \right) \\ \frac{1}{m} \sum_{k=1}^m x_3^{(k)} \left( w_1 x_1^{(k)} + w_2 x_2^{(k)} + w_3 x_3^{(k)} - y_k \right) \end{bmatrix} \tag{16}
$$

for the given input-output pairs  $(x^k, y_k)$ .  $\Box$ 

*(ii)* Use the data points  $(x^{(k)}, y_k)$ ,  $k = 1, 2, 3, 4$ , given in Table 2 and implement the *gradient descent method to find w minimizing the mean squared error*  $J(w)$ *.* 

*Compute and report the optimal*  $\vec{w}^*$ .

*Use a constant learning rate (step size) of* 0*.*1 *and perform at least* 1500 *iterations of gradient descent. Initialize each model parameter as a uniformly distributed random number in the interval* (0*,* 1)*. In MATLAB, you may initialize w using*  $w = rand(3, 1)$ *.* 

*Include any relevant code.*

*Solution.* Given the instructions, we use gradient descent with a constant learning rate of 0.1 for 1500 iterations.

The relevant codes are attached herein:

```
1 clear; clc
2 \frac{9}{6}3 w = [w1; w2; w3];4 \times 1 data = [0 \ 0 \ 1 \ 1]';
5 \text{ x2_data} = [0 \ 1 \ 0 \ 1]^{\prime};6 x3<sub>data</sub> = [1 1 1 1];
7 \text{ y}_\text{1} \text{ data} = [0 \ 1 \ 1 \ 0]^2;8 X = [x1_data, x2_data, x3_data];\alpha10 \text{ J} = .5*mse(X*w, y_data);11 dJ = [diff(J,w1); diff(J,w2); diff(J,w3)];
12 alpha = 0.1;
13
14 %% ii
15 i=1;
16 \text{ W} = \text{rand}(3, 1);
17 while i<=1500
18 dJw = subs(dJ, {w1, w2, w3}, {w(1), w(2), w(3)});
19 dJw = round(dJw*1000)/1000;20 w = w-\text{alpha}*dJw;21 i = i+1;22 end
```
We obtain  $\vec{w}^* = \begin{bmatrix} 0.0030 \\ 0.0030 \end{bmatrix}$ . If we were to apply the solution scheme for 5000  $\lceil 0.0030 \rceil$  $\left[0.4965\right]$ iterations, we get  $\vec{w}^* = \begin{bmatrix} 0.0028 \\ 0.0028 \end{bmatrix}$ , which is very similar to what we get for 1500  $\sqrt{0.0028}$ 0*.*4968 iterations.  $\Box$ 

*(iii) In this case, since g is a linear model, we may solve for the optimal weights analytically.*

*Obtain the optimal parameter values by solving the normal equations to verify the correctness of your gradient descent implementation. Include any relevant code.*

*Solution.* Recall the normal equation for the least square method for a linear system  $X\vec{w} = \vec{y}$ :

$$
\vec{w} = \left(X^{\mathsf{T}}X\right)^{-1}X^{\mathsf{T}}\vec{y} \tag{17}
$$

One can solve it analytically by expanding the terms:

$$
\vec{w} = \begin{pmatrix} 0 & 0 & 1 & 1 \\ 0 & 1 & 0 & 1 \\ 1 & 1 & 1 & 1 \end{pmatrix} \begin{pmatrix} 0 & 0 & 1 \\ 0 & 1 & 1 \\ 1 & 0 & 1 \\ 1 & 1 & 1 \end{pmatrix}^{-1} \begin{pmatrix} 0 & 0 & 1 & 1 \\ 0 & 1 & 0 & 1 \\ 1 & 1 & 1 & 1 \end{pmatrix} \begin{bmatrix} 0 \\ 1 \\ 1 \\ 1 \end{bmatrix}
$$

$$
= \begin{bmatrix} 1 & 0 & -\frac{1}{2} \\ 0 & 1 & -\frac{1}{2} \\ -\frac{1}{2} & -\frac{1}{2} & \frac{3}{4} \end{bmatrix} \begin{bmatrix} 0 & 0 & 1 & 1 \\ 0 & 1 & 0 & 1 \\ 1 & 1 & 1 & 1 \end{bmatrix} \begin{bmatrix} 0 \\ 1 \\ 1 \\ 0 \end{bmatrix}
$$
(18)
$$
= \begin{bmatrix} 0 \\ 0 \\ \frac{1}{2} \end{bmatrix}
$$

One can also generate the following MATLAB codes to compute the analytical solution for  $\vec{w}^*$ :

```
1 \frac{9}{6} iii
_2 X = [0 0 1; 0 1 1; 1 0 1; 1 1 1];
3 \text{ y } = [0; 1; 1; 0];4 \text{ w} anal = inv(X'*X)*X'*y;
```
and obtain the corresponding solution  $\vec{w}^*$  =  $\sqrt{2}$   $\boldsymbol{0}$  $\boldsymbol{0}$ *.*5 . One then deduces that the

numerical solution obtained from gradient descent is accurate as it is close to the analytical solution.  $\square$ 

*(iv)* Use the optimal parameters  $\vec{w}^*$  obtained in *(ii)* to evaluate  $g(x^{(1)}; \vec{w}^*)$ .

*Since we are fitting data sampled from the function*  $f$ *, we hope to obtain*  $f(x^{(1)}) =$ *. However, you will find that our linear model is inadequate.*

*Solution.* Using the numerical linear model with the approximation results of 1500 iterations, we compute  $f(x^{(1)})$ :

$$
f(x^{(1)}) \approx g(x^{(1)}; w^*)
$$
  
= w<sub>1</sub> · 0 + w<sub>2</sub> · 0 + w<sub>3</sub> · 1  
= 0.4965 (19)

Since we know that in the real data  $f(x^{(1)}) = 0$ . We therefore know that the fitted data is inaccurate, and hence our linear model is inadequate.  $\Box$ 

*(b) We now consider a non-linear model g. We begin with a few definitions.* Let  $\sigma : \mathbb{R} \to \mathbb{R}$  denote the sigmoid function, defined by

$$
\sigma(x) = \frac{1}{1 + e^{-x}}.
$$

Let *h* denote the so-called number of hidden units and let  $\nu : \mathbb{R}^h \to \mathbb{R}^h$  denote the *vectorization of*  $\sigma$ *, defined by* 

$$
\nu(z) = \begin{bmatrix} \sigma(z_1) \\ \sigma(z_2) \\ \vdots \\ \sigma(z_h) \end{bmatrix}.
$$

Let  $g : \mathbb{R}^3 \to \mathbb{R}$  denote the fully connected two-layer feed-forward neural network defined *by*

$$
g(x; \alpha, W) = \sigma\left(\alpha^{\mathsf{T}} \nu(Wx)\right). \tag{20}
$$

*This model is parametrized by the weights*  $\alpha_j$ , for  $j = 1, \ldots, h$ *, and*  $w_{ij}$ *, for*  $i = 1, \ldots, h$ *and*  $j = 1, 2, 3$ . Also known as a Multi-Layer Perceptron (MLP) head with a single *hidden layer, the network defined by g is illustrated in the Figure in case*  $h = 4$ *. tron* (MLP) head with a *single hidden layer*, the network defined by *g* is

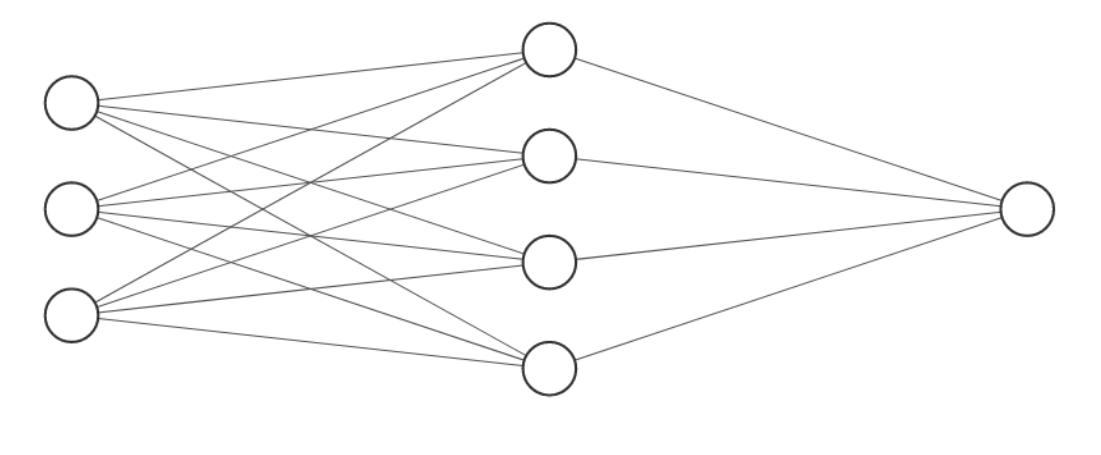

Input Layer  $\in \mathbb{R}^3$ Hidden Layer  $\in \mathbb{R}^4$ Output Layer  $\in \mathbb{R}^1$ 

In this case, it will be convenient to package the model parameters in a  $1 \times h$  row vector

$$
\alpha^{\mathsf{T}} = \begin{bmatrix} \alpha_1 & \alpha_2 & \cdots & \alpha_h \end{bmatrix}
$$

 $h \times 3$  matrix 1 ⇥ *h* row vector *and an*  $h \times 3$  *matrix* 

$$
W = \begin{bmatrix} w_{11} & w_{12} & w_{13} \\ w_{21} & w_{22} & w_{23} \\ \vdots & \vdots & \vdots \\ w_{h1} & w_{h2} & w_{h3} \end{bmatrix}.
$$

<sup>2</sup> *loss function*  $L(\alpha^{\mathsf{T}}, W)$ *We will fit g to the data in Table 2 using the loss function*  $L(\alpha^{\mathsf{T}}, W)$  *defined by* 

$$
L(\alpha^{\mathsf{T}}, W) = \sum_{k=1}^{m} (g(x^{(k)}; \alpha^{\mathsf{T}}, W) - y_k)^2.
$$

*We will use gradient descent to find optimal parameter values. In order to implement the gradient descent method, it will be convenient to package the partial derivatives of the loss function with respect to our model parameters into the two gradients*

$$
\nabla_{\alpha} L(\alpha^{\mathsf{T}}, W) = \begin{bmatrix} \frac{\partial L}{\partial \alpha_1} & \cdots & \frac{\partial L}{\partial \alpha_h} \end{bmatrix}, \text{ and}
$$

$$
\nabla_{W} L(\alpha^{\mathsf{T}}, W) = \begin{bmatrix} \frac{\partial L}{\partial w_{11}} & \frac{\partial L}{\partial w_{12}} & \frac{\partial L}{\partial w_{13}} \\ \vdots & \vdots & \vdots \\ \frac{\partial L}{\partial w_{h1}} & \frac{\partial L}{\partial w_{h2}} & \frac{\partial L}{\partial w_{h3}} \end{bmatrix}.
$$

*Given these gradients, we will update our model parameters*  $\alpha^{(n)}$  *and*  $W^{(n)}$  *at the nth step of the gradient descent algorithm using*

$$
(\alpha^{(n+1)})^{\mathsf{T}} \leftarrow (\alpha^{(n)})^{\mathsf{T}} - \nabla_{\alpha} L\left((\alpha^{(n)})^{\mathsf{T}}, W^{(n)}\right),
$$
  
\n
$$
W^{(n+1)} \leftarrow W^{(n)} - \nabla_{W} L\left((\alpha^{(n)})^{\mathsf{T}}, W^{(n)}\right).
$$
\n(21)

*We now turn to computing these gradients.*

*(i) Begin by showing that*  $\sigma'(x) = \sigma(x)(1 - \sigma(x))$ *. Solution.* To show the given expression, we begin with expanding the terms in  $\sigma'(x)$  (LHS):

$$
\sigma'(x) = \frac{d}{dx} \frac{1}{1 + e^{-x}}
$$
  
= 
$$
\frac{e^{-x}}{(1 + e^{-x})^2}
$$
  
= 
$$
\frac{1}{1 + e^{-x}} \cdot \frac{e^{-x}}{1 + e^{-x}}
$$
  
= 
$$
\frac{1}{1 + e^{-x}} \cdot \frac{1 + e^{-x} - 1}{1 + e^{-x}}
$$
  
= 
$$
\frac{1}{1 + e^{-x}} \left(1 - \frac{1}{1 + e^{-x}}\right)
$$
 (22)

which can be rearranged as the original form of the RHS:

$$
\sigma'(x) = \sigma(x) (1 - \sigma(x)) \tag{23}
$$

The statement is hence proved.  $\Box$ 

*(ii) Next, let y denote a given vector in*  $\mathbb{R}^h$  *and compute* 

$$
\frac{\partial}{\partial \alpha_j} \left[ \sigma(\alpha^{\mathsf{T}} y) \right] = \frac{\partial}{\partial \alpha_j} \left[ \sigma(\alpha_1 y_1 + \dots + \alpha_h y_h) \right]
$$

*for each*  $j = 1, \ldots, h$ *.* 

Let  $\phi(x;W) : \mathbb{R}^3 \to \mathbb{R}^h$  *denote the output of the first layer of our neural network, defined by the composition*

$$
\phi(x;W) = \nu(Wx).
$$

*We will use the shorthand*  $\phi^{(k)} = \phi(x^{(k)}; W)$ *, and as usual we denote the jth component of the*  $h \times 1$  *vector*  $\phi^{(k)}$  *by*  $\phi^{(k)}_j$ .

*Solution.* We may begin by expanding the general form of the LHS:

$$
\frac{\partial}{\partial \alpha_{j}} \left[ \sigma(\alpha^{\mathsf{T}} y) \right] = \frac{\partial}{\partial \alpha_{j}} \left[ \sigma \left( \left[ \alpha_{1} \ \alpha_{2} \ \dots \ \alpha_{h} \right] \begin{bmatrix} y_{1} \\ y_{2} \\ \vdots \\ y_{h} \end{bmatrix} \right) \right]
$$
\n
$$
= \frac{\partial}{\partial \alpha_{j}} \left[ \frac{1}{1 + e^{-(\alpha_{1} y_{1} + \alpha_{2} y_{2} + \dots + \alpha_{h} y_{h})}} \right]
$$
\n
$$
= \frac{\partial}{\partial \alpha_{j}} \left[ \frac{1}{1 + e^{-\sum_{i=1}^{h} \alpha_{i} y_{i}}} \right]
$$
\n
$$
\left[ y_{1} \frac{e^{-\sum_{i=1}^{h} \alpha_{i} y_{i}}}{\left( 1 + e^{-\sum_{i=1}^{h} \alpha_{i} y_{i}} \right)^{2}} \right]
$$
\n
$$
= \frac{y_{2} \frac{e^{-\sum_{i=1}^{h} \alpha_{i} y_{i}}}{\left( 1 + e^{-\sum_{i=1}^{h} \alpha_{i} y_{i}} \right)^{2}}}{\left[ y_{h} \frac{e^{-\sum_{i=1}^{h} \alpha_{i} y_{i}}}{\left( 1 + e^{-\sum_{i=1}^{h} \alpha_{i} y_{i}} \right)^{2}} \right]}
$$
\n
$$
\vdots
$$
\n
$$
y_{h} \frac{e^{-\sum_{i=1}^{h} \alpha_{i} y_{i}}}{\left( 1 + e^{-\sum_{i=1}^{h} \alpha_{i} y_{i}} \right)^{2}}
$$

 $\mathbf{r}$ 

The general form can be written as

$$
\frac{\partial}{\partial \alpha_j} \left[ \sigma(\alpha^{\mathsf{T}} y) \right] = y_j \frac{e^{-\sum_{j=1}^h \alpha_j y_j}}{\left( 1 + e^{-\sum_{j=1}^h \alpha_i y_i} \right)^2}
$$
(25)

Since we know from the previous proof that

$$
\frac{e^{-\sum_{j=1}^{h}\alpha_j y_j}}{\left(1+e^{-\sum_{j=1}^{h}\alpha_i y_i}\right)^2} = \sigma' \left(\sum_{j=1}^{h}\alpha_i y_i\right)
$$
\n(26)

Hence, one can write out the general form of the partial derivative:

$$
\frac{\partial}{\partial \alpha_j} \left[ \sigma(\alpha^{\mathsf{T}} y) \right] = y_j \sigma' \left( \sum_{j=1}^h \alpha_i y_i \right) \tag{27}
$$

It can be further expanded as

$$
\frac{\partial}{\partial \alpha_j} \left[ \sigma(\alpha^{\mathsf{T}} y) \right] = \sigma\left(\alpha^{\mathsf{T}} y\right) \left(1 - \sigma\left(\alpha^{\mathsf{T}} y\right)\right) y_j \tag{28}
$$

 $\Box$ 

*(iii) Use the chain rule to show that*

$$
\frac{\partial L}{\partial \alpha_j} = 2 \sum_{k=1}^m \left( g(x^{(k)}; \alpha^{\mathsf{T}}, W) - y_k \right) \sigma' \left( \alpha^{\mathsf{T}} \phi^{(k)} \right) \phi_j^{(k)}.
$$

*Solution.* We may begin by writing out the general form of *L*:

$$
L = \sum_{k=1}^{m} (g(x^{(k)}; \alpha^{\mathsf{T}}, W) - y_k)^2
$$
  
= 
$$
\sum_{k=1}^{m} \left[ \sigma \left( \alpha_i \sigma \left( W x_i^{(k)} \right) \right) - y_k \right]^2
$$
 (29)

Using the chain rule, we can rewrite the loss function as

$$
\frac{\partial L}{\partial \alpha_j} = \frac{\partial L}{\partial g} \frac{\partial g}{\partial \alpha_j} \tag{30}
$$

We may get some intuition by expanding the general form of *g*:

$$
g = \frac{1}{\sqrt{\frac{\sigma(Wx_1^{(k)})}{\sigma(Wx_2^{(k)})}}}
$$
  

$$
1 + e^{-\sqrt{\frac{\sigma(Wx_2^{(k)})}{\sigma(Wx_k^{(k)})}}}
$$
  
(31)

Or simply

$$
g = \frac{1}{1 + e^{-\alpha^{\mathsf{T}} \left( W x_j^{(k)} \right)}} \tag{32}
$$

By computing the partial derivative of *g* one gets:

$$
\frac{\partial g}{\partial \alpha_j} = \frac{-(-1)e^{-\alpha^{\mathsf{T}}\sigma\left(Wx_j^{(k)}\right)}}{(1+e^{-\alpha^{\mathsf{T}}\sigma\left(Wx_j^{(k)}\right)})^2} \sigma\left(Wx_j^{(k)}\right)
$$
\n
$$
= \frac{\sigma\left(Wx_j^{(k)}\right)e^{-\alpha^{\mathsf{T}}\sigma\left(Wx_j^{(k)}\right)}}{\left(1+e^{-\alpha^{\mathsf{T}}\sigma\left(Wx_j^{(k)}\right)}\right)^2}
$$
\n
$$
= \sigma\left(Wx_j^{(k)}\right)\sigma'(-\alpha^{\mathsf{T}}\sigma\left(Wx_j^{(k)}\right))
$$
\n
$$
= \sigma'(\alpha^{\mathsf{T}}\phi^{(k)})\phi_j^{(k)}
$$
\n(33)

One can also expand the form of  $\frac{\partial L}{\partial g}$ :

$$
\frac{\partial L}{\partial g} = \frac{\partial \left(\sum_{k=1}^{m} (g_k - y_k)^2\right)}{\partial g_k}
$$
  
= 
$$
2 \sum_{k=1}^{m} (g_k - y_k)
$$
  
= 
$$
2 \sum_{k=1}^{m} \left(g(x^{(k)}; \alpha^{\mathsf{T}}, W) - y_k\right)
$$
 (34)

Applying the chain rule and concatenate the two terms one has:

$$
\frac{\partial L}{\partial \alpha_j} = \frac{\partial L}{\partial g} \frac{\partial g}{\partial \alpha_j} \n= 2 \sum_{k=1}^{m} \left( g(x^{(k)}; \alpha^{\mathsf{T}}, W) - y_k \right) \sigma' \left( \alpha^{\mathsf{T}} \phi^{(k)} \right) \phi_j^{(k)}
$$
\n(35)

The statement is hence proved.  $\square$ 

*Keeping (iii) in mind, notice that the*  $1 \times h$  *gradient*  $\nabla_{\alpha}L(\alpha^{\mathsf{T}}, W)$  *can be written as the vector-matrix product*

$$
\nabla_{\alpha} L(\alpha^{\mathsf{T}}, W) = 2 ((\vec{g} - y^{\mathsf{T}}) \star v^{\mathsf{T}}) \Phi^{\mathsf{T}},
$$

*where*  $\vec{g}$  *denotes the*  $1 \times m$  *row vector* 

$$
\vec{g} = [g(x^{(1)}; \alpha^{\mathsf{T}}, W) \cdots g(x^{(m)}; \alpha^{\mathsf{T}}, W)],
$$

 $v^T$  *is an appropriately defined*  $1 \times m$  *row vector, and*  $\Phi$  *denotes the*  $h \times m$  *matrix* 

$$
\Phi = [\phi(x^{(1)}; W), \dots, \phi(x^{(m)}; W)]
$$
  
=  $[\phi^{(1)}, \dots, \phi^{(m)}].$ 

*Here*  $\star$  *denotes the element-wise vector product, so that for any*  $1 \times h$  *row vectors* a *and b, the product*  $a * b$  *is again*  $a \, 1 \times h$  *row vector with* 

$$
(a \star b)_j = a_j b_j.
$$

*(iv) Next, use the chain rule to compute*  $\frac{\partial L}{\partial w_{ij}}$ *. The calculation in part (ii) will serve as a motivating blueprint. Solution.* Using the chain rule, we can write

$$
\frac{\partial L}{\partial w_{ij}} = \frac{\partial L}{\partial g} \frac{\partial g}{\partial \phi} \frac{\partial \phi}{\partial w_{ij}} \tag{36}
$$

We first expand the last term  $\frac{\partial \phi}{\partial w_{ij}}$ :

$$
\frac{\partial}{\partial w_{ij}} = \frac{\begin{bmatrix} \sigma \begin{pmatrix} w_{11} & \dots & w_{ij} \\ \dots & w_{ij} \end{pmatrix} x_1^{(k)} \\ \sigma \begin{pmatrix} w_{11} & \dots & w_{ij} \\ \dots & w_{ij} \end{pmatrix} x_2^{(k)} \\ \vdots & \vdots \\ \sigma \begin{pmatrix} w_{11} & \dots & w_{ij} \end{pmatrix} x_n^{(k)} \end{bmatrix}}{\partial w_{ij}} \tag{37}
$$

Or in the general form:

$$
\frac{\partial \phi}{\partial w_{ij}} = \sigma' \left( w_{ij} x_j^{(k)} \right) x_j^{(k)} \tag{38}
$$

One can then deal with the second term in the chain rule expansion:

$$
\frac{\partial g}{\partial \phi} = \frac{\partial \left[ \sigma \left( \alpha^{\mathsf{T}} \nu(Wx) \right) \right]}{\partial \left[ \nu(Wx) \right]}
$$
\n
$$
= \frac{\partial \left[ \frac{1}{1 + e^{-\alpha^{\mathsf{T}} \nu(Wx)}} \right]}{\partial \left[ \nu(Wx) \right]}
$$
\n
$$
= \frac{-(-\alpha^{\mathsf{T}}) e^{-\alpha^{\mathsf{T}} (\nu(Wx))}}{\left( 1 + e^{-\alpha^{\mathsf{T}} (\nu(Wx))} \right)^2}
$$
\n
$$
= \alpha^{\mathsf{T}} \sigma' \left( -\alpha^{\mathsf{T}} \nu \left( Wx_j^{(k)} \right) \right)
$$
\n(39)

The first term in the chain rule can be obtained by recalling the previous question:

$$
\frac{\partial L}{\partial g} = 2 \sum_{k=1}^{m} \left( g \left( x_j^{(k)}; \alpha^{\mathsf{T}}, W \right) - y_k \right) \tag{40}
$$

By concatenating the three terms back into the chain rule we have

$$
\frac{\partial L}{\partial w_{ij}} = 2 \sum_{k=1}^{m} \left( g \left( x_j^{(k)}; \alpha^{\mathsf{T}}, W \right) - y_k \right) \alpha_j \sigma' \left( -\alpha^{\mathsf{T}} \nu \left( W x_j^{(k)} \right) \right) \sigma' \left( w_{ij} x_j^{(k)} \right) x_j^{(k)}
$$
\n
$$
= 2 \sum_{k=1}^{m} \left( g \left( x_j^{(k)}; \alpha^{\mathsf{T}}, W \right) - y_k \right) \alpha_j \sigma' \left( -\alpha^{\mathsf{T}} \phi_j^{(k)} \right) \sigma' \left( w_{ij} x_j^{(k)} \right) x_j^{(k)}
$$
\n
$$
\tag{41}
$$

Specifically for our case, with 4 hidden layers and 4 data sets with three fitting parameters, the model can be written as:

$$
\frac{\partial L}{\partial w_{ij}} = \sum_{k=1}^{4} 2 \left( g^{(k)} - y_k \right) \sigma' \left( \sum_{i=1}^{4} \alpha_i \sigma \left( N_i^{(k)} \right) \right) \alpha_i \sigma' \left( w_{i1} x_1^{(k)} + w_{i2} x_2^{(k)} + w_{i3} x_3^{(k)} \right) x_j^{(k)}
$$
\n
$$
\Box
$$
\n(42)

*(v)* For ease of implementation, we write the  $h \times 3$  gradient  $\nabla_W L(\alpha^T, W)$  as a matrix*matrix product.*

*In particular, find*  $h \times m$  *matrices*  $S$  *and*  $P$  *such that* 

$$
\nabla_W L(\alpha^{\mathsf{T}}, W) = 2(S \star P) X^{\mathsf{T}},
$$

*where X denotes the*  $3 \times m$  *matrix of data points:* 

$$
X = \begin{bmatrix} x^{(1)} & \cdots & x^{(m)} \end{bmatrix}.
$$

*Here*  $S \star P$  *denotes the element-wise product of*  $S$  *and*  $P$ *, so that* 

$$
(S \star P)_{ij} = s_{ij} p_{ij}.
$$

*Hint: The matrix P can be expressed as an outer product.*

*Solution.*

Given that  $\nabla_W L(\alpha^T, W)$  can be written as a matrix-matrix product  $2(S \star P)X^T$ , where *S* is an  $h \times m$  matrix, *P* is an  $h \times m$  matrix, *X* is a  $3 \times m$  matrix of the data table.

Following our previous solution, recall  $\frac{\partial L}{\partial w}$ :

$$
\frac{\partial L}{\partial w_{ij}} = 2 \sum_{k=1}^{m} \left( g \left( x_j^{(k)}; \alpha^{\mathsf{T}}, W \right) - y_k \right) \alpha_j \sigma' \left( -\alpha^{\mathsf{T}} \phi_j^{(k)} \right) \sigma' \left( w_{ij} x_j^{(k)} \right) x_j^{(k)} \tag{43}
$$

From the hint, by observing the other terms one may see the "outer product":

$$
p_{ij} = \alpha_j \sum_{k=1}^{m} (g_k - y_k) \sigma' \left( W x^{(k)} \right)
$$
 (44)

where the multiplication between  $(g_k - y_k)$  and  $\sigma'(W x^{(k)})$  are per element-wised. Or one may also write out the general form for *P*:

$$
P = \alpha^{\mathsf{T}} \left( (\vec{g} - \vec{y}) \sigma'(WX) \right) \tag{45}
$$

where *X* stores all the  $\vec{x}$ s:  $X = [\vec{x}^{(1)}, \vec{x}^{(2)}, \vec{x}^{(3)}, \vec{x}^{(4)}].$ And the form for *S*:

$$
S = \sigma' \left( \alpha^{\mathsf{T}} \sigma' \left( \alpha^{\mathsf{T}} \phi \right) \right) \tag{46}
$$

Note that this is not the only way to construct  $S$  and  $P$ .  $\Box$ 

*(vi) Implement the gradient descent method to fit your neural network g to the data in Table 2.*

*Use h* = 4 *hidden units and perform at least* 1500 *iterations of gradient descent, updating your model parameters at each step as described by* (21)*. Initialize each parameter by independently drawing a uniformly distributed random number in* *the interval* (0*,* 1)*. In MATLAB, you may initialize your parameters using*  $a1pha = rand(1, h);$   $W = rand(h, 3);$ 

*Report optimal values for the model parameters. Report your fitted model's output for each data point in Table 2.*

*Include a convergence plot graphing the total loss as a function of iteration number, and include all relevant code.*

*Solution.*

Given the hints and previous derivations, I wrote the following codes:

```
1 clear; clc
2
3 \times 1 data = [0 \ 0 \ 1 \ 1]';
4 \times 2 data = [0 \ 1 \ 0 \ 1]^{\prime};
5 \times 3<sup>-</sup>data = [1 \ 1 \ 1 \ 1]^2;
6 y_data = [0 1 1 0]; y = y_data;
7 X = [x1_data, x2_data, x3_data];
 8
9 h = 4; alpha = rand (1, h); W = rand (h, 3);
10 % Define helper functions
11 sigmoid = \mathbb{O}(x) 1./(1 + exp(-x));
12 dsigmoid = \mathbb{O}(s) s .* (1 - s);
13 one_layer = \mathbb{O}(X, W) sigmoid(W * X);
14 nn = \mathcal{C}(X, alpha, W) one_layer(one_layer(X, W), alpha);
15 phi = O(i) sigmoid(W*X(:,i));
16 Phi = [phi(1),phi(2),phi(3),phi(4)];
17 %% NN iterations
18
19 y = y_data; y = y;
20 fprintf ("------------------------")
21 for iter = 1:5000
22 g = nn(X, alpha, W);23
24 phi = one\_layer(X, W);
25 dL_dalpha = 2*(g - y) .* dsigmoid(g) * phi;
26
27 S = dsigmoid(one_layer(X,W));
P = alpha' * (g - y) * disigmoid(g);29 dL_dW = 2 * S.*P*X';30 fprintf ("**********************"); fprintf ("Iteration %d" ,
           iter ); fprintf ("**********************\ n")
31
32 \t W = W - dL_dW;33 alpha = alpha - dL_dalpha;
34
35
36 Loss(iter) = mse(nn(X, alpha, W), y);
37 end
38 \text{ y}_{\text{pred}} = \text{nn}(X, \text{ alpha}, W);And after 5000 iterations, we get the output (the prediction) as
```
 $1$  >>  $y$ \_pred 2
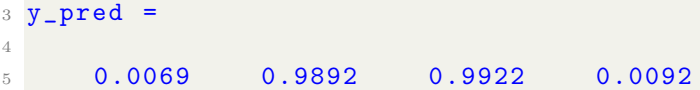

The convergence plot is attached in the following figure (loss was plotted in the log scale). It can be clearly observed that the loss decreases and converges to a very low value ( $\sim 10^{-4}$ ). And the corresponding output 0.0069 0.9892 0.9922 0.0092 is very close to the given training data  $y = \begin{bmatrix} 0 & 1 & 1 & 0 \end{bmatrix}^T$ . Hence, the neural network worked well to converge to the desired value.

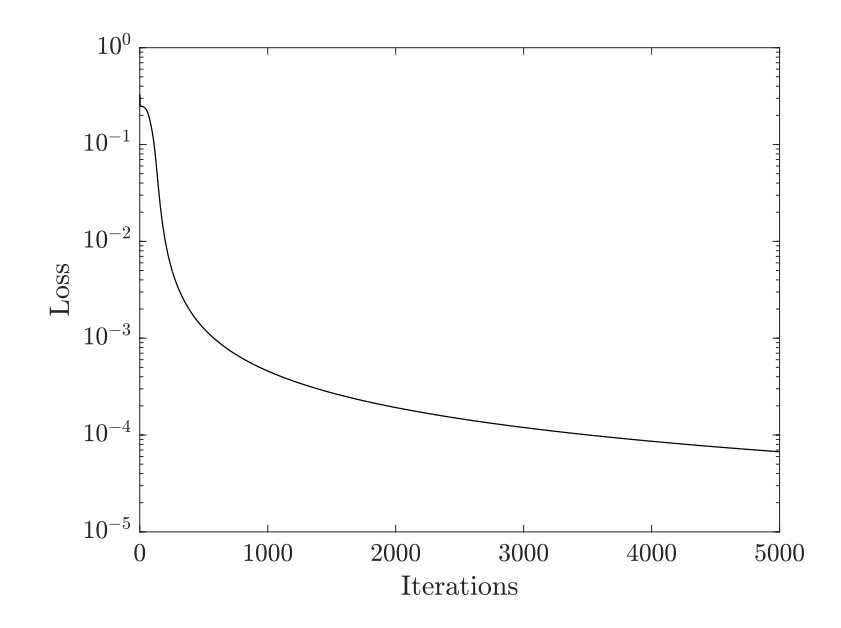

Note also this is not the only way to make the NN work. If one were to strictly stick with the hint, we may also construct two MATLAB functions " $grad1()$ ", "grad2()" as follows:

```
1 function dL_dW = grad1(X, y, alpha, W)2 % Helper functions
3 sigmoid = \mathbb{Q}(X) 1./(1 + exp(-X));
      dsigmoid = @(s) s . * (1 - s);5 one_layer = \mathbb{O}(X, W) sigmoid(W * X);
6
      nn = \mathbb{O}(\mathbb{X}, \text{ alpha}, \mathbb{W}) one_layer(one_layer(X, W), alpha);
8 nn2 = \mathcal{Q}(a1pha, Phi) one_layer(one_layer(Phi), alpha);
9 \text{ g} = \text{nn}(X, \text{ alpha}, W);10 S = dsigmoid(one_layer(X,W));
11 P = alpha' * (g - y) .* dsigmoid(g);
12 dL_dW = 2 * S.*P*X';
13 end
1 function dL_dalpha = grad2(Phi, y, alpha)
2 dsigmoid2 = @(s) s .* (1 - s);
3 sigmoid = \mathbb{Q}(X) 1./(1 + \exp(-X));
4 one_layer = \mathbb{O}(X, W) sigmoid(W * X);
5 one_layer2 = @(Phi) sigmoid(Phi);
```

```
6 Phi_func = \mathbb{O}(\text{Phi}) one_layer2(Phi);
7 nn2 = @(alpha , Phi) one_layer(sigmoid(Phi), alpha);
8
9 \text{ g} = \text{nn2}(\text{alpha}, \text{ Phi});10 dL_dalpha = 2*(g - y) .* dsigmoid2(g) * Phi;
11 end
```
Surprisingly, using this method, for 5000 iterations, I got an extremely accurate result:

```
1 >> y_pred
2
3 y_pred =
4
5 0.0000 1.0000 1.0000 0.0000
```
Using this method, the corresponding loss evolution is plotted as follows:

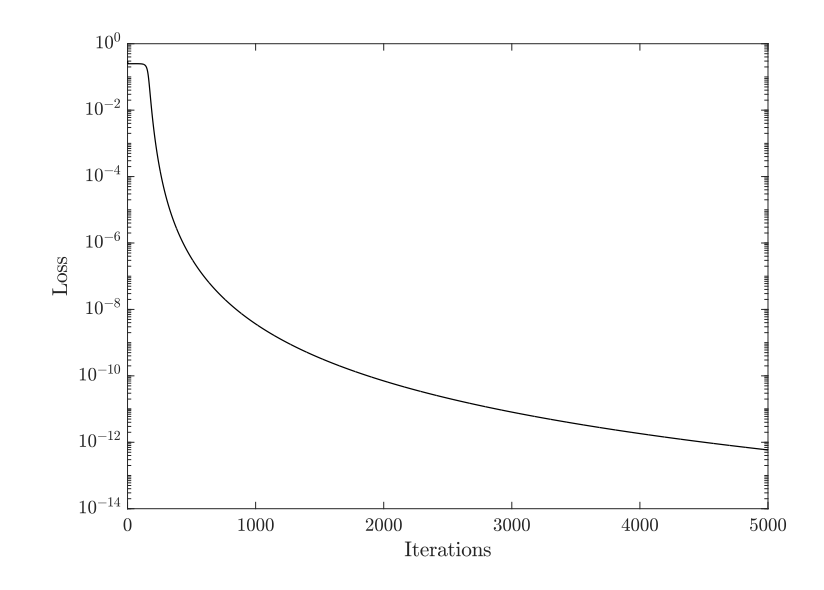

One observes that the loss drops to  $\sim 10^{-12}$ , which is extremely small. So it is found that using this "function-based" approach, the approximation accuracy has been significantly improved.

Here, the loss is plotted using the MATLAB  $\text{mse}(\cdot)$  function, which is not directly using the loss *L* we defined in the instruction. One may also directly plot the corresponding convergence of loss  $L$  as follows (this is a different attempt with a different set of randomized initialization), which should show the same trend:

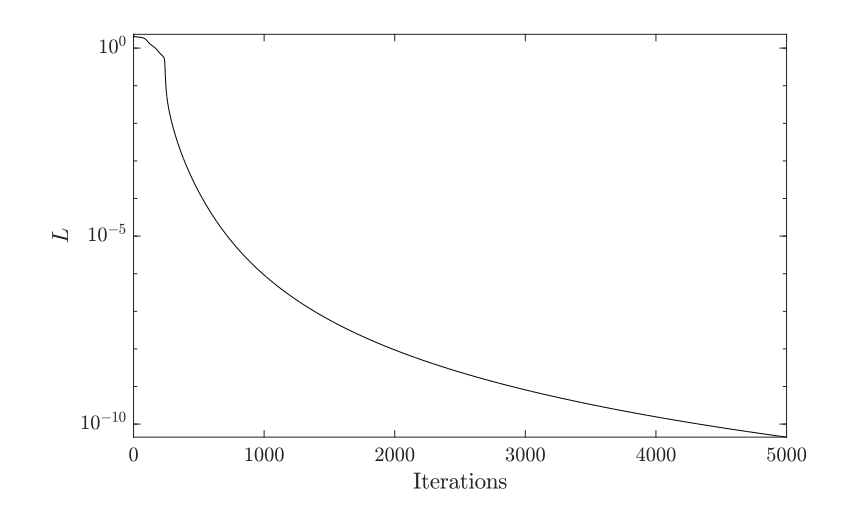

Both the "mse" loss and the defined *L* show the same converging trend. The corresponding reported optimal weights  $W$  and  $\alpha$  are

 $1$  >> W 2 <sup>3</sup> W = 4 <sup>5</sup> 5.0344 3.9085 -6.9991 6  $-2.6231$  2.1599  $-0.8294$ <sup>7</sup> 6.7636 7.3798 -3.0521 <sup>8</sup> -3.2643 3.3287 2.3026  $\alpha$ <sup>10</sup> >> alpha 11  $12$  alpha = 13 <sup>14</sup> -8.0477 5.2885 7.8228 -7.2177

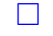

*(vii) Using the optimal parameter values obtained in (vi), evaluate your neural network*  $g(x; \alpha^{\mathsf{T}}, W)$  *at the point*  $x^{(1)} = [0, 0, 1]^{\mathsf{T}}$ .

*Report your model's prediction and compare it with your result from part (a)(iv). Solution.*

Based on the given output I printed (from Method 1) from the last sub-question, we know the corresponding evaluated  $y_1$  is 0.0069, which is very close to 0. If one uses the prediction from my reported second method, the prediction is  $y_1 =$ 0*.*0000, which indicates that with 4-digit precision the prediction is basically the same as the training data. This result is significantly more accurate than the pure linear model prediction from (a)(iv).

Here, we may have some additional discussions for the neural network implementation. Using the function approach (" $grad1(·)$ " and " $grad2(·)$ "), the numerical accuracy is higher. If one directly computes the  $\frac{\partial L}{\partial W}$  and  $\frac{\partial L}{\partial \alpha}$  in the same MATLAB script, the numerical accuracy is reported lower.  $\Box$ 

*Implementation hints:*

- *Built-in functions in MATLAB are vectorized, which means, for instance, that the MATLAB command exp(ones(4,2)) applies the exp function to each component of the array ones(4,2).*
- *In MATLAB, you may perform component-wise array products and quotients by prefixing the appropriate operator with a period. For instance, the command v .\* w computes the component-wise product of the arrays v and w.*
- *The following MATLAB code might be useful. Aside from the helper functions below, all that is needed to implement gradient descent are methods grad1(X, y, alpha, W) and grad2(Phi, y, alpha) that can evaluate the relevant derivatives. Each of these can be implemented with less than* 7 *lines of code!*

```
1 % Initialize parameters
2 h = 4; alpha = rand (1, h); W = rand (h, 3);
 3
4 % Define helper functions
5 \text{ sigmoid} = \mathcal{Q}(x) \text{ 1./(1 + exp(-x))};6
7 dsigmoid = @(s) s .* (1 - s);
 8
9 one_layer = @(X, W) sigmoid(W * X);
10
11 nn = @(X, alpha , W) one_layer(one_layer(X, W), alpha);
```
Problem 3. *(a) Compute the eigenvalues and eigenvectors of the following matrix:*

$$
A = \begin{bmatrix} -1 & 3 & 1 \\ -1 & 3 & 1 \\ -3 & 3 & 3 \end{bmatrix}
$$

*Solution.* We begin with calculating the eigenvalues:

$$
\det(A - \lambda I) = 0
$$
  

$$
\begin{vmatrix} -1 - \lambda & 3 & 1 \\ -1 & 3 - \lambda & 1 \\ -3 & 3 & 3 - \lambda \end{vmatrix} = 0
$$
(47)  

$$
(-1 - \lambda) \begin{vmatrix} 3 - \lambda & 1 \\ 3 & 3 - \lambda \end{vmatrix} - 3 \begin{vmatrix} -1 & 1 \\ -3 & 3 - \lambda \end{vmatrix} + \begin{vmatrix} -1 & 3 - \lambda \\ -3 & 3 \end{vmatrix} = 0
$$

Expanding the equation one has

$$
-(1+\lambda)(3-\lambda)^2 + 6(3-\lambda) + 3(1+\lambda) - 12 = 0
$$
\n(48)

Solving the equation one gets

$$
\begin{cases} \lambda_1 = 0 \\ \lambda_2 = 2 \\ \lambda_3 = 3 \end{cases}
$$
 (49)

One can solve for the eigenvectors for the different eigenvalues respectively. For  $\lambda_1 = 0$ , we have 2

$$
\begin{bmatrix} -1 & 3 & 1 \ -1 & 3 & 1 \ -3 & 3 & 3 \end{bmatrix} \begin{bmatrix} v_1 \ v_2 \ v_3 \end{bmatrix} = 0
$$
 (50)

We can then solve the systems of equations:

$$
\begin{cases}\n3v_2 - v_1 + v_3 = 0 \\
3v_2 - v_1 + v_3 = 0 \\
3v_2 - 3v_1 + 3v_3 = 0\n\end{cases} \rightarrow \begin{cases}\nv_1 = v_3 \\
v_2 = 0\n\end{cases}
$$
\n(51)

One then get the first eigenvector:

$$
\vec{V}_1 = \begin{bmatrix} 1 \\ 0 \\ 1 \end{bmatrix} \tag{52}
$$

Here, the normalized form of the eigenvector  $\vec{V}_1$  should be

$$
\vec{V}_1 = \begin{bmatrix} 1/\sqrt{2} \\ 0 \\ 1/\sqrt{2} \end{bmatrix} \tag{53}
$$

For  $\lambda_2 = 2$ , we have

$$
\begin{bmatrix} -3 & 3 & 1 \ -1 & 1 & 1 \ -3 & 3 & 1 \end{bmatrix} \begin{bmatrix} v_1 \ v_2 \ v_3 \end{bmatrix} = 0
$$
 (54)

We can then solve the systems of equations:

$$
\begin{cases}\n3v_2 - 3v_1 + v_3 = 0 \\
v_2 - v_1 + v_3 = 0 \\
3v_2 - 3v_1 + v_3 = 0\n\end{cases}\n\rightarrow\n\begin{cases}\nv_1 = v_2 \\
v_3 = 0\n\end{cases}
$$
\n(55)

One then get the second eigenvector:

$$
\vec{V}_2 = \begin{bmatrix} 1 \\ 1 \\ 0 \end{bmatrix} \tag{56}
$$

Here, the normalized form of the eigenvector  $\vec{V}_{2}$  should be

$$
\vec{V}_2 = \begin{bmatrix} 1/\sqrt{2} \\ 1/\sqrt{2} \\ 0 \end{bmatrix} \tag{57}
$$

For  $\lambda_3 = 3$ , we have

$$
\begin{bmatrix} -4 & 3 & 1 \ -1 & 0 & 1 \ -3 & 3 & 0 \end{bmatrix} \begin{bmatrix} v_1 \ v_2 \ v_3 \end{bmatrix} = 0
$$
 (58)

We can then solve the systems of equations:

$$
\begin{cases}\n3v_2 - 4v_1 + v_3 = 0 \\
v_3 - v_1 = 0 \\
3v_2 - 3v_1 = 0\n\end{cases} \rightarrow \begin{cases}\nv_1 = v_2 \\
v_1 = v_3\n\end{cases}
$$
\n(59)

One then get the third eigenvector:

$$
\vec{V}_3 = \begin{bmatrix} 1 \\ 1 \\ 1 \end{bmatrix} \tag{60}
$$

Here, the normalized form of the eigenvector  $\vec{V}_{3}$  should be

$$
\vec{V}_3 = \begin{bmatrix} 1/\sqrt{3} \\ 1/\sqrt{3} \\ 1/\sqrt{3} \end{bmatrix} \tag{61}
$$

The three eigenvalues  $\lambda_1$ ,  $\lambda_2$ ,  $\lambda_3$ , and three eigenvectors  $\vec{V}_1$ ,  $\vec{V}_2$ ,  $\vec{V}_3$  are then obtained.

We may also represent them in the form of a spanning set, denoted as  $V$ :

$$
\mathbf{V} = \left\{ \begin{bmatrix} 1/\sqrt{2} \\ 0 \\ 1/\sqrt{2} \end{bmatrix}, \begin{bmatrix} 1/\sqrt{2} \\ 1/\sqrt{2} \\ 0 \end{bmatrix}, \begin{bmatrix} 1/\sqrt{3} \\ 1/\sqrt{3} \\ 1/\sqrt{3} \end{bmatrix} \right\}
$$
(62)

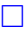

*(b) Prove that if a symmetric matrix A has n distinct eigenvalues, then the corresponding eigenvectors are orthogonal to each other.*

*Solution.* Since we know that *A* is symmetric, and *A* has *n* distinct eigenvalues, it is then known that one can apply the canonical decomposition for *A*<sup>1</sup>:

$$
A = Y\Lambda Y^{-1} \tag{63}
$$

where  $\Lambda$  stores all the eigenvalues. We then know the matrix  $Y$  stores all the vectors. Since it is known that by definition for the canonical decomposition, the columns in *Y* are orthogonal. Hence the statement is proven.

One may also prove this statement without thinking about the canonical decomposition. Let's denote the symmetric matrix *A* with distinct eigenvalues as *A* and its corresponding eigenvectors as  $v_1, v_2, \ldots, v_n$  corresponding to eigenvalues  $\lambda_1, \lambda_2, \ldots, \lambda_n$ .

By definition, the eigenvalues and eigenvectors for *A* are given by:

$$
A\vec{v}_i = \lambda_i \vec{v}_i \tag{64}
$$

Now, let's consider two distinct eigenvectors  $\vec{v}_i$  and  $\vec{v}_j$  corresponding to eigenvalues  $\lambda_i$ and  $\lambda_j$  where  $i \neq j$ . We want to prove that  $\vec{v}_i$  and  $\vec{v}_j$  are orthogonal. In other words, we want to show that  $\vec{v}_i^{\mathsf{T}} \vec{v}_j = 0$ .

From the definition in Equation (64), we know that

$$
(A - \lambda_i)\vec{v}_i = 0\tag{65}
$$

We can multiply Equation (65) by  $\vec{v}_i$ :

$$
\vec{v}_j^{\mathsf{T}} A \vec{v}_i - \vec{v}_j^{\mathsf{T}} \lambda_i \vec{v}_i = 0 \tag{66}
$$

Since we know that  $A^{\mathsf{T}}$  is a symmetric matrix, we know:

$$
\vec{v}_j^{\mathsf{T}} A^{\mathsf{T}} \vec{v}_i - \vec{v}_j^{\mathsf{T}} \lambda_i \vec{v}_i = 0
$$
  

$$
(A\vec{v}_j)^{\mathsf{T}} \vec{v}_i - \lambda_i \vec{v}_j^{\mathsf{T}} \vec{v}_i = 0
$$
 (67)

Since we also know that (by definition)  $A\vec{v}_j = \lambda_j \vec{v}_j$ , Equation (67) can be further written as

$$
\lambda_j \vec{v}_j^{\mathsf{T}} \vec{v}_i - \lambda_i \vec{v}_j^{\mathsf{T}} \vec{v}_i = 0
$$
  

$$
(\lambda_j - \lambda_i) \vec{v}_j^{\mathsf{T}} \vec{v}_i = 0
$$
 (68)

<sup>1</sup>or in other words, the canonical decomposition exists

Since we already assumed that *A* has *n* distinct eigenvalues, we know that  $\lambda_j \neq \lambda_i$ , or  $(\lambda_j - \lambda_i) \neq 0$ . Hence, the only way to establish Equation (68) is

$$
\vec{v}_j^{\mathsf{T}}\vec{v}_i = 0\tag{69}
$$

Hence, in this sense, we also proved that the eigenvectors of *A* have to be orthogonal to each other.  $\Box$ 

*(c)* Suppose that P is any invertible  $n \times n$  matrix. Show that A and  $P^{-1}AP$  have the same *eigenvalues.*

*Solution.* Taking the previous assumption that *A* is symmetric and assume *A* has canonical decomposition:  $A = Y\Lambda Y^{-1}$ . We may define that  $B = P^{-1}AP$ . One can then expand *B* in terms of the canonical decomposition of *A*:

$$
B = P^{-1}Y\Lambda Y^{-1}P\tag{70}
$$

where  $\Lambda$  stores all the eigenvalues of  $A$ . One can further write this relation as

$$
B = \left(P^{-1}Y\right)\Lambda\left(P^{-1}Y\right)^{-1} \tag{71}
$$

where we may define  $X = P^{-1}Y$ , such that  $B = X\Lambda X^{-1}$ .

Since vectors in *Y* are *A*'s eigenvectors, we know

$$
(A - \lambda)\vec{y_i} = 0, \quad \vec{y_i} \in Y \tag{72}
$$

or further:

$$
(A - \Lambda)Y = \vec{0} \tag{73}
$$

Since  $\lambda$  is a diagonal matrix, we know

$$
\Lambda Y = Y \Lambda \tag{74}
$$

We can therefore rewrite Equation (73):

$$
AY = Y\Lambda \tag{75}
$$

From  $AY = YA$  we can write:

$$
P^{-1}AY = P^{-1}Y\Lambda
$$
  
\n
$$
\rightarrow P^{-1}APP^{-1}Y = P^{-1}Y\Lambda
$$
  
\n
$$
BP^{-1}Y = P^{-1}Y\Lambda
$$
  
\n
$$
BX = X\Lambda
$$
\n(76)

We therefore know  $X = P^{-1}Y$  stores the eigenvector of *B*. From  $(A - \Lambda)Y = 0$  we know it is satisfied that

$$
(PBP^{-1} - \Lambda)Y = 0
$$
\n(77)

Therefore,  $B$  and  $A$  share the same eigenvalues stored in matrix  $\Lambda$ , with eigenvectors  $P^{-1}Y$  for *B*. But note that this is only a partial proof, as (1) we shall not assume *A* is diagonalizable as it is not provided in the instructions, and (2) the diagonalizable *A* case may not be able to generalize to all cases.

One may also prove this without using the canonical decomposition (or a more general proof). From the definition, we may begin with

$$
A\vec{v}_i = \lambda_i \vec{v}_i \tag{78}
$$

One can further write:

$$
P^{-1}A\vec{v}_i = P^{-1}\lambda_i\vec{v}_i
$$
\n<sup>(79)</sup>

or can also be written in the form:

$$
(P^{-1}A)\,\vec{v}_i = \lambda_i P^{-1}\vec{v}_i\tag{80}
$$

Here, we may define that  $P^{-1} \vec{v}_i = \vec{w}_i$  (from this we also know that  $\vec{v}_i = P \vec{w}_i$ ). Equation (80) can be further rewritten as

$$
P^{-1}AP\vec{w_i} = \lambda_i \vec{w_i} \tag{81}
$$

We may interpret this equation from the geometric perspective, where the projection of matrix  $P^{-1}AP$  on vector  $\vec{w}_i$  is the same as the scalar multiplication by  $\lambda_i$  on vector  $\vec{w}_i$ . In other words, it writes:

$$
(P^{-1}AP - \lambda_i)\,\vec{w}_i = 0\tag{82}
$$

where from this we know the vector  $\vec{w}_i$  is in the nullspace of matrix  $P^{-1}AP$ . So  $\vec{w}_i$  is an eigenvector of  $P^{-1}AP$ . Therefore, if we write  $C = P^{-1}AP$ , the equation

$$
(C - \lambda_i) \,\vec{w_i} = 0\tag{83}
$$

says that  $\lambda_i$  is the eigenvalue of *C*. Hence, *C* and *A* have the same eigenvalues. We can then say  $P^{-1}AP$  has the same eigenvalues as A. The statement is hence proved.  $\Box$ 

*(d) If D is a diagonal matrix, what are the eigenvalues of D? Solution.* The eigenvalues would be the diagonal elements of *D*. One can expand the characteristic equation to see this:

$$
\det(D - \Lambda) = 0
$$
  
\n
$$
\begin{vmatrix}\nd_{11} - \lambda_1 & 0 & 0 & \dots & 0 \\
0 & d_{22} - \lambda_2 & 0 & \dots & 0 \\
 & & d_{33} - \lambda_3 & \vdots \\
 & & & d_{nn} - \lambda_n\n\end{vmatrix} = 0
$$
(84)  
\n
$$
\prod_{i=1}^{n} (d_{ii} - \lambda_i) = 0
$$

We therefore know that

$$
\begin{cases}\n\lambda_1 = d_{11} \\
\lambda_2 = d_{22} \\
\lambda_3 = d_{33} \\
\vdots \\
\lambda_n = d_{nn}\n\end{cases}
$$
\n(85)

So it is easy to see that the eigenvalues would be the diagonal elements, i.e.,  $\lambda_i = d_{ii}$ . ⇤

*(e) Consider the differential equation* 

$$
\frac{dx}{dt} = Ax.
$$

*Show that if*  $x(0)$  *is an eigenvector of A with eigenvalue*  $\lambda$ *, then* 

$$
x(t) = e^{\lambda t} x(0)
$$

*is a solution to the differential equation.* 

*Solution.* We may begin the proof by substituting  $x(t) = e^{\lambda t}x(0)$  back to the ODE:

$$
\frac{d\vec{x}}{dt} = \frac{d}{dt} \left( e^{\lambda t} \vec{x}(0) \right)
$$

$$
\frac{d\vec{x}}{dt} = \lambda e^{\lambda t} \vec{x}(0) + e^{\lambda t} \frac{d\vec{x}(0)}{dt} = A\vec{x}
$$
(86)

Since  $x(0)$  is an eigenvector of  $A$ , we know

$$
A\vec{x}(0) = \lambda \vec{x}(0) \tag{87}
$$

Substitute this back to Equation (86) one has

$$
\lambda e^{\lambda t}\vec{x}(0) + e^{\lambda t}\frac{d\vec{x}(0)}{dt} = \lambda e^{\lambda t}\vec{x}(0)
$$
\n(88)

Since  $x(0)$  is not a function of time, we know  $\frac{d\vec{x}(0)}{dt} = 0$ , therefore:

$$
\lambda e^{\lambda t} \vec{x}(0) = \lambda e^{\lambda t} \vec{x}(0) \tag{89}
$$

The relationship is hence established. Hence, one knows that  $\vec{x}(t) = e^{\lambda t}\vec{x}(0)$  is a solution to the given ODE.

The statement is hence proved.  $\square$ 

**Problem 1.** *(Population Dynamics.) There are many different manners through which we can model population dynamics, but many of the models we use involve a system of ordinary differential equations. Let's start with a simple model.* 

$$
\frac{dP_1}{dt} = -0.8P_1 + 0.4P_2
$$

$$
\frac{dP_2}{dt} = -0.4P_1 + 0.2P_2
$$

*We start with a linear model for population dynamics, where P*<sup>1</sup> *represents the population of pandas (in thousands) and P*<sup>2</sup> *represents the population of bamboo caterpillars (in millions). The amount of bamboo eaten by pandas leads to them being heavy competitors within themselves as well as bamboo caterpillars for food. Caterpillars support their own population growth since they do not eat so much, but pandas will sometimes benefit from their population growth as an alternative food source.*

*1. Write this linear system of differential equations as a matrix equation* 

$$
\frac{d\vec{P}}{dt} = A\vec{P},
$$

where  $\vec{P} = [P_1 \ P_2]^T$ . Identify the set of values for which the populations will be *unchanging (i.e., fixed points, where*  $\frac{d\vec{P}}{dt} = 0$ ). What is the relationship between these *values and the matrix A?*

*Solution.* One can rewrite this linear system as

$$
\begin{bmatrix} -0.8 & 0.4 \\ -0.4 & 0.2 \end{bmatrix} \begin{bmatrix} P_1 \\ P_2 \end{bmatrix} = \begin{bmatrix} \frac{dP_1}{dt} \\ \frac{dP_2}{dt} \end{bmatrix}
$$
 (1)

To find the fixed point, one needs to solve:

$$
\begin{bmatrix} -0.8 & 0.4 \\ -0.4 & 0.2 \end{bmatrix} \begin{bmatrix} P_1 \\ P_2 \end{bmatrix} = \begin{bmatrix} 0 \\ 0 \end{bmatrix} \tag{2}
$$

Solving this linear system we have

$$
2P_1 = P_2 \tag{3}
$$

This indicates the general solution for the fixed point can be represented as

$$
\vec{P} = \begin{bmatrix} 1 \\ 2 \end{bmatrix} t, \quad t = \text{const.} \tag{4}
$$

One can then substitute this back to the original matrix-vector multiplication and obtain the solution. Hence, vector  $P$  is a basis of the nullspace for matrix  $A$ .  $\Box$ 

2. Decouple (or diagonalize) A to write a general solution for  $\vec{P}(t)$  with initial condition  $\vec{P}(0)$ *. Is there a stable coexistence of a particular proportion of pandas and bamboo caterpillars? In other words, what happens to*  $P_1(t)$  *and*  $P_2(t)$  *as*  $t \to \infty$ ? *Hint:* Recall that diagonalization allows us to express  $e^{At}$  as  $Xe^{\Lambda t}X^{-1}$ . *Solution.* The general solution writes

$$
\vec{P} = e^{At}\vec{P}(0) \n= X e^{\Lambda t} X^{-1} \vec{P}(0) \n\rightarrow \begin{bmatrix} P_1 \\ P_2 \end{bmatrix} = \begin{bmatrix} x_{11} & x_{12} \\ x_{21} & x_{22} \end{bmatrix} e^{\Lambda t} \begin{bmatrix} x_{11} & x_{12} \\ x_{21} & x_{22} \end{bmatrix}^{-1} \begin{bmatrix} P_1(0) \\ P_2(0) \end{bmatrix}
$$
\n(5)

To obtain *X* and  $\Lambda$ , one can solve for the eigenvectors and eigenvalues of *A*. For  $\lambda_1 = 0$ , one get the eigenvector

$$
\vec{v}_1 = \begin{bmatrix} 1 \\ 2 \end{bmatrix} \tag{6}
$$

For  $\lambda_1 = -\frac{3}{5}$ , one get the eigenvector

$$
\vec{v}_2 = \begin{bmatrix} 2 \\ 1 \end{bmatrix} \tag{7}
$$

One can then use the normalized eigenvectors as a vector set:

$$
\mathbf{V} = \left\{ \frac{1}{\sqrt{5}} \begin{bmatrix} 1 \\ 2 \end{bmatrix}, \ \frac{1}{\sqrt{5}} \begin{bmatrix} 2 \\ 1 \end{bmatrix} \right\} \tag{8}
$$

One can also write the eigenvalue matrix  $\Lambda$ :

$$
\Lambda = \begin{bmatrix} 0 & 0 \\ 0 & -\frac{3}{5} \end{bmatrix} \tag{9}
$$

Based on  $\Lambda$  and  $X$  (from **V**),  $A^{(t)}$  can be represented as

$$
A^{(t)} = \begin{bmatrix} \frac{4e^{-\frac{3t}{5}}}{3} - \frac{1}{3} & \frac{2}{3} - \frac{2e^{-\frac{3t}{5}}}{3} \\ \frac{2e^{-\frac{5}{5}}}{3} - \frac{2}{3} & \frac{4}{3} - \frac{e^{-\frac{5}{5}}}{3} \end{bmatrix}
$$
(10)

When  $t \to \infty$ ,  $A^{(t)}$  writes:

$$
\lim_{t \to \infty} A^{(t)} = \frac{1}{3} \begin{bmatrix} -1 & 2 \\ -2 & 4 \end{bmatrix}
$$
 (11)

It can be observed that  $P_1(t)$  and  $P_2(t)$  agree with the general solution for the linear system of  $\frac{d\vec{P}}{dt}$  =  $\sqrt{0}$  $\boldsymbol{0}$ 1 . Here, if one were to determine the stable coexistence, we can substitute the initial condition back to the equation:

$$
\begin{bmatrix} P_1 \\ P_2 \end{bmatrix} = X e^{\Lambda t} X^{-1} \begin{bmatrix} P_1(0) \\ P_2(0) \end{bmatrix}
$$

$$
= \lim_{t \to \infty} A^{(t)} \begin{bmatrix} P_1(0) \\ P_2(0) \end{bmatrix}
$$
(12)

$$
=\frac{1}{3}\begin{bmatrix} -1 & 2 \\ -2 & 4 \end{bmatrix}\begin{bmatrix} P_1(0) \\ P_2(0) \end{bmatrix}
$$

Since under the stable coexistence, the population of pandas and bamboo caterpillars should all be positive.

Hence, we can proceed with the equation

$$
-P_1(0) + 2P_2(0) > 0
$$
  
\n
$$
\rightarrow 2P_2(0) > P_1(0)
$$
\n(13)

Which is the condition for the stable coexistence to exist for the equation. To be more precious (to answer the "in other words" in the instruction), both  $P_1(t)$  and  $P_2(t)$  are nonzero when  $t \to \infty$  with the given initial condition.

 $\Box$ 

*This linear model was helpful for the first approach to modeling competitive species. Still, it would be nice if we could also model the effects of the limiting factor, the available bamboo. We adapt our model to include a new variable, B, which represents the bamboo population (in millions), and formulate a nonlinear system of equations. We generalize the previous equation to include nonlinearity with*  $\frac{d\vec{P}}{dt} = \vec{f}(\vec{P})$ *. Note: we have normalized all quantities so that reasonable populations should be O*(1)*.*

$$
\frac{dP_1}{dt} = -0.8P_1 + 0.4P_2 + 0.1P_1B
$$

$$
\frac{dP_2}{dt} = -0.4P_1 + 0.2P_2 + 0.01P_2B^3
$$

$$
\frac{dB}{dt} = 1 - 0.1P_1 - 0.3P_2 - 0.25B
$$

*1. Write your own Newton-Raphson method in MATLAB to identify a positive fixed point (with elements all O*(1)*) for this system of equations and submit your code. Recall that for a multi-dimensional system, Newton-Raphson will generalize from 1D to multiple dimensions as:*

$$
\vec{x}^{(n+1)} = \vec{x}^{(n)} - J(\vec{x}^{(n)})^{-1} \vec{f}(\vec{x}^{(n)})
$$

*where*  $J(\vec{x}^{(n)})$  *is the Jacobian evaluated at*  $\vec{x} = \vec{x}^{(n)}$ *. Note that*  $J(\vec{x}^{(n)})$  *will vary for each iteration, but you can calculate a formula for the Jacobian. Rather than construct the inverse of*  $J(x^{(n)})$ *, we can save time by solving the linear system at every iteration:* 

$$
J(\vec{x}^{(n)})(\vec{x}^{(n+1)} - \vec{x}^{(n)}) = -\vec{f}(\vec{x}^{(n)})
$$

*Feel free to use MATLAB's backslash \ operator to solve this linear system. Solution.* Based on the nonlinear system:

$$
\vec{f} = \frac{d\vec{P}}{dt} \rightarrow \begin{cases} f_1 = \frac{dP_1}{dt} \\ f_2 = \frac{dP_2}{dt} \\ f_3 = \frac{dP_3}{dt} \end{cases}
$$
(14)

with a solution vector  $\vec{x} =$  $\sqrt{2}$ 4 *P*1  $P_{2}$ *B* 1 5 One can thence expand the terms for the Jacobian:

$$
J = \begin{bmatrix} -0.8 + 0.1B & 0.4 & 0.1P_1 \\ -0.4 & 0.2 + 0.01B^3 & 0.03P_2B^2 \\ -0.1 & -0.3 & -0.25 \end{bmatrix}
$$
 (15)

One can further expand the provided iteration scheme:

$$
J(\vec{x}^{(n)}) \underbrace{(\Delta \vec{x}^{(n)})}_{\vec{x}^{(n+1)} - \vec{x}^{(n)}} = -\vec{f}(\vec{x}^{(n)})
$$
\n(16)

And the target solution can then be obtained via solving the linear system

$$
\left(\Delta \vec{x}^{(n)}\right) = -J^{-1}\vec{f} \tag{17}
$$

Based on this simple formulation, one writes the following code, with a random initial  $\lceil 0.1 \rceil$ 

```
vector \vec{x}_0 as \vec{x}_0 = \begin{bmatrix} 0.1 \\ 0.1 \end{bmatrix}0.1
                       |\cdot|1 \times 0 = [.1; .1; .1; .1];2 tolerance = 1e-10;
3 max_iter = 100;
4 iteration = 0;
5 while iteration < max_iter
6 f_x = system_equations (x0);
7
8 if norm (f_x) < tolerance
9 fixed_point = x0;
10 disp ('Converged\sqcupto\sqcupa\sqcupfixed\sqcuppoint:');
11 disp (fixed_point);
12 return;
13 end
14 J_x = jacobian_matrix(x0);
15 delta_x = J_x \wedge (-f_x);16 x0 = x0 + delta_x;17 iteration = iteration + 1;
18 end
```
With the corresponding functions write

```
1 function f_x = system_equations(x)2 f\mathbf{x} = [\mathbf{z}]3 -0.8*x(1) + 0.4*x(2) + 0.1*x(1)*x(3);4 -0.4*x(1) + 0.2*x(2) + 0.01*x(2)*x(3)^3;5 1 - 0.1*x(1) - 0.3*x(2) - 0.25*x(3)6 ];
7 end
```
and

```
1 function J_x = jacobian_matrix(x)
2 J_x = [3 -0.8 + 0.1*x(3), 0.4, 0.1*x(1);4 -0.4, 0.2 + 0.01*x(3)\hat{ }3, 0.01*x(2)*3*x(3)\hat{ }2;
5 -0.1, -0.3, -0.256 ];
7 end
```
And we get the converged solution from Newton-Raphson:

```
1 Converged to a fixed point:
2 1.6854
3 3.9836
4 -1.4544
```
However, one should notice that here there is a negative fixed-point scenario, which should not be expected, considering we should not have a negative value of bamboo population. Hence, we can change the initial point and re-converge the iteration scheme. If one were to pick the initial point of  $\vec{x}_0 =$  $\Gamma$  , we converge to the fixed point:

$$
\vec{P}_{fp} = \begin{bmatrix} 0.9749 \\ 1.5122 \\ 1.7954 \end{bmatrix} \tag{18}
$$

which is in some sense correct. Because the bamboo population is positive (nonzero and not negative), with coexisting panda and caterpillar populations positive. Note that  $\sqrt{2}$ 

by testing a few other initial points verified the converged fixed point, e.g.,  $\vec{v}_0 =$   $\vert$ ,

$$
\vec{v}_0 = \begin{bmatrix} 5 \\ 1 \\ 2 \end{bmatrix}, \, \vec{v}_0 = \begin{bmatrix} 1.2 \\ 5 \\ 1 \end{bmatrix}, \, \ldots
$$

We can then verify the accuracy of the convergence. Taking the  $\sqrt{2}$  as the initial

```
point, we have
```

```
1 >> verify_fp = system_equations (fixed_point)
2
3 verify_fp =
4
5 1.0e-13 *
6
7 -0.85768 0.3132
9 0
```
indicating that the iteration indeed converges within the error tolerance.  $\Box$ 

*2. Near the fixed point, we can approximate the behavior of the nonlinear system as something that looks like:*

$$
\frac{d\vec{P}}{dt} = J(\vec{P}_{fp})\vec{P}
$$

*where*  $J(\vec{P}_{fp})$  *is the Jacobian evaluated at the fixed point*  $\vec{P}_{fp}$ *.*  $J(\vec{P}_{fp})$  *is then a constant coefficient matrix, meaning we have a <i>linear* system of differential equations. Our *situation is the same as the one we had in part (a), so we can decouple our system near this fixed point.*

*Using MATLAB, identify the eigenvalues for this system. What do the real parts of the eigenvalues imply about the stability of the fixed point for long times?*

*Solution.* Using MATLAB, one can evaluate the Jacobian at the fixed point to get  $J(P_{fp})$ :

```
1 >> J_fp = jacobian_matrix(fixed_point)
2
3 J_fp =
4
5 -0.6205 0.4000 0.09756 -0.4000 0.2579 0.1462
    -0.1000 -0.3000 -0.2500
```
One can then get the eigenvector and eigenvalues of this coefficient matrix:

 $1 >$  [v,d] = eig(J\_fp) 2  $3 \text{ V} =$ 4 <sup>5</sup> -0.5109 + 0.0000i 0.1677 + 0.2761i 0.1677 - 0.2761i <sup>6</sup> -0.1305 + 0.0000i 0.2705 + 0.4199i 0.2705 - 0.4199i <sup>7</sup> -0.8497 + 0.0000i -0.8038 + 0.0000i -0.8038 + 0.0000i 8 9  $10 d =$ 11 <sup>12</sup> -0.3562 + 0.0000i 0.0000 + 0.0000i 0.0000 + 0.0000i <sup>13</sup> 0.0000 + 0.0000i -0.1282 + 0.1911i 0.0000 + 0.0000i  $14$  0.0000 + 0.0000i 0.0000 + 0.0000i -0.1282 - 0.1911i

One can then get the real parts of the eigenvalues:

$$
\lambda_1 = -0.3562 \n\lambda_2 = -0.1282 \n\lambda_3 = -0.1282
$$
\n(19)

We observe that all the real parts of the eigenvalues are negative. Since  $\lim_{t\to\infty} e^{at} = 0$ , implies the eigenvalues goes to zero. Hence, we can say this iteration scheme is stable.  $\Box$ 

Problem 2. *(PageRank for Wikipedia.) In this question, we'll have a closer look at the PageRank algorithm. This algorithm famously invented for the Google search engine, is based on the idea that the most important websites will have many important websites linking to them. Here we will try applying the same algorithm to a data set of Wikipedia articles and the links between them.*

*The PageRank algorithm can be formulated as a linear system:*

$$
\vec{x} = \alpha P \vec{x} + (1 - \alpha)\vec{v}
$$

where the vector  $\vec{x}$  describes the relative importance of a page, the "PageRank." The PageRank matrix P describes the linking structure between pages; in particular,  $P_{ij}$  can be thought *of as the probability that page j links to page i when an outgoing link of j is taken at random. In other words, each column of P represents a probability vector describing the probability of*  $transitioning from one page to all others. The vector  $\vec{v}$  ascribes a base level of importance$ *to all pages, and*  $\alpha$  *is a positive scalar parameter that determines the amount of importance that propagates through links in the page network.*

*To simplify our problem, we will set*  $\alpha = 1$ *, so we are left with an eigenvalue equation for P*, *i.e.*  $\vec{x} = P\vec{x}$ . The data set for this problem is sampled from a snapshot of English-language *Wikipedia articles in 2023. Altogether the smaller data set we will work with contains the linking relationships between 10*<sup>5</sup> *of the webpages of Wikipedia.*

*To start, we will use an example 6 node case, with graph as in Fig. 1 and corresponding pagerank matrix:*

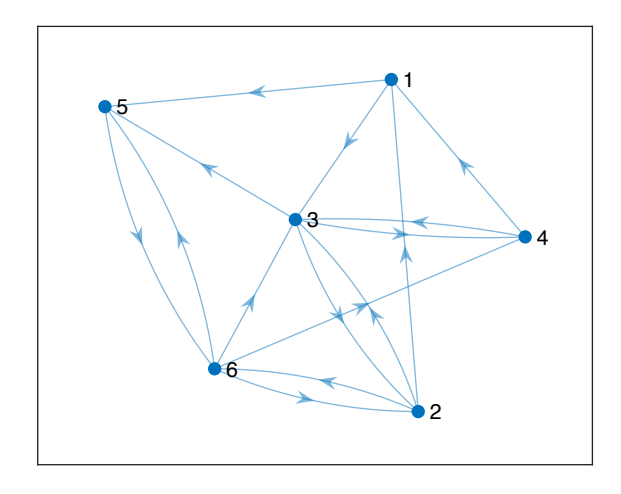

Figure 1: Directed graph for six webpages. Figure 1: Directed graph for six webpages.

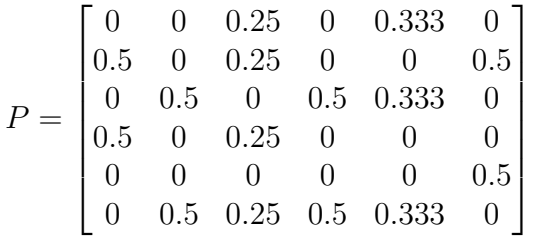

1. Write your own MATLAB function that implements the Power Method to determine  $the\ largest\ eigenvalue\ and\ eigenvector\ of\ any\ given\ PageRank\ matrix\ and\ submit\ your$ 

*code. Using your favorite (nonzero) initial vector, apply it to the given PageRank matrix associated with the graph. What is the PageRank vector?*

*Solution.* Based on the given iteration scheme, one can write the following MATLAB codes:

```
1 clc; clear
2 \frac{9}{6}%
3 P = [0 \ 0 \ .25 \ 0 \ .333 \ 0; \ldots]4 .5 0 .25 0 0 .5;...
5 \t 0 \t .5 \t 0 \t .5 \t .333 \t 0; \ldots6 .5 \t0.25 \t0.0 \t0; ...7 0 0 0 0 0 .5;...
8 0 .5 .25 .5 .333 0];
9 \frac{\%}{6}10 \text{ x}_0 = [1 \ 0 \ 0 \ 0 \ 0]^{\prime};
11 [D, k] = powermeth(P)
```
With the function writes:

```
1 function [v,d,err] = powermeth(A)2 k = 1; % initialize counter
\begin{bmatrix} 3 \end{bmatrix} = size (A);
4 v = randn (n, 1); % initialize with a random vector
\sigma v = v / norm (v);
6 d = v' * A * v;
7 tol = 1e-15;
8 max_iter = 10000;
9 while k<max_iter
10
11 v = A * v / norm(A * v);12 d_new = v' * A * v;13 err(k) = norm(d_new - d)/norm(d);
14 if \text{norm}(\text{d\_new - d})/\text{norm}(\text{d}) < \text{tol}15 v = v / norm(v);16 d = d_new;
17 break
18 end
19 d = d_new;
20 k = k+1;
21
22 end
23 end
```
In this implementation, my "favorite" initial vector is a randomized  $1 \times 6$  vector:

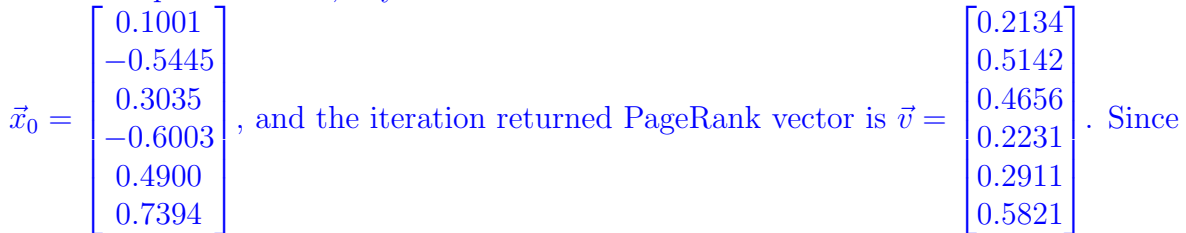

the initial vectors are randomized each time, the algorithms converge to the same vector, verifying the correctness of the algorithm.  $\Box$ 

*2. For your Power Method function, plot the error norm against the iteration number on a semilogy plot.*

*Recall that the rate of convergence of the Power Method algorithm scales as*  $|\lambda_2/\lambda_1|^k$ , *where k is the iteration. Based on the slope of your error norm, what do you expect the magnitude of the next largest eigenvalue to be? Compare your prediction to the actual second largest eigenvalue in the magnitude of P using the eig function.*

## *Solution.*

By plotting using the "semilogy" we get the following figure:

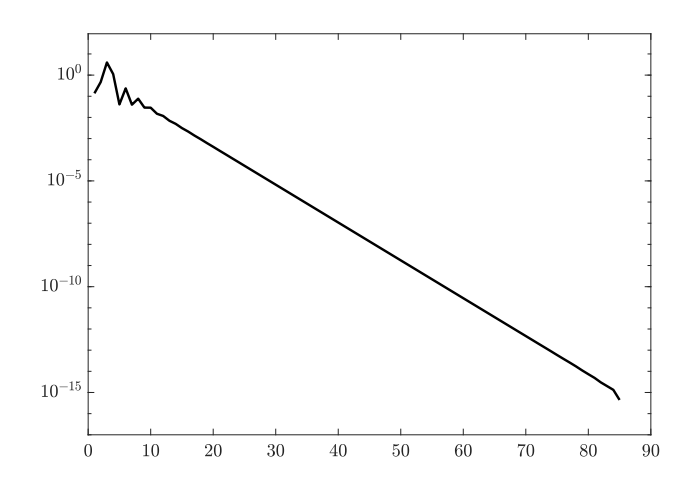

The curve fitting procedure is shown as follows:

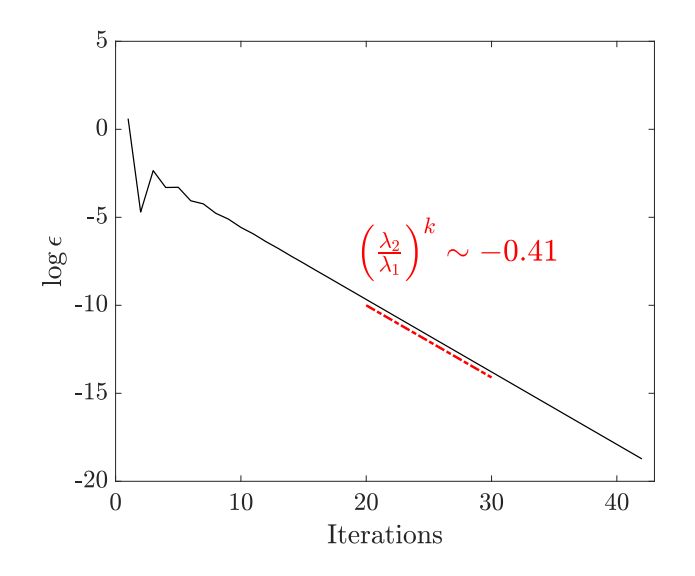

Based on the curve fit, one can solve this equation using a few lines of code:

```
1 syms lam2
 eqn = abs (\text{lam2}/1)^2 = 0.41;
3 soln = solve(eqn, lam2); round (soln, 3)
```
and obtain

```
1 ans =
\overline{2}3 0.64
```
Using the eig function, one obtains the magnitude of the second largest eigenvalues of *P* is 0.6624. It can then be deduced that our solution is 0.64 and the actual value is 0.6624, which is pretty close. The difference ( $\sim$  0.0224) is likely to be caused by the numerical precision of the computer.  $\Box$ 

*3. We have provided two files, a sparse PageRank matrix for* 100*,* 000 *articles in Pagerank Transition.mat and the names that correspond to each page in Wikipedia Article Names.mat. Use your algorithm to calculate the PageRank vector, and provide us with the top 10 Wikipedia articles and their corresponding PageRanks. Hint: Use both return values from the sort algorithm to retrieve both large values and corresponding indices.*

*Solution.* Using the provided data file, we use the power method and use the following codes:

```
1 clc; clear
2 load (' Wikipedia_Article_Names .mat ') ;
3 load (' Pagerank_Transition .mat ') ;
4 [v_trans ,d_trans ,err_trans] = powermeth(Transition_Probability_Matrix
    ) ;
5 [sorted_ranks , indices] = sort (v_trans , 'descend ') ;
6 top_10_indices = indices (1:10);
7 top_10_names = Article_Names(top_10_indices);
8 top_10_ranks = sorted_ranks(1:10);
```
The obtained top 10 articles are

```
1 >> top_10_names'
\overline{2}3 ans =4
5 10x1 cell array
6
7 {'World<sub>u</sub>War<sub>u</sub>II' }
8 {'United<sub>u</sub>States' }
9 {'Latin' }
10 {'Catholic<sub>u</sub>Church'}
11 {'United<sub>u</sub>Kingdom' }
12 {'World War I' }
13 {'India' }
14 {'France' }
\{'China' }
16 {'Soviet<sub>u</sub>Union' }
```
Their corresponding PageRanks are

```
1 >> top_10_ranks
2
3 top_10_ranks =
4
```
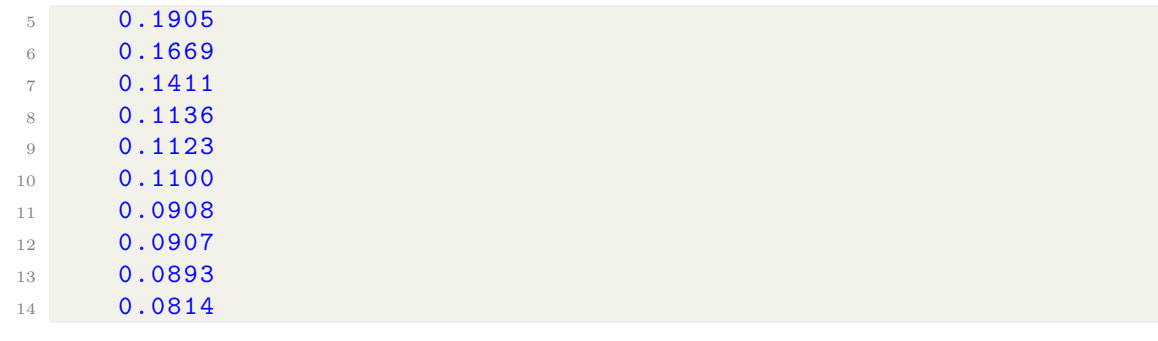

 $\Box$ 

*4. Once again, plot the error norm against the iteration number to get a look at the convergence rate.*

*Solution.* By plotting the convergence plot with semilogy method we generate the following figure:

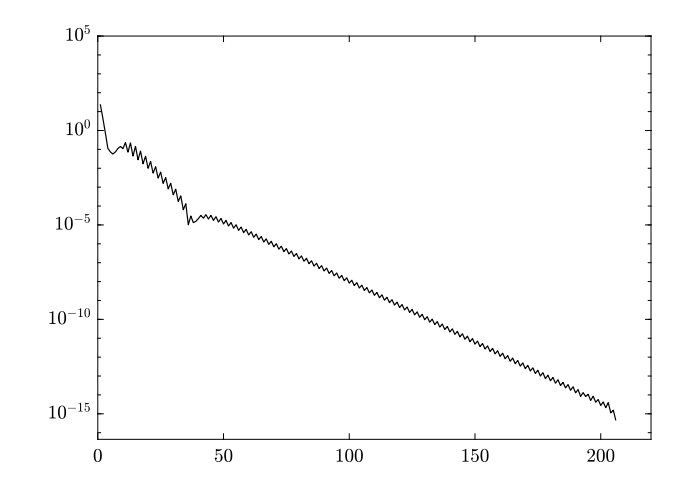

Using a similar approach, one can also calculate the convergence rate by fitting the curve shown in the following figure. It can also be observed that in my implementation there are some "fluctuations" in the converging process. I attribute this "convergence fluctuation" to the numerical error caused by MATLAB.

Based on the set tolerance for this problem  $10^{-15}$ , the power method converge to this tolerance after  $\sim 200$  iterations.

 $\Box$ 

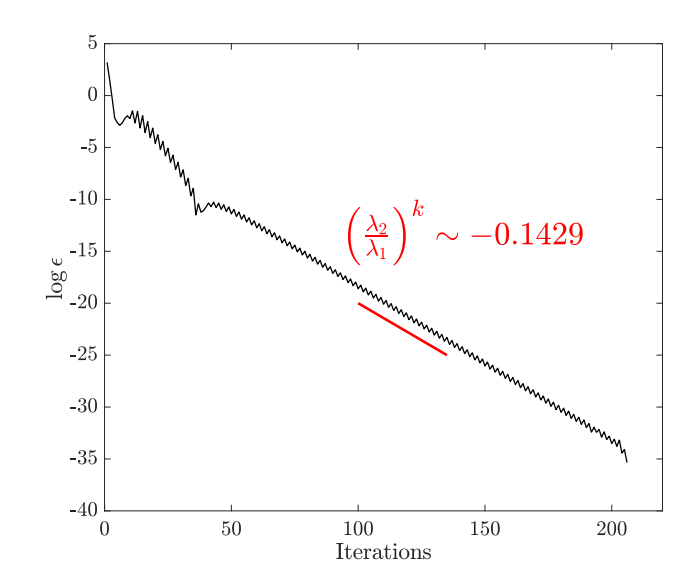